# **KLASIFIKASI TINGKAT KEMATANGAN PADA CITRA BUAH SUKUN BERDASARKAN EKSTRAKSI FITUR WARNA DAN TEKSTUR DENGAN METODE LDA** *(LINEAR DISCRIMINANT ANALYSIS)*

**SKRIPSI**

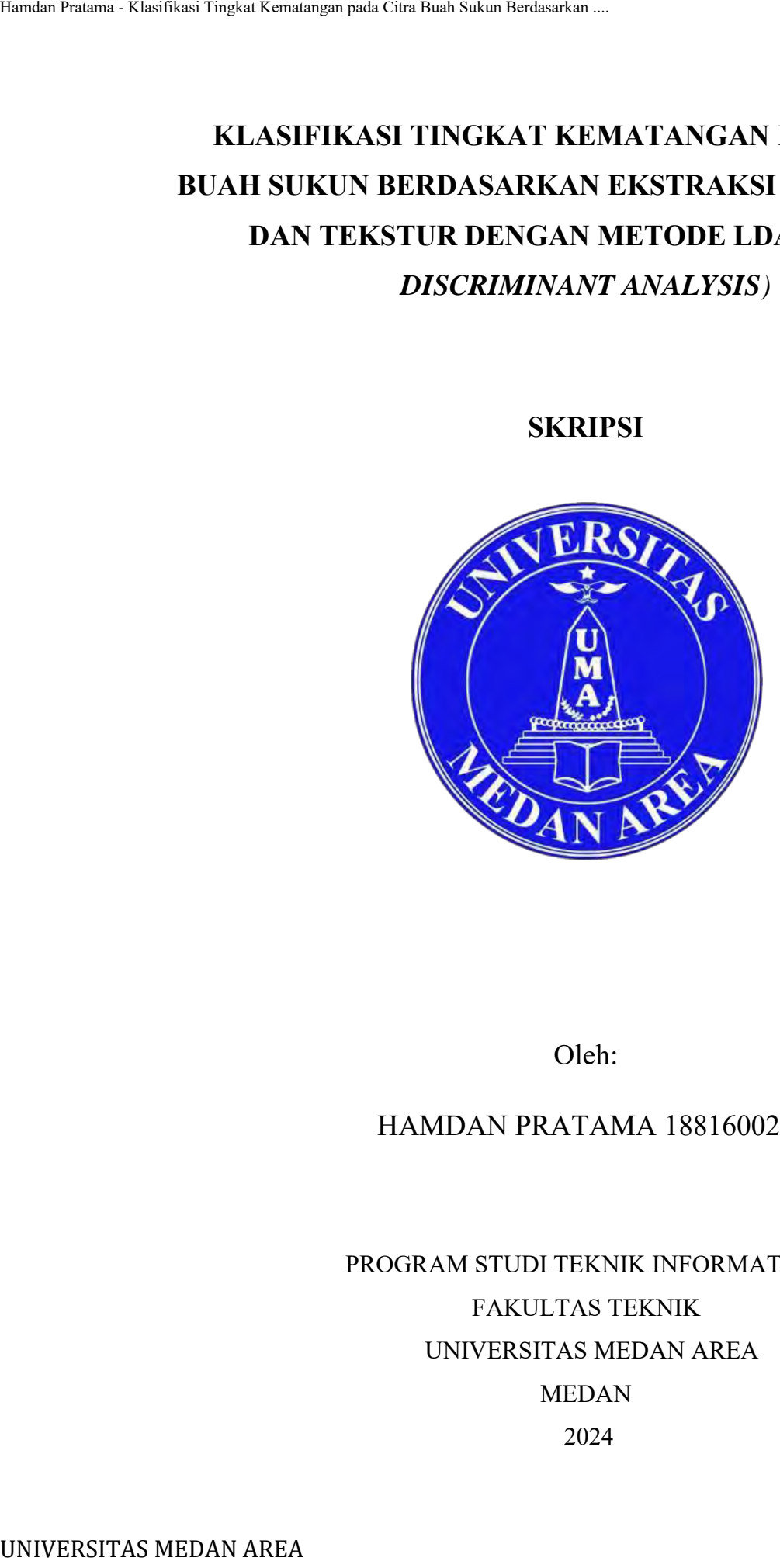

Oleh:

## HAMDAN PRATAMA 188160029

PROGRAM STUDI TEKNIK INFORMATIKA FAKULTAS TEKNIK UNIVERSITAS MEDAN AREA MEDAN 2024

----------------------------------------------------- © Hak Cipta Di Lindungi Undang-Undang -----------------------------------------------------

Document Accepted 4/7/24

1. Dilarang Mengutip sebagian atau seluruh dokumen ini tanpa mencantumkan sumber

2. Pengutipan hanya untuk keperluan pendidikan, penelitian dan penulisan karya ilmiah

- 
- 

Andre Hasudungan Lubis, S.Ti, Msc Pembimbing II

Hamdan Pratama - Klasifikasi Tingkat Kematangan pada Citra Buah Sukun Berdasarkan Pratama - Hamdan Pratama - Hamdan Pratama - Hamdan Pratama - Hamdan Pratama - Hamdan Pratama - Hamdan Pratama - Hamdan Pratama - Hamdan Prat

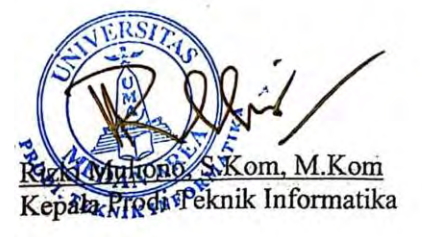

Document Accepted 4/7/24

i

----------------------------------------------------- © Hak Cipta Di Lindungi Undang-Undang -----------------------------------------------------

1. Dilarang Mengutip sebagian atau seluruh dokumen ini tanpa mencantumkan sumber

2. Pengutipan hanya untuk keperluan pendidikan, penelitian dan penulisan karya ilmiah

HALLAMAN PEE<br>
Saya menyatakan bahwa skripsi<br>
memperoleh gelar sarjana merupakan hai<br>
bagian-bagian turtutu dalam penulisan skripsi<br>
orang lain telah dituliskan sumbernya seca<br>
dan etika penulisan ilminh.<br>
Saya bersedia men

Medan, 21 Maret 2024 Yang Membuat Pernyataan **X215334667** Hamdan Pratama 188160029

© Hak Cipta Di Lindungi Undang-Undang -----------------------------------------------------

----------------------------------------------------- ii Document Accepted 4/7/24

1. Dilarang Mengutip sebagian atau seluruh dokumen ini tanpa mencantumkan sumber

2. Pengutipan hanya untuk keperluan pendidikan, penelitian dan penulisan karya ilmiah

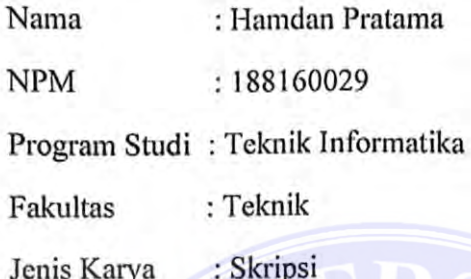

Hamdan Pratama - Klasifikasi Tingkat Kematangan pada Citra Buah Sukun Berdasarkan .<br>
Sebagai sivitas akademik Universitas Mec<br>
bawah ini:<br>
Mamas : Hamdan Pratama<br>
NPM : 188160029<br>
Program Studi : Teknik Informatik<br>
Pakulta dan data (database), merawat,

: Medan Dibuat di Pada tanggal: 21 Maret 2024 Yang Menyatakan

Hundr

(Hamdan Pratama)

© Hak Cipta Di Lindungi Undang-Undang -----------------------------------------------------

----------------------------------------------------- iii Document Accepted 4/7/24

1. Dilarang Mengutip sebagian atau seluruh dokumen ini tanpa mencantumkan sumber

2. Pengutipan hanya untuk keperluan pendidikan, penelitian dan penulisan karya ilmiah

### **ABSTRAK**

<span id="page-4-0"></span>Sukun merupakan tanaman tahunan yang secara historis tersebar di Asia Tenggara, sebagai sumber pangan. Buah sukun yang telah memasuki masa panen ataupun yang jatuh sendirinya memiliki beberapa tingkat kematangan yaitu mentah, mengkal, matang dan busuk. Buah sukun yang telah pisah dengan pohonnya akan memiliki ciri yang sama yaitu warna hijau dan sedikit kekuningan maupun kecoklatan, hal ini menjadi sebuah masalah, karena sulit menentukan tingkat kematangan pada buah sukun tersebut yang mana akan berdampak pada masyarakat seperti para pedagang maupun pembeli karena tidak dapat menentukan kematangan pada buah yang diperjual belikan sehingga membuat kerugian tersendiri bagi mereka. Salah satu solusi yang dapat dilakukan adalah klasifikasi citra, dengan adanya klasifikasi citra dapat mempermudah mengidentifikasi mana buah yang termasuk dalam kelas tertentu. Algoritma LDA *(Linear Discriminant Analysis)* adalah metode yang dipergunakan untuk mengelompokkan data ke dalam beberapa kelas, menggunakan GLCM sebagai fitur teksturnya, Sehingga terbentuknya sistem yang dapat mengklasifikasikan tingkat kematangan pada citra buah sukun. Pengujian penelitian ini menghasilkan nilai akurasi pada data latih sebesar 89,7143%, dan pada data uji sebesar 89,9333%. MESTIR<br>
MESTIR<br>
Sukun merupakan tanaman tahunan yan<br>
Tenggara, sebagai sumber pangan Buah sukun Berlis mentilik<br>
mentah, mengkal, matang dan buasit. Buah sukun bermuluk citri yang sama ya<br>
mangun kecoklatan, hali ini menja

### **Kata Kunci : Klasifikasi Citra, Tingkat Kematangan, Sukun, LDA, GLCM.**

<span id="page-4-1"></span>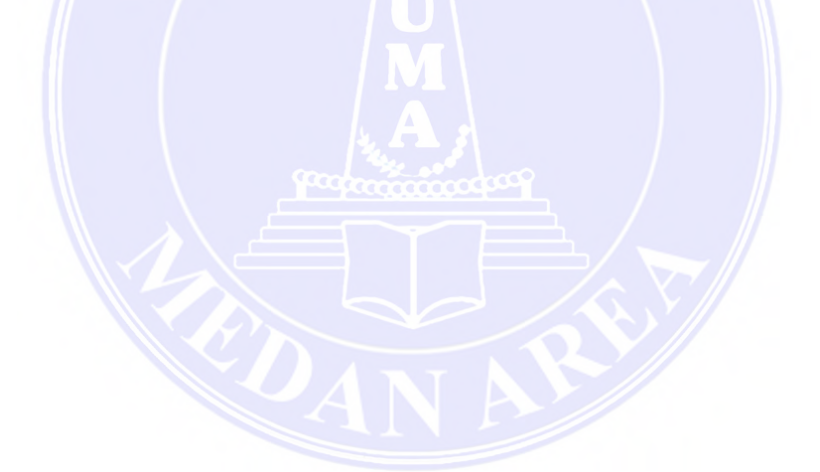

----------------------------------------------------- © Hak Cipta Di Lindungi Undang-Undang -----------------------------------------------------

Document Accepted 4/7/24

1. Dilarang Mengutip sebagian atau seluruh dokumen ini tanpa mencantumkan sumber

2. Pengutipan hanya untuk keperluan pendidikan, penelitian dan penulisan karya ilmiah

<span id="page-5-0"></span>ABSTRA<br>
Hamsha Pratama - Klasifikasi Tingkat Kematangan pada Citra Buah Sukun Beredasarkan ...<br>
ABSTRA<br>
Source. Breadfruit that have entered the h<br>
have several levels of maturity, namely want as traded<br>
the three colour a

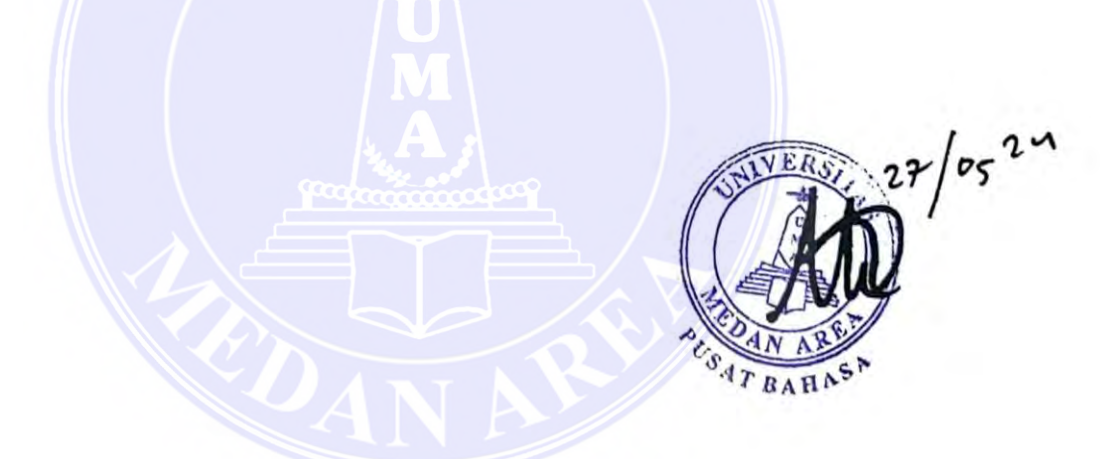

----------------------------------------------------- © Hak Cipta Di Lindungi Undang-Undang -----------------------------------------------------

Document Accepted 4/7/24

1. Dilarang Mengutip sebagian atau seluruh dokumen ini tanpa mencantumkan sumber

2. Pengutipan hanya untuk keperluan pendidikan, penelitian dan penulisan karya ilmiah

### **RIWAYAT HIDUP**

Hamdan Pratama dilahirkan di Kampung Sianam Kabupaten Batu Bara Provinsi Sumatera Utara pada tanggal 23 Oktober 2000. Anak Pertama dari 3 bersaudara dari pasangan Abdul Hamid dan Kholijah.

Penulis menyelesaikan Pendidikan sekolah dasar di Sekolah Dasar (SD) Negeri 014706 Lalang, Kabupaten Batu Bara pada tahun 2012. Pada tahun yang sama penulis melanjutkan Pendidikan Sekolah Menengah Pertama (SMP) Pada Sekolah Menengah Pertama (SMP) Negeri 2 Medang Deras, Kabupaten Batu Bara, selama 3 tahun penuh dan selesai pada tahun 2015. Penulis melanjutkan Pendidikan selanjutnya pada Sekolah Menengah Atas (SMA) Negeri 1 Sei Suka, Kabupaten Batu Bara pada tahun 2015 dan lulus pada tahun 2018. Hamdan Pratama - dilahirkan di Ka<br>
Hamdan Pratama - dilahirkan di Ka<br>
Provinsi Sumatera Utara pada tanggal 23<br>
bersaudara dari pasangan Abdul Hamid dan<br>
Penulis menyelesaikan Pendidikan<br>
Negeri 014706 Lalang, Kabupaten Bat

Pada tahun yang sama penulis kembali melanjutkan Pendidikan pada perguruan tinggi swasta, tepatnya pada Universitas Medan Area (UMA) Fakultas Teknik pada program studi Informatika. Penulis melaksanakan kerja praktek di Bea Cukai Kuala Tanjung Kabupaten Batu Bara selama 1 bulan. Selama masa perkuliahan, penulis aktif dalam berdiskusi dan bersosialisasi belajar terhadap teman-teman dan mahasiswa lain.

----------------------------------------------------- © Hak Cipta Di Lindungi Undang-Undang Document Accepted 4/7/24

----------------------------------------------------- 1. Dilarang Mengutip sebagian atau seluruh dokumen ini tanpa mencantumkan sumber

2. Pengutipan hanya untuk keperluan pendidikan, penelitian dan penulisan karya ilmiah

### **KATA PENGANTAR**

<span id="page-7-0"></span>Puji syukur kehadirat Allah SWT yang telah memberikan hidayah dan rahmatnya sehingga penulis dapat menyelesaikan penyusunan skripsi dengan judul "Klasifikasi Tingkat Kematangan pada Citra Buah Sukun Berdasarkan Ekstraksi Fitur Warna dan Tekstur dengan Metode LDA". English Pratama - Klasifikasi Tingkat Kenatangan pada Cita Buah Sukun Berdasarkan .<br>
ENGIN PRATA PENC<br>
Puji syukur kehadirat Allah SWT<br>
Puji syukur kehadirat Allah SWT<br>
Penyusunan skripsi ini merupakan mempendan mempendan

Penyusunan skripsi ini merupakan syarat yang harus di tempuh untuk memenuhi kelulusan dalam menempuh Gelar Sarjana Jenjang Strata (S-1) sesuai dengan kurikulum Jurusan Teknik Informatika Universitas Medan Area yang berlaku pada saat ini.

Penulis menyadari bahwa laporan skripsi ini dapat terselesaikan berkat dorongan, bantuan, motivasi, bimbingan, arahan dan Kerjasama dari berbagai pihak. Oleh karena itu, pada kesempatan ini penulis ingin menyampaikan rasa terimakasih kepada :

- 1. Allah SWT Tuhan Yang Maha Esa, berkat ridho dan hidayah-nya skripsi ini dapat terselesaikan.
- 2. Bapak Prof. Dr. Dadan Ramdan, M.Eng., M.Sc, selaku Rektor Universitas Medan Area.
- 3. Bapak Dr. Eng. Supriatno, S.T, M.T, selaku Dekan Fakultas Teknik Universitas Medan Area.
- 4. Ibu Susilawati, S.Kom, M.Kom, selaku Wakil Dekan Fakultas Teknik Universitas Medan Area.
- 5. Bapak Rizki Muliono, S.Kom, M.Kom, selaku Ketua Program studi Teknik Informatika.
- 6. Ibu Nurul Khairina, S.Kom, M.Kom, dan Bapak Andre Hasudungan Lubis, S.Ti, M.Sc, selaku dosen pembimbing tugas akhir yang telah memberikan banyak masukan, kritik, saran dan motivasi kepada penulis serta membimbing penulis dalam menyelesaikan skripsi ini.
- 7. Kedua Orang Tua penulis yang telah mendukung, memberi semangat dan banyak perhatian serta memenuhi segala kebutuhan yang dibutuhkan penulis selama masa penyusunan skripsi ini.
- 8. Teman-teman Teknik Informatika Universitas Medan Area Stambuk 2018 yang telah memberikan dukungan dan kebersamaan dalam masa

----------------------------------------------------- © Hak Cipta Di Lindungi Undang-Undang

<sup>-----------------------------------------------------</sup>  1. Dilarang Mengutip sebagian atau seluruh dokumen ini tanpa mencantumkan sumber

<sup>2.</sup> Pengutipan hanya untuk keperluan pendidikan, penelitian dan penulisan karya ilmiah

<sup>3.</sup> Dilarang memperbanyak sebagian atau seluruh karya ini dalam bentuk apapun tanpa izin Universitas Medan Area Access From (repository.uma.ac.id)4/7/24

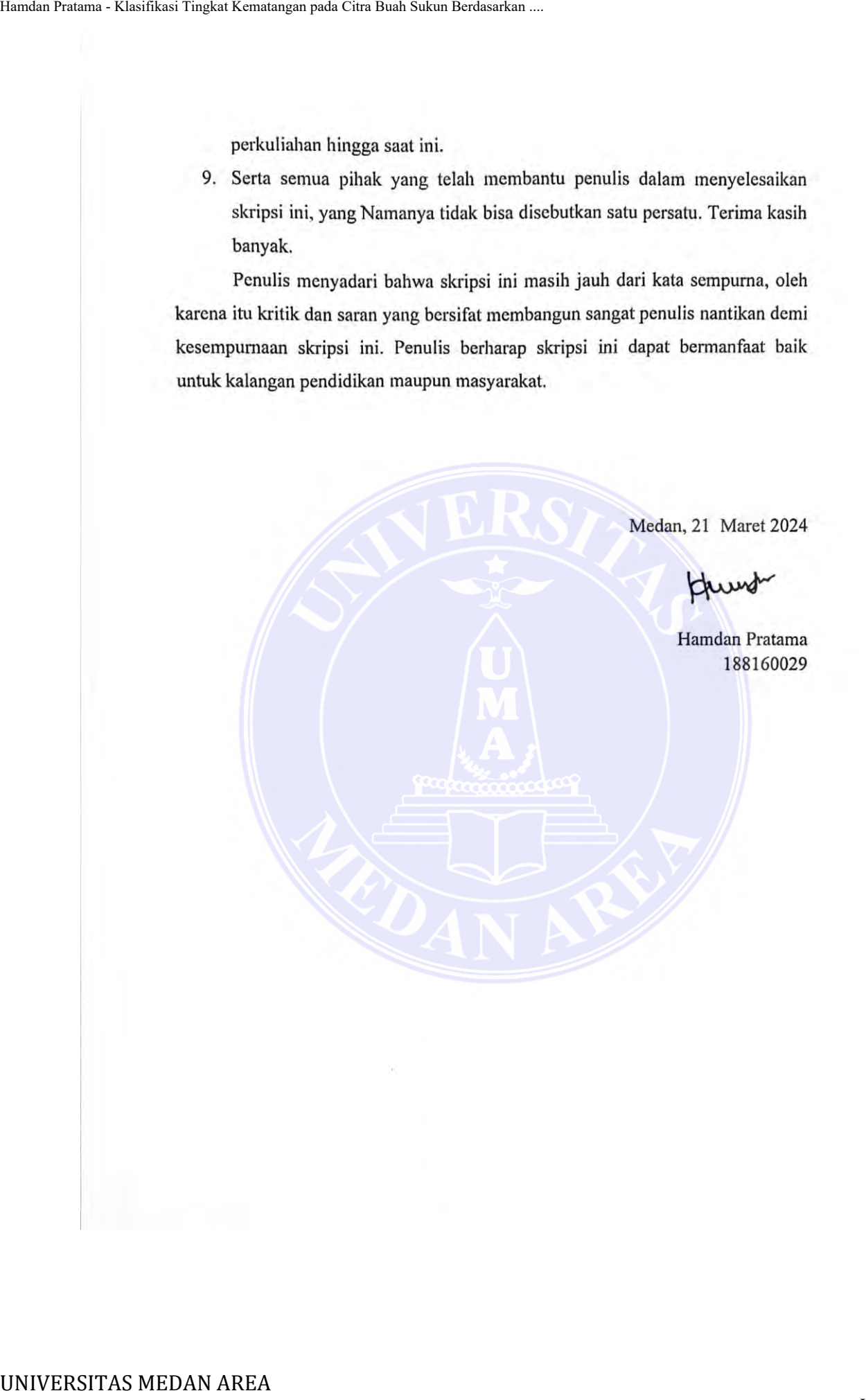

----------------------------------------------------- viii Document Accepted 4/7/24

© Hak Cipta Di Lindungi Undang-Undang -----------------------------------------------------

1. Dilarang Mengutip sebagian atau seluruh dokumen ini tanpa mencantumkan sumber

2. Pengutipan hanya untuk keperluan pendidikan, penelitian dan penulisan karya ilmiah

## **DAFTAR ISI**

<span id="page-9-0"></span>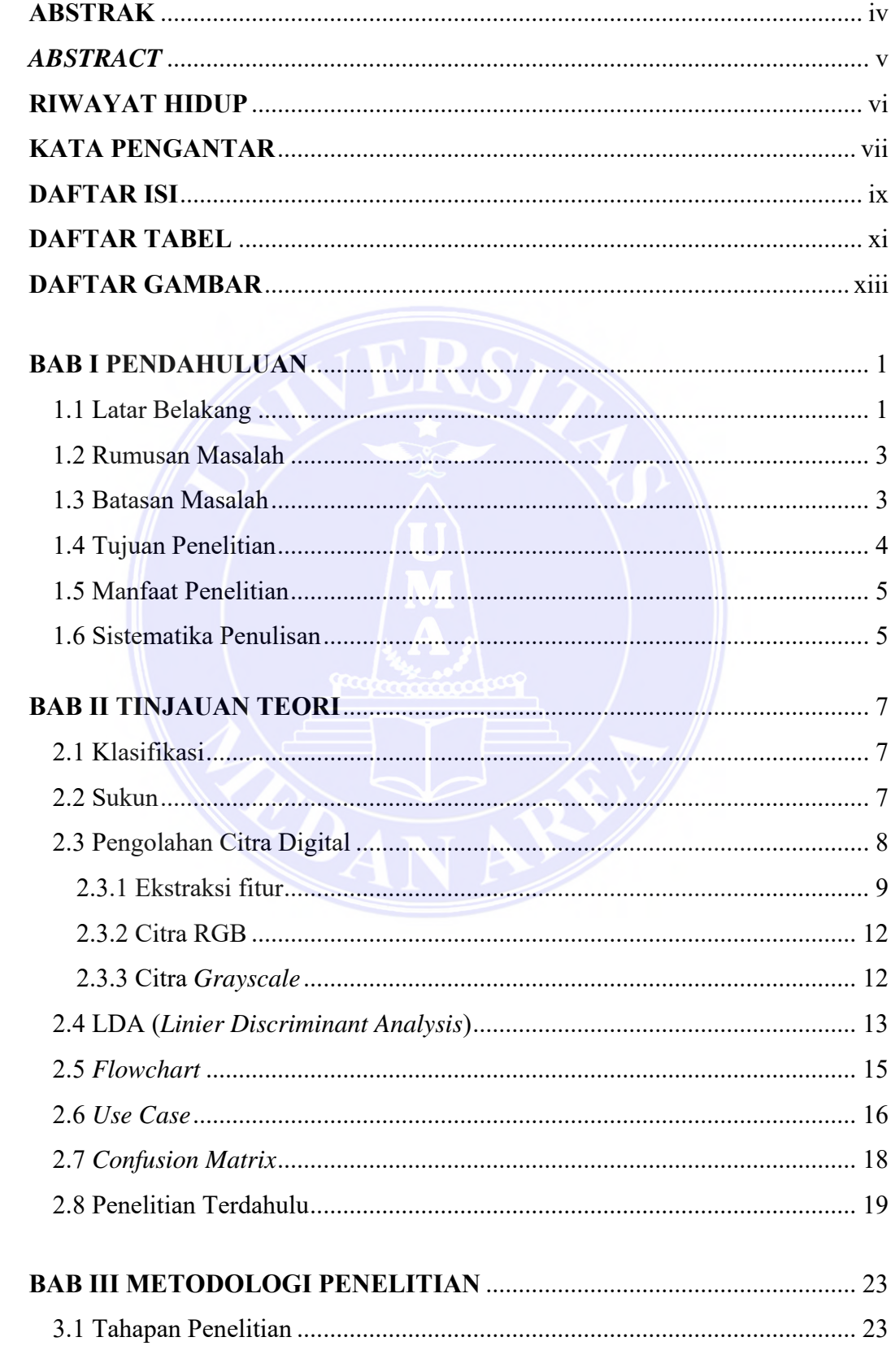

### UNIVERSITAS MEDAN AREA

© Hak Cipta Di Lindungi Undang-Undang 

Document Accepted 4/7/24

1. Dilarang Mengutip sebagian atau seluruh dokumen ini tanpa mencantumkan sumber

2. Pengutipan hanya untuk keperluan pendidikan, penelitian dan penulisan karya ilmiah

3. Dilarang memperbanyak sebagian atau seluruh karya ini dalam bentuk apapun tanpa izin Universitas Medan Area

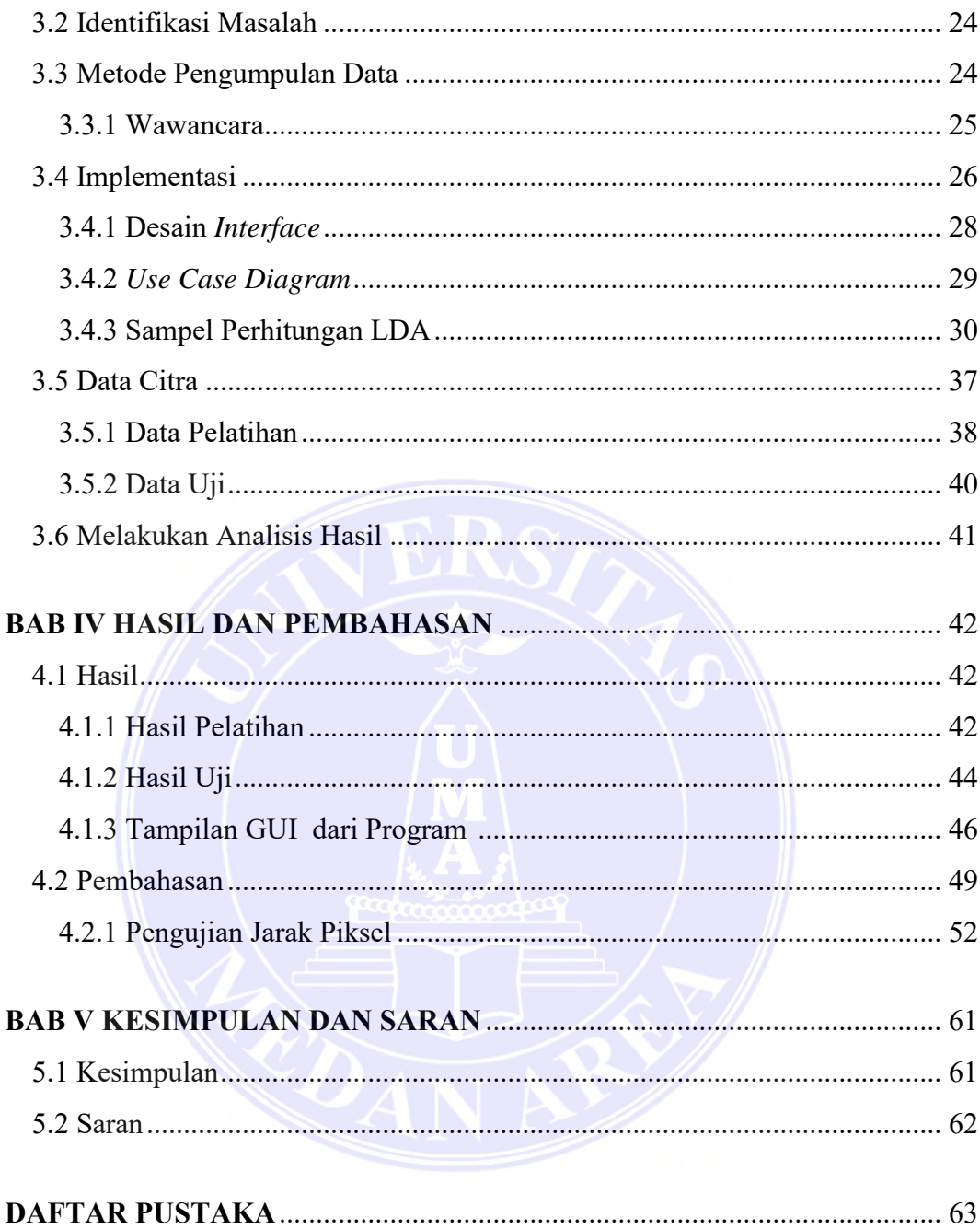

UNIVERSITAS MEDAN AREA

© Hak Cipta Di Lindungi Undang-Undang 

Document Accepted 4/7/24

1. Dilarang Mengutip sebagian atau seluruh dokumen ini tanpa mencantumkan sumber

2. Pengutipan hanya untuk keperluan pendidikan, penelitian dan penulisan karya ilmiah

3. Dilarang memperbanyak sebagian atau seluruh karya ini dalam bentuk apapun tanpa izin Universitas Medan Area

## **DAFTAR TABEL**

<span id="page-11-0"></span>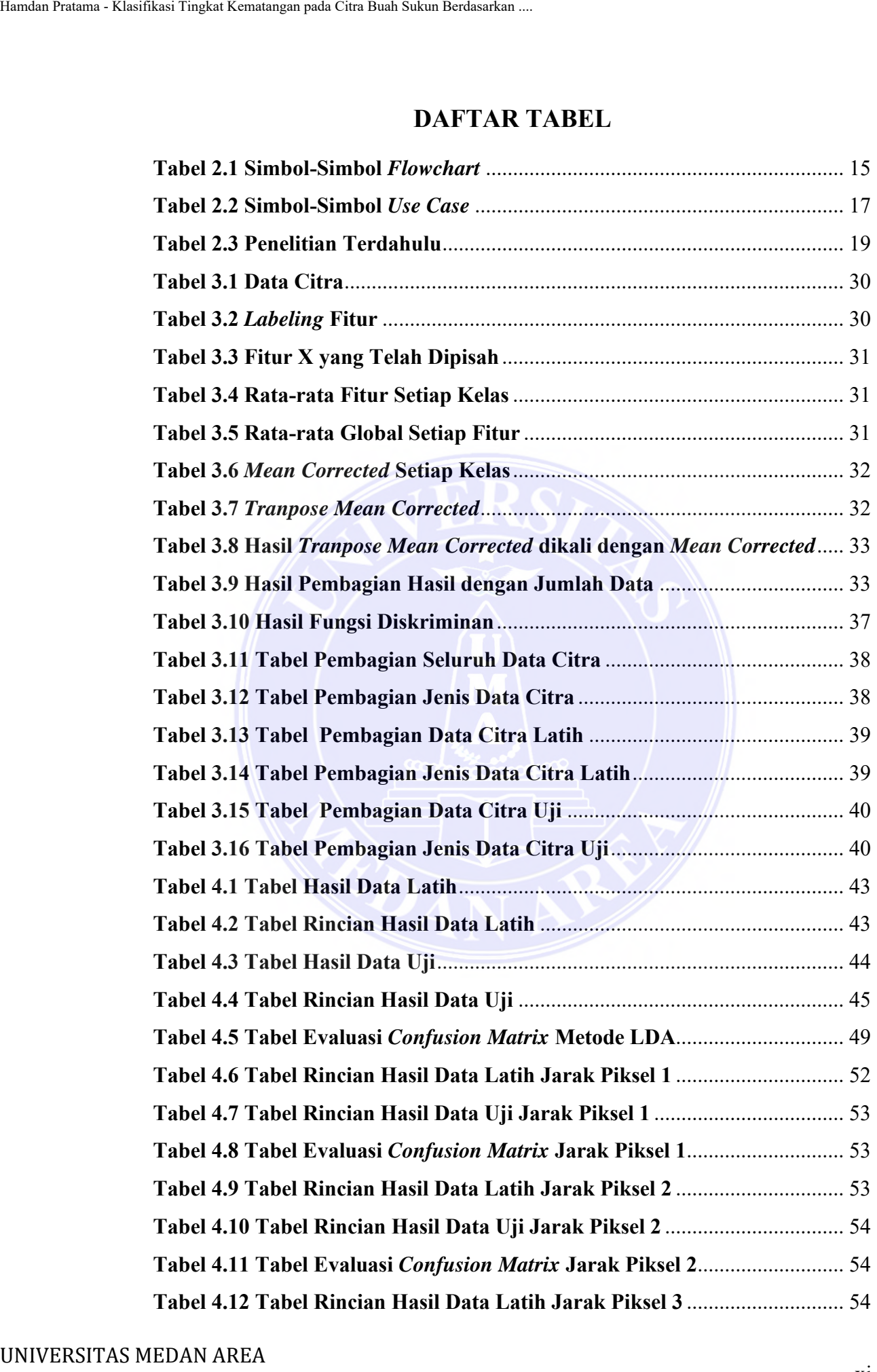

----------------------------------------------------- © Hak Cipta Di Lindungi Undang-Undang -----------------------------------------------------

xi Document Accepted 4/7/24

1. Dilarang Mengutip sebagian atau seluruh dokumen ini tanpa mencantumkan sumber

2. Pengutipan hanya untuk keperluan pendidikan, penelitian dan penulisan karya ilmiah

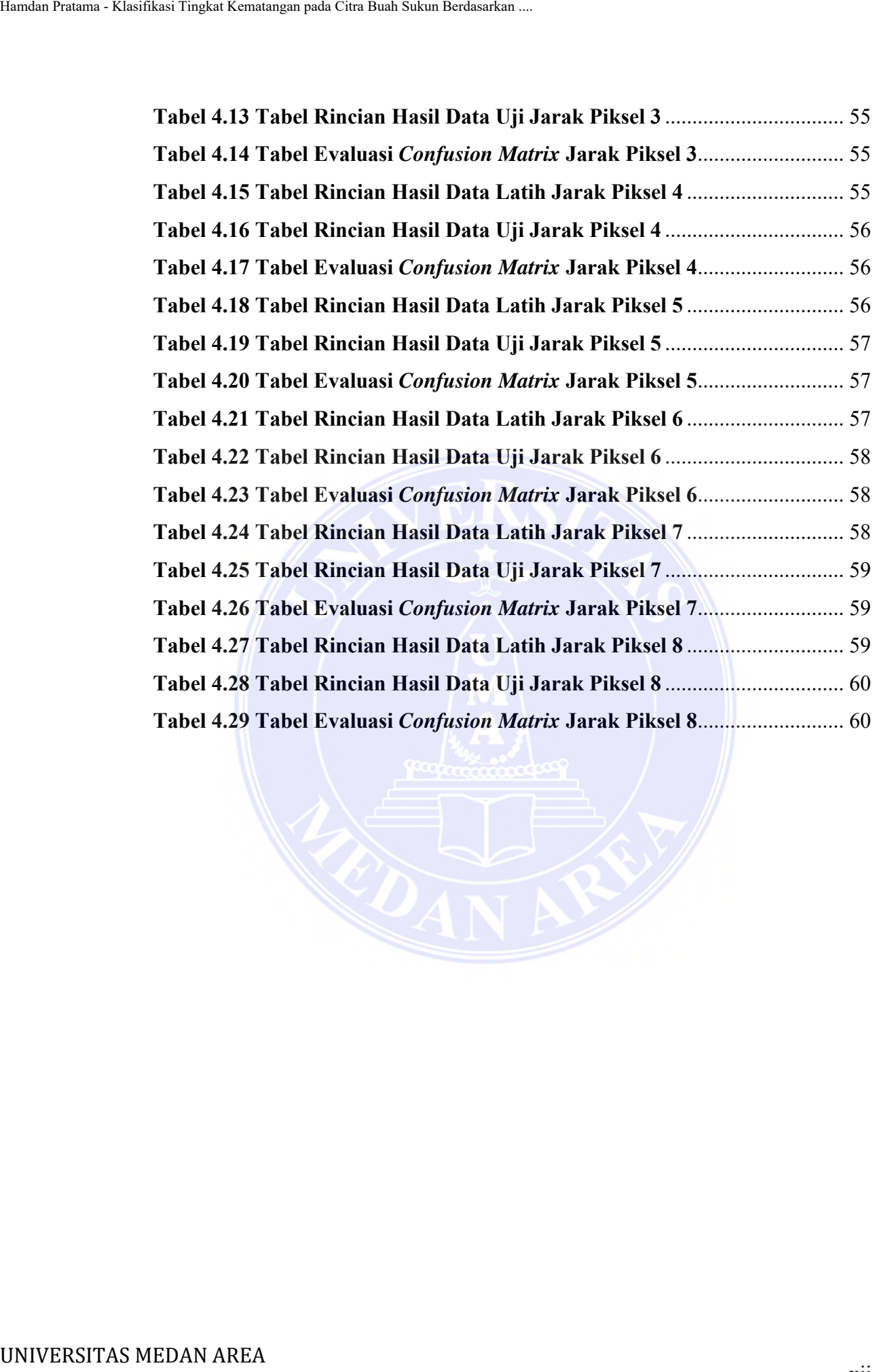

----------------------------------------------------- © Hak Cipta Di Lindungi Undang-Undang -----------------------------------------------------

xii Document Accepted 4/7/24

1. Dilarang Mengutip sebagian atau seluruh dokumen ini tanpa mencantumkan sumber

2. Pengutipan hanya untuk keperluan pendidikan, penelitian dan penulisan karya ilmiah

## **DAFTAR GAMBAR**

<span id="page-13-0"></span>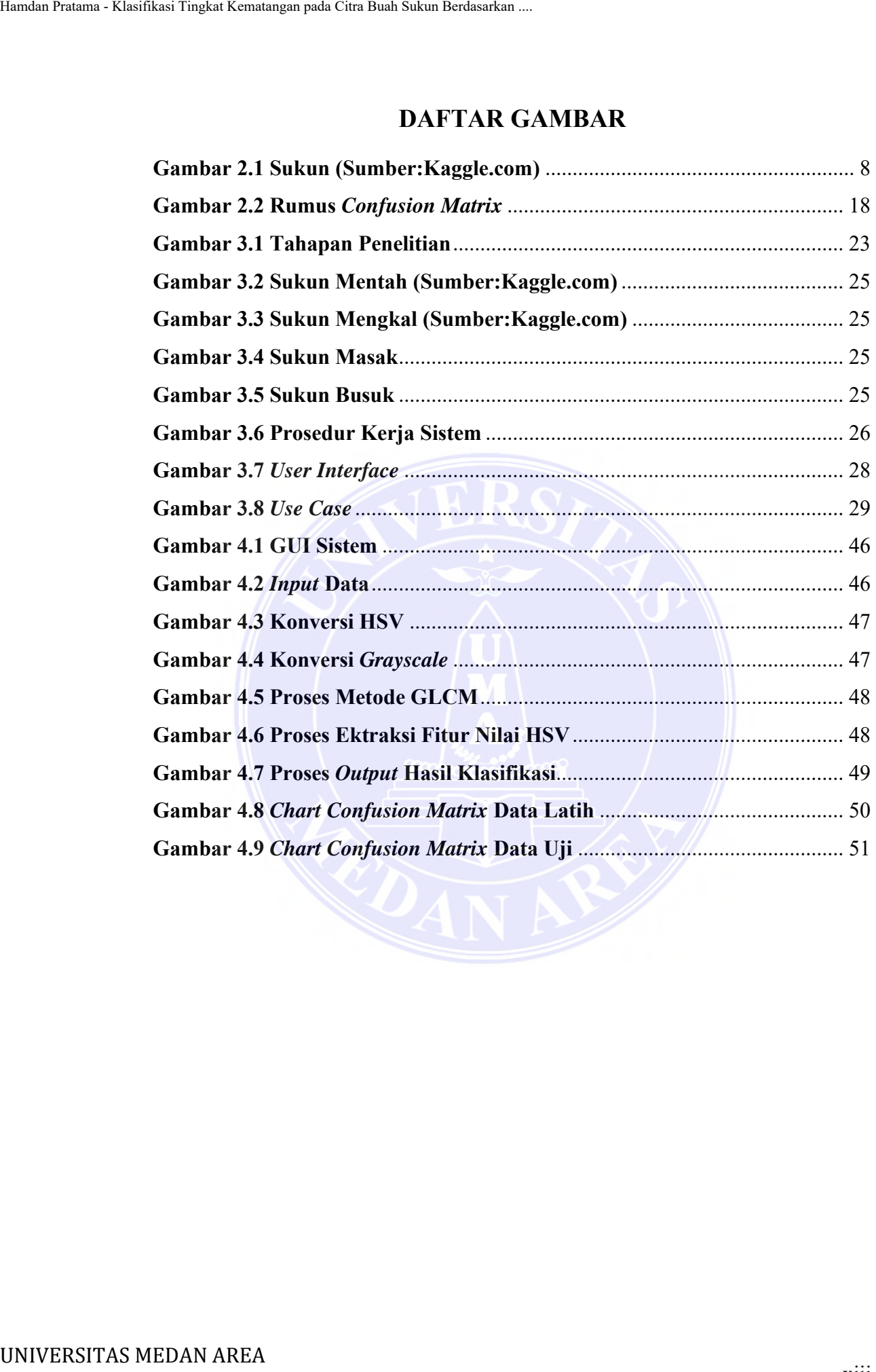

----------------------------------------------------- © Hak Cipta Di Lindungi Undang-Undang -----------------------------------------------------

Document Accepted 4/7/24

1. Dilarang Mengutip sebagian atau seluruh dokumen ini tanpa mencantumkan sumber

2. Pengutipan hanya untuk keperluan pendidikan, penelitian dan penulisan karya ilmiah

### **BAB I**

### **PENDAHULUAN**

#### <span id="page-14-1"></span><span id="page-14-0"></span>**1.1 Latar Belakang**

Perkembangan teknologi teknik pengolahan citra saat ini berkembang pesat dan mulai memodernisasi berbagai aspek aktivitas manusia pada masa ini, baik dalam pengolahan citra, klasifikasi citra maupun dalam penggunaan citra untuk berbagai keperluan dan kebutuhan (Saputra & Ibadillah, 2019). Seiring kemajuan teknologi, orang-orang tertarik untuk menciptakan hal-hal baru yang akan lebih berguna di masa depan. Salah satunya adalah sektor pertanian, dimana perkembangan teknologi ini sangat diperlukan untuk mendukung kelangsungan operasi sektor pertanian khususnya dalam pengolahan hasil pertanian salah satunya adalah buah sukun (Jamaludin dkk., 2021).

Sukun merupakan tanaman tahunan yang secara historis tersebar di Pasifik, Polinesia, dan Asia Tenggara, termasuk Indonesia, sebagai sumber pangan. Sukun terdiri atas beberapa jenis yaitu sukun yang tidak berbiji (*Astocarpus astilis*) dan sukun yang berbiji (*Artocarpus mariannensis*) (Supriati dkk., 2019). Buah sukun mudah ditemukan di daerah tropis seperti Indonesia dan Malaysia. Sukun sendiri merupakan pangan olahan yang digemari oleh banyak orang karena enak dan mudah diolah menjadi berbagai makanan. Buah sukun dapat dipanen dua kali dalam setahun, biasanya akan jatuh dengan sendirinya dari pohon apabila sudah matang ataupun karena faktor ketahanan tangkai pohon (Ramadhani dkk., 2021). BAB<br>
PENDAH<br>
UNIVERSITAS MEDAN Kematangan pada Cara Bunk Sukun Berdasarkan ...<br>
Desar dan mulai memodernisasi berbagai a<br>
baik dalam pengolahan citra, klasifikasi cuntuk berbagai keperluan dan kebutuhan<br>
kemajuan reknologi

1 Document Accepted 4/7/24

----------------------------------------------------- © Hak Cipta Di Lindungi Undang-Undang

2. Pengutipan hanya untuk keperluan pendidikan, penelitian dan penulisan karya ilmiah

<sup>-----------------------------------------------------</sup>  1. Dilarang Mengutip sebagian atau seluruh dokumen ini tanpa mencantumkan sumber

Buah sukun yang telah memasuki masa panen ataupun yang jatuh sendirinya memiliki beberapa tingkat kematangan yaitu mentah, mengkal, matang dan busuk (S. Rizal, 2021). Buah sukun yang telah pisah dengan pohonnya akan memiliki ciri yang sama yaitu warna hijau dan sedikit kekuningan maupun kecoklatan, hal ini menjadi sebuah masalah, karena sulit untuk menentukan tingkat kematangan pada buah sukun tersebut yang mana akan berdampak pada masyarakat seperti para pedagang maupun pembeli karena tidak dapat menentukan kematangan pada buah yang diperjual belikan sehingga membuat kerugian tersendiri bagi mereka.

Dengan memanfaatkan teknologi, seharusnya permasalahan ini dapat diatasi dengan mudah dan tepat. Salah satu solusi yang dapat dilakukan adalah dengan klasifikasi citra. Klasifikasi citra merupakan cara pengelompokkan piksel pada citra kedalam kategori yang sama (Abadia, 2021)**.** Sehingga dengan klasifikasi citra yang ada dapat mempermudah mengidentifikasi mana buah yang termasuk dalam kelas mentah, mengkal, matang dan busuk. Algoritma klasifikasi citra sangat beragam, seperti Svm, Knn, Ann dan sebagainya. Namun terdapat pula suatu algoritma yang unggul dalam bidang pengklasifikasian yaitu algoritma LDA. Hamdan Pratama - Klasifikasi Tingkat Kematangan pada Citra Buah sukun yang telah mermasu sendirinya memiliki ciri yang sama yaitu warna hi<br>kecokkatan, hal ini menjadi sebuah mass tingkat kematangan pada buah Sukun reses<br>ma

Algoritma LDA *(Linear Discriminant Analysis)* adalah metode yang dipergunakan untuk mengelompokkan data ke dalam beberapa kelas. Pengelompokan ditentukan berdasarkan pada garis lurus atau garis lurus yang didapat dari persamaan linier (Pamungkas Adi, 2019). Metode LDA mempunyai keunggulan dibandingkan metode yang lain seperti mudah dioperasikan karena hanya memiliki *co-occurent* dan nilai rata-rata global ( $\mu$ ) dari *Eigen Analysis* serta

----------------------------------------------------- © Hak Cipta Di Lindungi Undang-Undang

<sup>-----------------------------------------------------</sup>  1. Dilarang Mengutip sebagian atau seluruh dokumen ini tanpa mencantumkan sumber

<sup>2.</sup> Pengutipan hanya untuk keperluan pendidikan, penelitian dan penulisan karya ilmiah

<sup>3.</sup> Dilarang memperbanyak sebagian atau seluruh karya ini dalam bentuk apapun tanpa izin Universitas Medan Area Access From (repository.uma.ac.id)4/7/24

mengklasifikasikan citra dengan baik dengan waktu komputasi yang cepat (Astari dkk., 2021). Terdapat suatu penelitian yang dilakukan oleh Siti faria astari dan kawan-kawan tahun (2021) yang menggunakan metode LDA untuk mengklasifikasi jenis dan tingkat kesegaran daging berdasarkan warna, tekstur dan invariant moment. Penelitian tersebut memperoleh tingkat akurasi tertinggi sebesar 90%. Sehingga, hal ini menunjukkan bahwa algoritma LDA memiliki tingkat akurasi yang cukup baik khususnya dalam mengklasifikasi citra.

Oleh karena itu peneliti mencoba menyelesaikan permasalahan tersebut dengan mengangkat judul "**Klasifikasi Tingkat Kematangan pada Citra Buah Sukun berdasarkan Ekstraksi Fitur Warna dan Tekstur dengan Metode LDA".** Penelitian ini membuat sebuah sistem yang mampu mengklasifikasikan tingkat kematangan pada citra buah sukun yang diuji memperoleh tingkat keakurasian yang tinggi menggunakan Metode LDA *(Linear Discriminant Analysis).* UNIVERSITAS MEDAN AREA Hamdan Pratama - Klasifikasi Tingkat Kematangan pada Citra Buah Sukun Berdasarkan ....

### <span id="page-16-0"></span>**1.2 Rumusan Masalah**

Adapun rumusan masalah pada penelitian ini adalah bagaimana cara menerapkan metode LDA dengan ekstraksi fitur warna dan tekstur untuk mengklasifikasikan tingkat kematangan pada buah sukun ?.

#### <span id="page-16-1"></span>**1.3 Batasan Masalah**

- 1. Objek yang digunakan adalah buah sukun yang tidak berbiji (*Artocarpus altilis*).
- 2. Citra yang digunakan adalah citra berwarna dengan format .JPG/JPEG.

----------------------------------------------------- © Hak Cipta Di Lindungi Undang-Undang

<sup>-----------------------------------------------------</sup>  1. Dilarang Mengutip sebagian atau seluruh dokumen ini tanpa mencantumkan sumber

<sup>2.</sup> Pengutipan hanya untuk keperluan pendidikan, penelitian dan penulisan karya ilmiah

<sup>3.</sup> Dilarang memperbanyak sebagian atau seluruh karya ini dalam bentuk apapun tanpa izin Universitas Medan Area Access From (repository.uma.ac.id)4/7/24

- 3. Data pada penelitian ini berjenis primer dan sekunder, data primer diambil dengan menggunakan kamera *Smartphone*, sedangkan data sekunder diambil dari *Kaggle*. Jumlah sampel data adalah sebanyak 2000 citra, dengan perbandingan rasio 70% : 30% sehingga untuk pembagian data latih sebanyak 1400 citra dan untuk data uji sebanyak 600 citra. Busha Pratama - Klasifikasi Tingkat Kematangan pada Citra Buah Sukun Berdasarkan - Aleman menggunakan kamera  $Sn$  - dian berdasaryak 1400 citra dan untuk 4. Ekstraksi fitur yang digunakan adala - 1185<br>
- Mentangan parkan
	- 4. Ekstraksi fitur yang digunakan adalah sebagai berikut :
		- **-** HSV
		- **-** *Contrast*
		- **-** *Energy*
		- **-** *Homogeneity*
		- **-** *Correlation*.
	- 5. Tingkat kematangan citra buah sukun yang diuji :
		- **-** Mentah
		- **-** Mengkal
		- **-** Matang
		- **-** Busuk.
	- 6. Implementasi menggunakan bahasa pemrograman Matlab, dengan *tool*

Matlab versi 9.5.0.939393 (R2018b).

### <span id="page-17-0"></span>**1.4 Tujuan Penelitian**

- 1. Mengimplentasikan sistem yang dapat mengklasifikasikan tingkat kematangan pada citra buah sukun.
- 2. Menerapkan metode LDA untuk mengklasifikasikan tingkat kematangan pada citra buah sukun.
- 3. Mengetahui besarnya akurasi menggunakan metode LDA dalam mengklasifikasi citra buah sukun.

----------------------------------------------------- © Hak Cipta Di Lindungi Undang-Undang

<sup>-----------------------------------------------------</sup>  1. Dilarang Mengutip sebagian atau seluruh dokumen ini tanpa mencantumkan sumber

<sup>2.</sup> Pengutipan hanya untuk keperluan pendidikan, penelitian dan penulisan karya ilmiah

<sup>3.</sup> Dilarang memperbanyak sebagian atau seluruh karya ini dalam bentuk apapun tanpa izin Universitas Medan Area Access From (repository.uma.ac.id)4/7/24

### <span id="page-18-0"></span>**1.5 Manfaat Penelitian**

- 1. Mempermudah dalam membedakan kematangan pada buah sukun.
- 2. Adanya sistem yang dapat mengklasifikasikan tingkat kematangan pada buah sukun dengan efektif dan efisien.
- 3. Menambah wawasan tentang tingkat kematangan pada buah sukun.

### <span id="page-18-1"></span>**1.6 Sistematika Penulisan**

Sistematika penulisan yang akan diajukan pada penyusunan skripsi ini antara lain sebagai berikut:

### **BAB I: PENDAHULUAN**

Bab ini menjelaskan tentang latar belakang, rumusan masalah, batasan masalah, tujuan penelitian, manfaat penelitian, serta sistematika penulisan. Hamdan Pratama - Klasifikasi Tingkat Kematangan pada Citra Buah Sukun Rengkat kaman 1. Mempermudah dalam membedakan kematan 2. Adanya sistem yang dapat mengklassifik sukun dengan efektif dan efisien.<br>3. Menambah wawasan te

#### **BAB II: TINJAUAN TEORI**

Bab ini menjelaskan mengenai teori mengenai klasifikasi, citra digital, ekstraksi fitur warna dan tekstur, LDA. Seperti yang berhubungan kegiatan penelitian.

### **BAB III : METODOLOGI PENELITIAN**

Pada bab ini akan membahas tentang metodologi penelitian serta perancangan sistem klasifikasi objek berupa buah sukun dan program atau perangkat lunak menggunakan pemrograman Matlab 2018b.

----------------------------------------------------- © Hak Cipta Di Lindungi Undang-Undang

<sup>-----------------------------------------------------</sup>  1. Dilarang Mengutip sebagian atau seluruh dokumen ini tanpa mencantumkan sumber

<sup>2.</sup> Pengutipan hanya untuk keperluan pendidikan, penelitian dan penulisan karya ilmiah

<sup>3.</sup> Dilarang memperbanyak sebagian atau seluruh karya ini dalam bentuk apapun tanpa izin Universitas Medan Area Access From (repository.uma.ac.id)4/7/24

### **BAB IV: PENGUJIAN SISTEM DAN ANALISIS HASIL**

Dalam bab ini menjelaskan proses pengujian sistem klasifikasi objek buah sukun dan menyajikan hasil analisis dari pengujian sistem yang telah dijalankan.

### **BAB V: PENUTUP**

Pada bab ini menjelaskan tentang kesimpulan dari penelitian ini serta saran yang diberikan untuk penelitian selanjutnya.

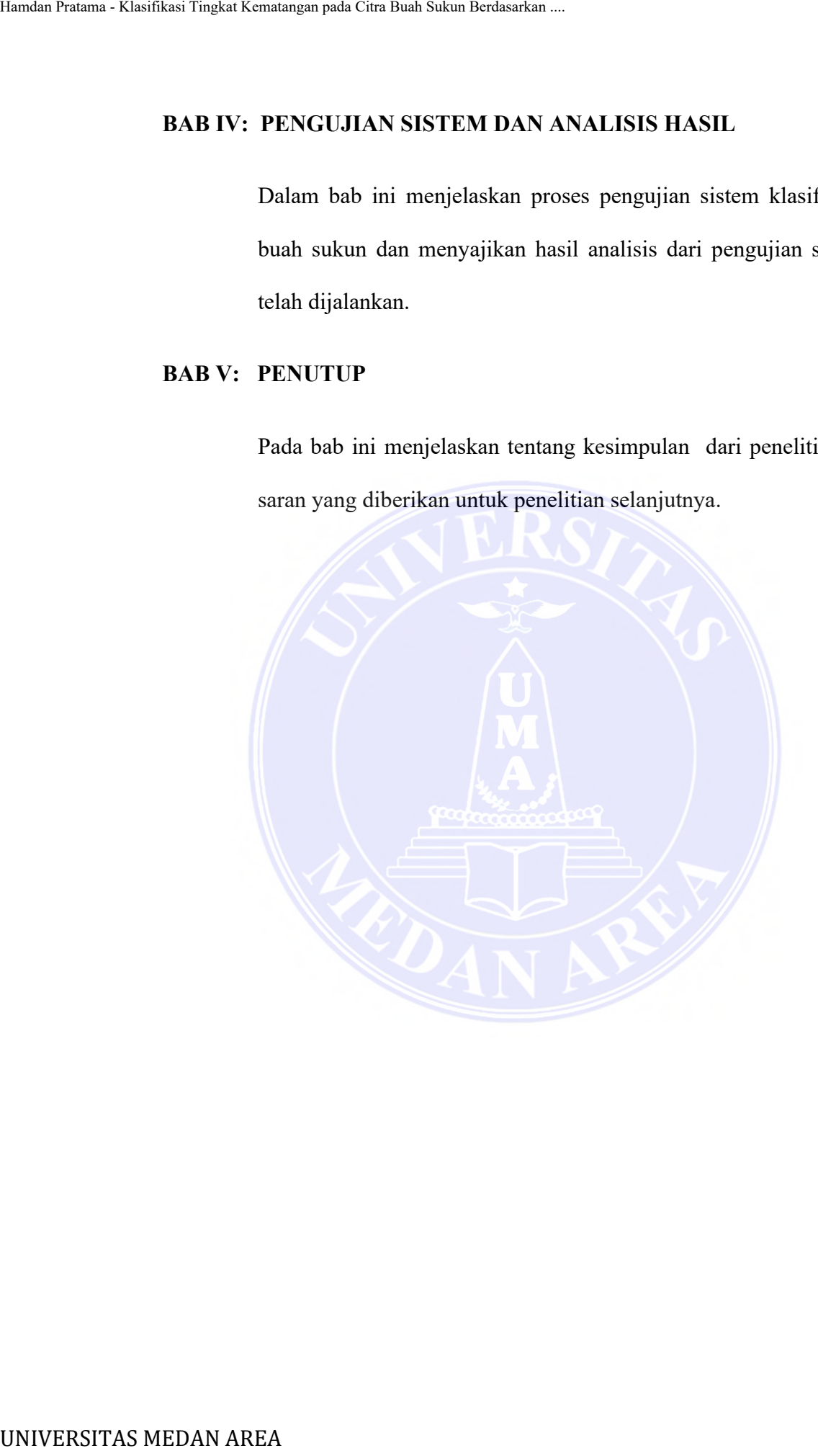

----------------------------------------------------- © Hak Cipta Di Lindungi Undang-Undang -----------------------------------------------------

Document Accepted 4/7/24

1. Dilarang Mengutip sebagian atau seluruh dokumen ini tanpa mencantumkan sumber

2. Pengutipan hanya untuk keperluan pendidikan, penelitian dan penulisan karya ilmiah

### **BAB II**

### **TINJAUAN TEORI**

#### <span id="page-20-1"></span><span id="page-20-0"></span>**2.1 Klasifikasi**

Klasifikasi adalah proses menemukan sekumpulan pola atau fitur yang menggambarkan dan membedakan kelas data satu sama lain untuk memprediksi data yang belum memiliki kelas data tertentu (Rosela, 2019). Klasifikasi adalah cara pengelompokan objek berdasarkan ciri-ciri atau karakteristik yang terdapat pada objek klasifikasi tersebut. Dalam tahapannya, klasifikasi dapat dilakukan secara manual atau dengan bantuan teknologi. Klasifikasi manual adalah klasifikasi yang dilakukan oleh manusia tanpa bantuan algoritma atau sistem komputer. Meskipun klasifikasi dilakukan dengan menggunakan teknologi, terdapat beberapa algoritma diataranya K-NN, Support Vector Machine, K-means, Fuzzy, dan Artificial Neural Networks (Oktaviana dkk, 2021) BAB<br>
UNIVERSITAS MEDAN Kematangan pada Cara Buah Sukun Berdasarkan ...<br>
UNIVERSITAS TINJAUAN<br>
2.1 Khasifikasi adalah proses menemu menggambarkan dan membedakan kelas d<br>
data yang belum memiliki kelas data terte<br>
cara penge

### <span id="page-20-2"></span>**2.2 Sukun**

Sukun merupakan tumbuhan yang memiliki banyak manfaat karena hampir seluruh bagian tumbuhan sukun bermanfaat bagi manusia. Manfaat tersebut diantaranya buahnya dapat dimanfaatkan sebagai bahan pangan, daun untuk mengobati berbagai penyakit, bunga sebagai pengusir nyamuk, dan batang tanaman sukun sebagai bahan bangunan (Widianawati, 2022). Sukun merupakan tumbuhan tahunan yang termasuk dalam famili *Moraceae*. Ini berasal dari Pasifik, Polinesia, dan Asia Tenggara, termasuk Indonesia. Sukun memiliki tajuk yang sangat baik, daunnya berwarna hijau tua dengan sistem perakaran yang kuat sehingga dapat berperan sebagai penahan erosi. Daunnya biasa digunakan untuk

----------------------------------------------------- © Hak Cipta Di Lindungi Undang-Undang

<sup>-----------------------------------------------------</sup>  1. Dilarang Mengutip sebagian atau seluruh dokumen ini tanpa mencantumkan sumber

<sup>2.</sup> Pengutipan hanya untuk keperluan pendidikan, penelitian dan penulisan karya ilmiah

<sup>3.</sup> Dilarang memperbanyak sebagian atau seluruh karya ini dalam bentuk apapun tanpa izin Universitas Medan Area Access From (repository.uma.ac.id)4/7/24

mengobati berbagai kondisi kesehatan, ada yang menggunakannya tidak hanya untuk menurunkan kolesterol darah tetapi juga untuk mengobati masalah ginjal. Daun sukun dipercaya mengandung beberapa nutrisi, antara lain asam sianat, asetil olein, tanin, dan riboflavin. Zat ini juga mampu mengatasi peradangan (Supriati dkk., 2019).

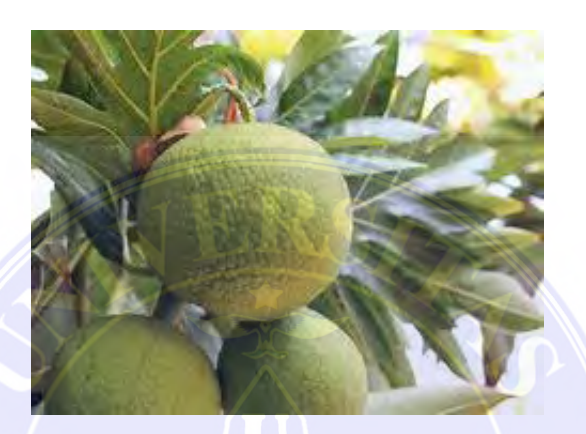

Gambar 2.1 Sukun (Sumber:Kaggle.com)

### <span id="page-21-1"></span><span id="page-21-0"></span>**2.3 Pengolahan Citra Digital**

Pengolahan citra digital adalah ilmu yang mempelajari topik yang berkaitan dengan peningkatan kualitas citra (peningkatan kontras, pewarnaan, pemulihan citra), transformasi citra (translasi, transformasi rotasi, penskalaan, geometri), pememilihan fitur citra yang optimal untuk tujuan analisis, dan melakukan penyimpanan data. sejauh ini dicapai melalui reduksi dan kompresi, transfer data dan waktu pemrosesan data. Secara umum pengolahan citra digital dapat diartikan sebagai pengolahan citra dua dimensi pada komputer. Citra digital adalah kumpulan yang berisi nilai nyata atau kompleks yang dapat diwakili oleh urutan bit tertentu. Sebuah citra digital dapat direpresentasikan oleh sebuah matriks yang terdiri dari M kolom dan N baris, dimana pertemuan antara kolom dan baris tersebut disebut piksel (*picture element*), yang merupakan elemen Hamdan Pratama - Klasifikasi Tingkat Kematangan pada Citra Buah Sukun Berdasarkan ...<br>
19 UNIUM: menurumkan kolesterol darah tetapi<br>
19 Daun sukun dipercaya mengandung beberasetil olein, tanin, dan riboflavin. Zat in<br>
(Sup

8 Document Accepted 4/7/24

----------------------------------------------------- © Hak Cipta Di Lindungi Undang-Undang

----------------------------------------------------- 1. Dilarang Mengutip sebagian atau seluruh dokumen ini tanpa mencantumkan sumber

2. Pengutipan hanya untuk keperluan pendidikan, penelitian dan penulisan karya ilmiah

terkecil dari citra tersebut. Sebuah piksel memiliki dua parameter yaitu koordinat dan intensitas atau warna (Munantri dkk., 2020).

#### <span id="page-22-0"></span>**2.3.1 Ekstraksi fitur**

Ekstraksi fitur merupakan fitur yang dimasukkan ke dalam sebuah bentuk, setelah itu nilai yang dihasilkan dianalisis untuk diproses lebih lanjut. Ekstraksi fitur bertujuan untuk menemukan area karakteristik yang signifikan pada citra sesuai dengan fitur yang melekat dan aplikasinya. Wilayah ini dapat didefinisikan pada lingkungan lokal maupun global dan dapat dibedakan berdasarkan bentuk, tekstur, ukuran, intensitas, sifat statistik, dan lain-lain. Ekstraksi fitur dilakukan dengan menghitung jumlah titik atau piksel yang ditemukan pada setiap pemindaian, memeriksa koordinat kartesius dari citra digital yang dianalisis pada arah tracking yang berbeda yaitu vertikal, horizontal, diagonal kanan dan diagonal kiri (Maliki, 2020). Hamdan Pratama - Klasifikasi Tingkat Kematangan pada Cita Buah Sukun Berdasarkan - Universal Buah memerikitasi atau warma (Munantiri dkk., 2<br>
2.3.1 Ekstraksi fitur<br>
Fkstraksi fitur<br>
Fkstraksi fitur<br>
Fkstraksi fitur<br>
Fkstr

### **2.3.1.1 Ekstraksi Fitur Warna**

Ekstraksi fitur warna merupakan suatu teknik analisis citra berdasarkan nilai komponen warna penyusun citra, ciri pembedanya ialah warna (Kurniasari dkk., 2022). Ekstraksi fitur warna yang digunakan adalah model warna HSV.

Model warna HSV mendeskripsikan warna berdasarkan *Hue*, *Saturation*, dan *Value*. *Hue* mewakili warna yang sebenarnya seperti merah, ungu dan kuning. *Hue* digunakan untuk membedakan warna dan untuk menentukan *redness* (kemerahan), *greenness* (hijau) cahaya, dll. *Hue* mengacu pada panjang gelombang cahaya. *Saturation* menunjukkan keaslian warna, yang menunjukkan

----------------------------------------------------- © Hak Cipta Di Lindungi Undang-Undang

<sup>-----------------------------------------------------</sup>  1. Dilarang Mengutip sebagian atau seluruh dokumen ini tanpa mencantumkan sumber

<sup>2.</sup> Pengutipan hanya untuk keperluan pendidikan, penelitian dan penulisan karya ilmiah

<sup>3.</sup> Dilarang memperbanyak sebagian atau seluruh karya ini dalam bentuk apapun tanpa izin Universitas Medan Area Access From (repository.uma.ac.id)4/7/24

berapa banyak warna putih yang diberikan pada warna. *Value* ialah komponen yang menunjukkan banyaknya cahaya yang diterima oleh mata, apapun warnanya.

#### **2.3.1.1 Ekstraksi Fitur Tekstur**

Ekstraksi fitur tekstur merupakan salah satu fitur yang terdapat pada suatu citra yang mana fitur ini berisi informasi tentang susunan struktur yang ada pada permukaan suatu citra (Amatullah dkk., 2021). Ekstraksi fitur tekstur yang digunakan adalah :

**-** GLCM

*Gray Level Co-Occurrence Matrix* (GLCM) adalah metode untuk menganalisis pola permukaan, atau mengekstraksi karakteristik tekstur permukaan dari suatu citra, yang memperhitungkan hubungan spasial piksel dalam citra. Ekstraksi fitur GLCM dilakukan pada empat sudut dengan interval 45 °; 0 °, 45°, 90 °, 135 ° (R. A. Rizal dkk., 2019) . Parameter yang digunakan adalah : Hamdan Pratama - Klasifikasi Tingkat Kematangan pada Citra Buah Sukun Berdasarkan .<br>
University Telestur Telestur<br>
2.3.1.1 Ekstraksi Fitur Telestur<br>
Ekstraksi Fitur Telestur<br>
Ekstraksi Fitur Telestur<br>
Ekstraksi Fitur Tele

#### *a. Contrast*

*Contrast* adalah diagonal utama yang mengukur nilai matriks terdistribusi, yang mencerminkan kejernihan citra dan tekstur kedalaman bayangan (Sari dkk., 2021).

Untuk menghitung nilai *contrast*, yaitu :

$$
contrast = \sum_{i} \sum_{j} (i - j)^2 P_{(i,j)} \tag{2.1}
$$

-----------------------------------------------------

10 Document Accepted 4/7/24

© Hak Cipta Di Lindungi Undang-Undang

<sup>-----------------------------------------------------</sup>  1. Dilarang Mengutip sebagian atau seluruh dokumen ini tanpa mencantumkan sumber

<sup>2.</sup> Pengutipan hanya untuk keperluan pendidikan, penelitian dan penulisan karya ilmiah

<sup>3.</sup> Dilarang memperbanyak sebagian atau seluruh karya ini dalam bentuk apapun tanpa izin Universitas Medan Area Access From (repository.uma.ac.id)4/7/24

### *b. Energy*

*Energy* mengukur kehalusan atau sering disebut dengan *angular second moment*, *Energy* memiliki nilai yang tinggi apabila nilai pikselnya mirip dengan piksel lainnya, sebaliknya memiliki nilai yang rendah, yang berarti nilai GLCM yang dinormalisasi adalah heterogen (Achmad dkk., 2021). Hamdan Pratama - Klasifikasi Tingkat Kematangan pada Citra Buah Sukun Berdasarkan ...<br>
D. Energy mempilkit milai yang tingg<br>
piksel lainnya, sebaliknya memiliki milai yang dinormalisasi adalah heterogen (Achr<br>
Untuk mengh

Untuk menghitung nilai *energy*, yaitu :

$$
energy = \sum_{i} \sum_{j} P(i, j)^2
$$
 (2.2)

*c. Homogeneity*

*Homogeneity* digunakan untuk mengukur homogenitas citra dengan level keabuan sejenis (Sianturi dkk, 2020).

Untuk menghitung nilai *homogeneity*, yaitu :

homogeneity = 
$$
\sum_{i} \sum_{j} \frac{P_{(i,j)}}{1 + |i - j|}
$$
 (2.3)

*d. Correlation* 

*Correlation* merupakan ukuran ketergantungan linier antar nilai *grayscale*  pada citra (Wahyudi & Maulida, 2019).

Untuk menghitung nilai *correlation*, yaitu :

$$
correlation = \sum_{i} \sum_{j} \frac{(i - \mu_i)(j - \mu_j)P_{(i,j)}}{\sigma_i \sigma_j}
$$
\n(2.4)

Document Accepted 4/7/24

----------------------------------------------------- © Hak Cipta Di Lindungi Undang-Undang -----------------------------------------------------

1. Dilarang Mengutip sebagian atau seluruh dokumen ini tanpa mencantumkan sumber

<sup>2.</sup> Pengutipan hanya untuk keperluan pendidikan, penelitian dan penulisan karya ilmiah

<sup>3.</sup> Dilarang memperbanyak sebagian atau seluruh karya ini dalam bentuk apapun tanpa izin Universitas Medan Area Access From (repository.uma.ac.id)4/7/24

### <span id="page-25-0"></span>**2.3.2 Citra RGB**

Citra RGB terdiri dari tiga komponen warna, yaitu komponen merah, komponen hijau, dan komponen biru, kecerahan warna merah, hijau dan biru yang digunakan pada citra nilai intensitas sebagai representasi warna hitam dan sudut pojok atas berlawanan nilai R, G, dan B masing-masing memiliki rentang warna 2^8 (0 hingga 255). sebagai representasi warna putih, untuk 8-bit saluran R, G, B inilah yang menjadi dasar cara kerja ruang warna pada komputer dan fotografi. Suatu gambar dalam ruang warna RGB merepresentasikan informasi kecerahan warna merah, hijau dan biru yang digunakan pada gambar nilai intensitas RGB sesuai dengan rata-rata tingkat kecerahan masing-masing saluran R, G, dan B pada piksel tersebut. Jumlah kemungkinan kombinasi warna piksel pada citra *truecolor* RGB 24 bit adalah 256 x 256 x 256 = 16.777.216 (Mangaras dkk., 2022). Ensista Pratama - Klasifikasi Tingkat Kematangan pada Citra Buah Sukun Berdasarkan ...<br>
2.3.2 Citra RGB ertdiri dari tiga komp<br>
komponen hijau, dan komponen biru, kecer<br>
digunakan pada citra nilai intensitas sehag<br>
pojok

### <span id="page-25-1"></span>**2.3.3 Citra** *Grayscale*

Citra *Grayscale* adalah citra digital yang hanya memiliki satu nilai kanal pada setiap pikselnya bagian *Red = Green = Blue* digunakan untuk menunjukkan tingkat intensitas setiap piksel dalam rentang 0-255. Warna yang dimiliki adalah warna dari hitam, keabuan, dan putih. tingkat keabuan merupakan warna abu dengan tingkatan dari hitam mendekati putih (Amalia, 2022). Secara umum, persamaan yang digunakan untuk mengubah citra truecolor RGB 24 bit menjadi citra *grayscale* 8 bit adalah :

$$
Grayscale = 0.2989*R + 0.5870*G + 0.1140*B \tag{2.5}
$$

----------------------------------------------------- © Hak Cipta Di Lindungi Undang-Undang 12 Document Accepted 4/7/24

2. Pengutipan hanya untuk keperluan pendidikan, penelitian dan penulisan karya ilmiah

<sup>-----------------------------------------------------</sup>  1. Dilarang Mengutip sebagian atau seluruh dokumen ini tanpa mencantumkan sumber

#### <span id="page-26-0"></span>**2.4 LDA (***Linier Discriminant Analysis***)**

LDA adalah metode ekstraksi fitur yang menggunakan kombinasi operasi matematika dan statistik menggunakan properti statistik yang berbeda pada setiap objek. Tujuan dari metode LDA adalah untuk menemukan proyeksi *linier* (sering disebut sebagai ("*fisher image*") untuk memaksimalkan matriks kovarians antar kelas sehingga anggota kelas lebih tersebar dan pada akhirnya dapat meningkatkan keberhasilan pengenalan (Intan dkk., 2022). Hamdan Pratama - Klasifikasi Tingkat Kematangan pada Citra Buah Sukun Berdasarkan Dro<br>
1DA adalah metode ekstraksi fitur<br>
matematika dan statistik menggunakan prop<br>
objek. Tujuan dari metode LDA adalah und<br>
disebut sebaga

Untuk menghitung LDA, yaitu :

$$
f_1 = \mu_i C^{-1} X_k^T - \frac{1}{2} \mu_i C^{-1} \mu_i^T + \ln(p_i)
$$
 (2.6)  
Dimana :

f1 = fungsi diskriminan

μi= rata-rata total dari keseluruhan fitur ke-i

 $C = kovarian$ 

ln = logaritma natural

pi = probabilitas prior kelas i

$$
\mu = \frac{x i_1 + x i_2 + x i_3 + \dots + x i_n}{x i_n} \tag{2.7}
$$

Dimana :

 $\mu$  = rata-rata dari fitur kelas

 $xi = fitur$  pada kelas-i

$$
\text{µglobal} = \frac{x_1 + x_2 + x_3 \dots x_n}{x_n} \tag{2.8}
$$

 $\mu$ global = rata-rata dari seluruh fitur sebuah kelas

----------------------------------------------------- © Hak Cipta Di Lindungi Undang-Undang

13 Document Accepted 4/7/24

----------------------------------------------------- 1. Dilarang Mengutip sebagian atau seluruh dokumen ini tanpa mencantumkan sumber

<sup>2.</sup> Pengutipan hanya untuk keperluan pendidikan, penelitian dan penulisan karya ilmiah

<sup>3.</sup> Dilarang memperbanyak sebagian atau seluruh karya ini dalam bentuk apapun tanpa izin Universitas Medan Area Access From (repository.uma.ac.id)4/7/24

$$
x_i^0 = x_i - \text{uglobal}
$$
 (2.9)

 $x_i^0 =$  mean corrected

Tarraka Praiarna - Klasifikari Traykat Kerratampar pani-tirar. Tinah Súkan Fieratham-  
\n
$$
x_t^0 = xe_t - \mu \text{global}
$$
\n
$$
C_t = \frac{(x_t^0)^T x_t^0}{n_t}
$$
\n
$$
C_t = \text{kovarian kelas} - i
$$
\n
$$
C(r, s) = \frac{1}{n} \sum_{i=1}^{n} n_1 c_1(r, s)
$$
\n
$$
C(r, s) = \frac{1}{n} \sum_{i=1}^{n} n_1 c_1(r, s)
$$
\n
$$
C(r, s)^{A-1} = \frac{1}{|A|} \left(\frac{d}{c} - \frac{b}{a}\right) = \frac{1}{aa-bc} \left(\frac{d}{c} - \frac{b}{a}\right)
$$
\n
$$
C(r, s)^{A-1} = \text{ inverses matrix. Kovarian global}
$$
\n
$$
P = \frac{\sum x_t}{\sum x_t}
$$
\n(2.13)\n
$$
P = \text{probabilities prior strain kolas}
$$
\nAlgorithms, prior strain kelas  
\nAlgorithms, arbitrary mUctolc LDA (Angarestianingsih dkk, 2019)\n1. Melabelkan ffuur resusai kelasnya\n2. Memisahkan ffuur setsiaj kelasma\n3. Merghtung rata-rata ffur setiap kelas (Xi- yglobal)\n4. Menghtung *meta* for *rected* setiap kelas (Xi- yglobal)\n5. Menghtung *meta* revarian geloval\n9. Menghtung the analysis for setting kelas\n10. Merghtung fringsi diskriminan setiap kelas\n10. Merghtung fringsi diskriminan setiap kelas

 $C_i$  = kovarian kelas – i

$$
C(r,s) = \frac{1}{n} \sum_{i=1}^{g} n_1 c_1(r,s)
$$
\n(2.11)

 $C(r, s) =$  matriks kovarian global

$$
C(r,s)^{A-1} = \frac{1}{|A|} \begin{pmatrix} d & -b \\ -c & a \end{pmatrix} = \frac{1}{ad-bc} \begin{pmatrix} d & -b \\ -c & a \end{pmatrix}
$$
 (2.12)

 $C(r, s)^{A-1}$ = invers matriks kovarian global

$$
P = \frac{\sum x_i}{\sum x_n}
$$
 (2.13)

 $P =$  probabilitas prior setiap kelas

Algoritma perhitungan Metode LDA (Anggrestianingsih dkk., 2019)

- 1. Melabelkan fitur
- 2. Memisahkan fitur sesuai kelasnya
- 3. Menghitung rata-rata fitur setiap kelas.
- 4. Menghitung rata-rata global setiap kelompok fitur
- 5. Menghitung *mean corrected* setiap kelas (Xi μglobal)
- 6. Menghitung matriks kovarian setiap kelas
- 7. Mengitung matriks kovarian global
- 8. Menghitung invers matriks kovarian gloval
- 9. Menghitung probabilitas prior setiap kelas
- 10. Menghitung fungsi diskriminan setiap kelas.

----------------------------------------------------- © Hak Cipta Di Lindungi Undang-Undang

<sup>-----------------------------------------------------</sup>  1. Dilarang Mengutip sebagian atau seluruh dokumen ini tanpa mencantumkan sumber

<sup>2.</sup> Pengutipan hanya untuk keperluan pendidikan, penelitian dan penulisan karya ilmiah

<sup>3.</sup> Dilarang memperbanyak sebagian atau seluruh karya ini dalam bentuk apapun tanpa izin Universitas Medan Area Access From (repository.uma.ac.id)4/7/24

#### <span id="page-28-0"></span>**2.5** *Flowchart*

<span id="page-28-1"></span>*Flowchart* adalah representasi grafis dan langkah-langkah yang wajib diikuti dalam memecahkan suatu permasalahan yang terdiri dari serangkaian kegiatan, kegiatan tersebut direpresentasikan pada simbol-simbol (Yani, 2019).

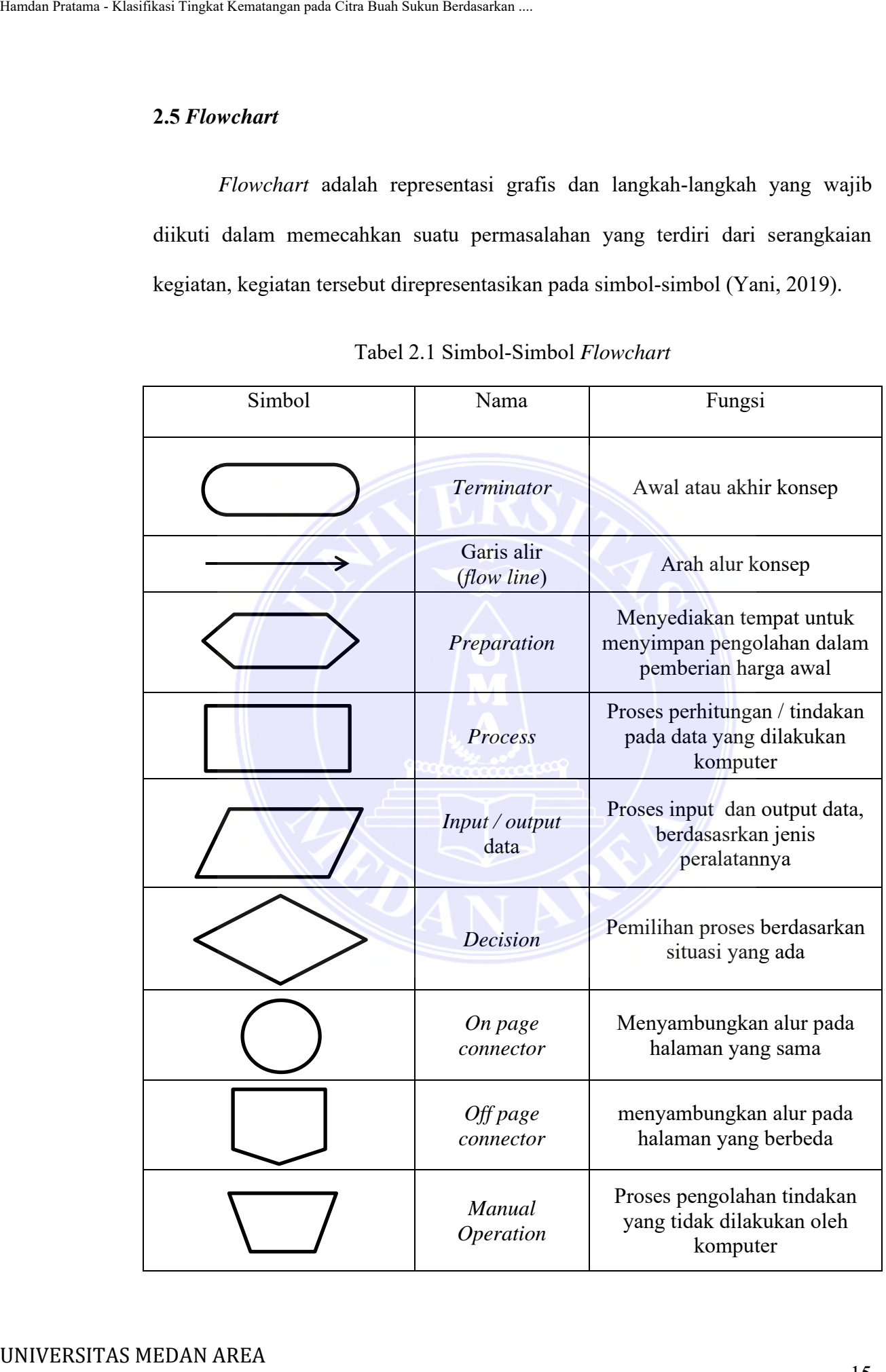

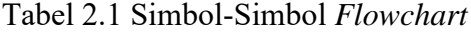

15 Document Accepted 4/7/24

----------------------------------------------------- © Hak Cipta Di Lindungi Undang-Undang -----------------------------------------------------

1. Dilarang Mengutip sebagian atau seluruh dokumen ini tanpa mencantumkan sumber

2. Pengutipan hanya untuk keperluan pendidikan, penelitian dan penulisan karya ilmiah

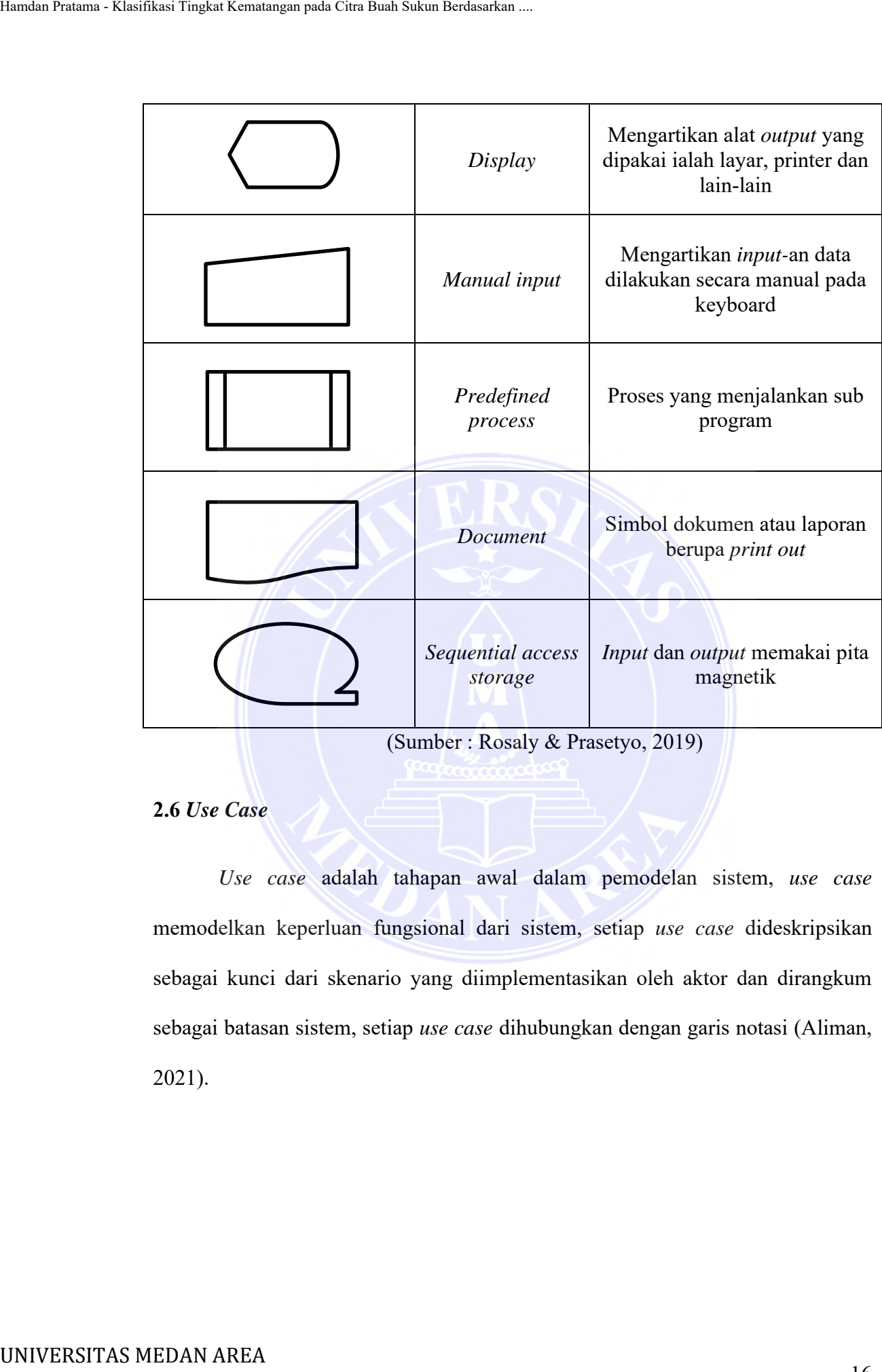

(Sumber : Rosaly & Prasetyo, 2019)

<span id="page-29-0"></span>**2.6** *Use Case*

*Use case* adalah tahapan awal dalam pemodelan sistem, *use case* memodelkan keperluan fungsional dari sistem, setiap *use case* dideskripsikan sebagai kunci dari skenario yang diimplementasikan oleh aktor dan dirangkum sebagai batasan sistem, setiap *use case* dihubungkan dengan garis notasi (Aliman, 2021).

Document Accepted 4/7/24

----------------------------------------------------- © Hak Cipta Di Lindungi Undang-Undang -----------------------------------------------------

1. Dilarang Mengutip sebagian atau seluruh dokumen ini tanpa mencantumkan sumber

2. Pengutipan hanya untuk keperluan pendidikan, penelitian dan penulisan karya ilmiah

<span id="page-30-0"></span>

| Simbol                       | Nama                                 | Keterangan                                                                                                    |
|------------------------------|--------------------------------------|----------------------------------------------------------------------------------------------------|
|                              | Aktor                                | Pihak yang mengakses<br>sistem yang dijalankan                                                                                        |
|                              | Use Case                             | Mewakili apa yang sistem<br>bisa lakukan                                                                                              |
|                              |                                      |                                                                                                    |
|                              | Association                          | Merelasikan aktor dengan<br>use case                                                                                                  |
|                              | Generalization                       | Hubungan dimana objek<br>anak (descendent) berbagi<br>perilaku dan struktur data<br>dari objek yang ada<br>diatasnya objek (ancestor) |
| $---<$ include>> $---$       | Include                              | Menjelaskan bahwa use case<br>sumber secara eskplisit                                                                                 |
| $-$ <extend>&gt;---</extend> | Extend                               | Menjelaskan bahwa suatu use<br>case merupakan tambahan<br>fungsional dari use case<br>laibnya jika jika suatu kondisi<br>terpenuhi    |
|                              | (Sumber : Supriyatna & Taufik, 2021) |                                                                                                    |

Tabel 2.2 Simbol-Simbol *Use Case*

----------------------------------------------------- © Hak Cipta Di Lindungi Undang-Undang -----------------------------------------------------

1. Dilarang Mengutip sebagian atau seluruh dokumen ini tanpa mencantumkan sumber

2. Pengutipan hanya untuk keperluan pendidikan, penelitian dan penulisan karya ilmiah

Document Accepted 4/7/24

#### <span id="page-31-0"></span>**2.7** *Confusion Matrix*

*Confusion Matrix* ialah kinerja model algoritma klasifikasi yang memberikan deskripsi lebih baik tentang model klasifikasi berdasarkan data uji dengan nilai yang diketahui (Amrozi dkk., 2022).

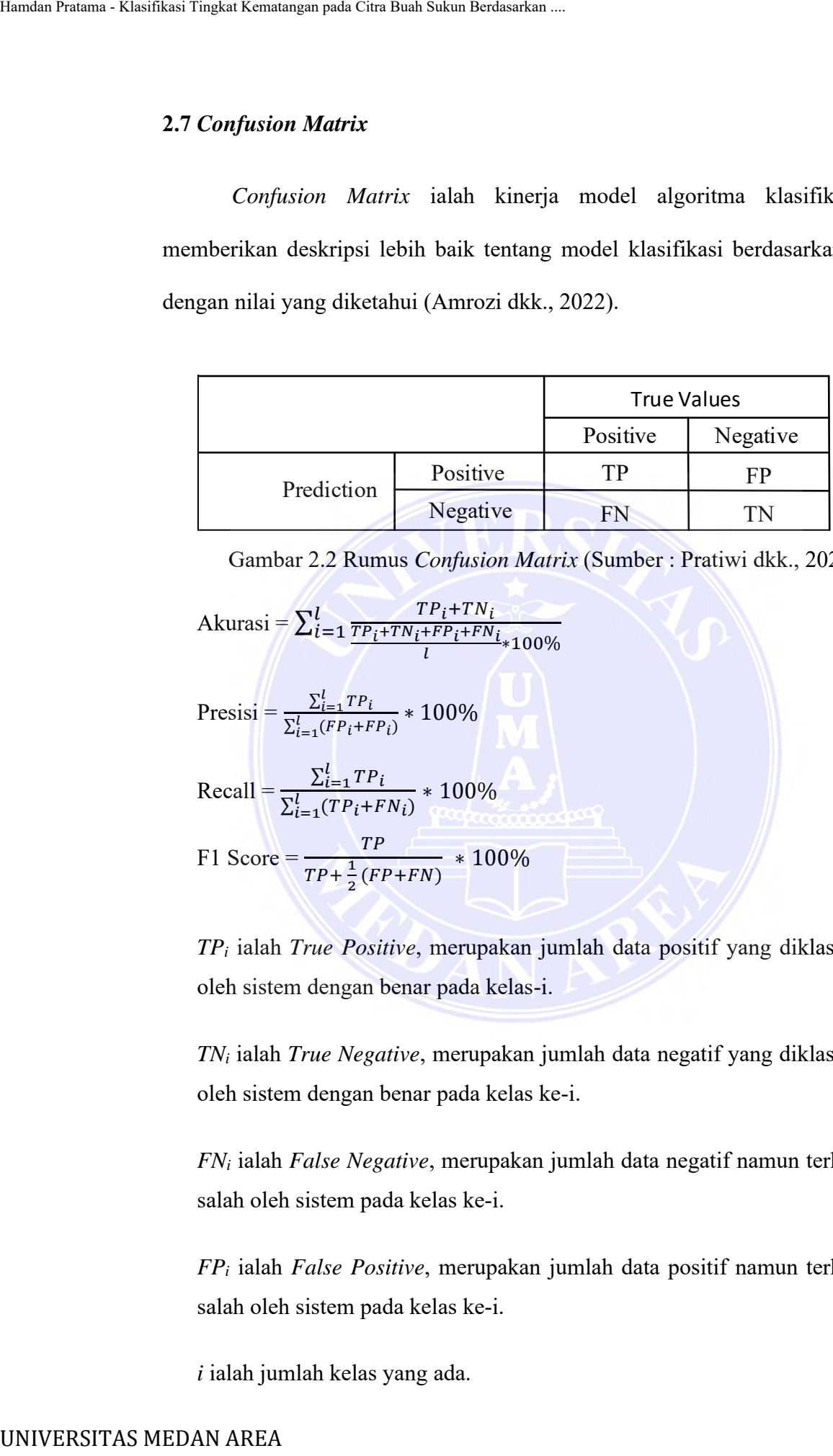

Gambar 2.2 Rumus *Confusion Matrix* (Sumber : Pratiwi dkk., 2020)

<span id="page-31-1"></span>Akurasi = 
$$
\sum_{i=1}^{l} \frac{TP_i + TN_i}{\frac{TP_i + TN_i + FP_i + FN_i}{l} * 100\%}
$$
 (2.14)

$$
Pressisi = \frac{\sum_{i=1}^{l} TP_i}{\sum_{i=1}^{l} (FP_i + FP_i)} * 100\%
$$
 (2.15)

$$
\text{Recall} = \frac{\sum_{i=1}^{l} TP_i}{\sum_{i=1}^{l} (TP_i + FN_i)} * 100\%
$$
\n(2.16)

F1 Score = 
$$
\frac{TP}{TP + \frac{1}{2}(FP + FN)} \times 100\%
$$
 (2.17)

*TP<sup>i</sup>* ialah *True Positive*, merupakan jumlah data positif yang diklasifikasikan oleh sistem dengan benar pada kelas-i.

*TN<sup>i</sup>* ialah *True Negative*, merupakan jumlah data negatif yang diklasifikasikan oleh sistem dengan benar pada kelas ke-i.

*FN<sup>i</sup>* ialah *False Negative*, merupakan jumlah data negatif namun terklasifikasi salah oleh sistem pada kelas ke-i.

*FP<sup>i</sup>* ialah *False Positive*, merupakan jumlah data positif namun terklasifikasi salah oleh sistem pada kelas ke-i.

*i* ialah jumlah kelas yang ada.

----------------------------------------------------- © Hak Cipta Di Lindungi Undang-Undang -----------------------------------------------------

<sup>1.</sup> Dilarang Mengutip sebagian atau seluruh dokumen ini tanpa mencantumkan sumber

<sup>2.</sup> Pengutipan hanya untuk keperluan pendidikan, penelitian dan penulisan karya ilmiah

<sup>3.</sup> Dilarang memperbanyak sebagian atau seluruh karya ini dalam bentuk apapun tanpa izin Universitas Medan Area Access From (repository.uma.ac.id)4/7/24

Berdasarkan nilai *True Negative* (TN), *False Positive* (FP), *False Negative* (FN), dan *True Positive* (TP), presisi, akurasi, recall dan F1 Score dapat dicapai. Pencapaian nilai akurasi pada pelatihan maupun pengujian dapat dikategorikan dengan nilai konversi: Baik, dengan nilai 76%-100%; Cukup, dengan nilai 56%- 75%; Kurang Baik, dengan nilai 40%-55%, sedangkan Kurang Baik, memiliki nilai kurang dari 40% (Destriana dkk., 2021).

#### <span id="page-32-0"></span>**2.8 Penelitian Terdahulu**

Penelitian terdahulu merupakan referensi dasar ketika melakukan sebuah penelitian, dimana membandingkan penelitian terdahulu dengan penelitian yang sedang dilakukan, dengan fungsi sebagai sumber informasi serta memperdalam teori yang sedang digunakan.

<span id="page-32-1"></span>Berikut ini merupakan beberapa penelitian terdahulu yang membantu atau pendukung didalam penelitian yang peneliti lakukan saat ini yaitu akan ditampilkan pada bentuk tabel berikut ini:

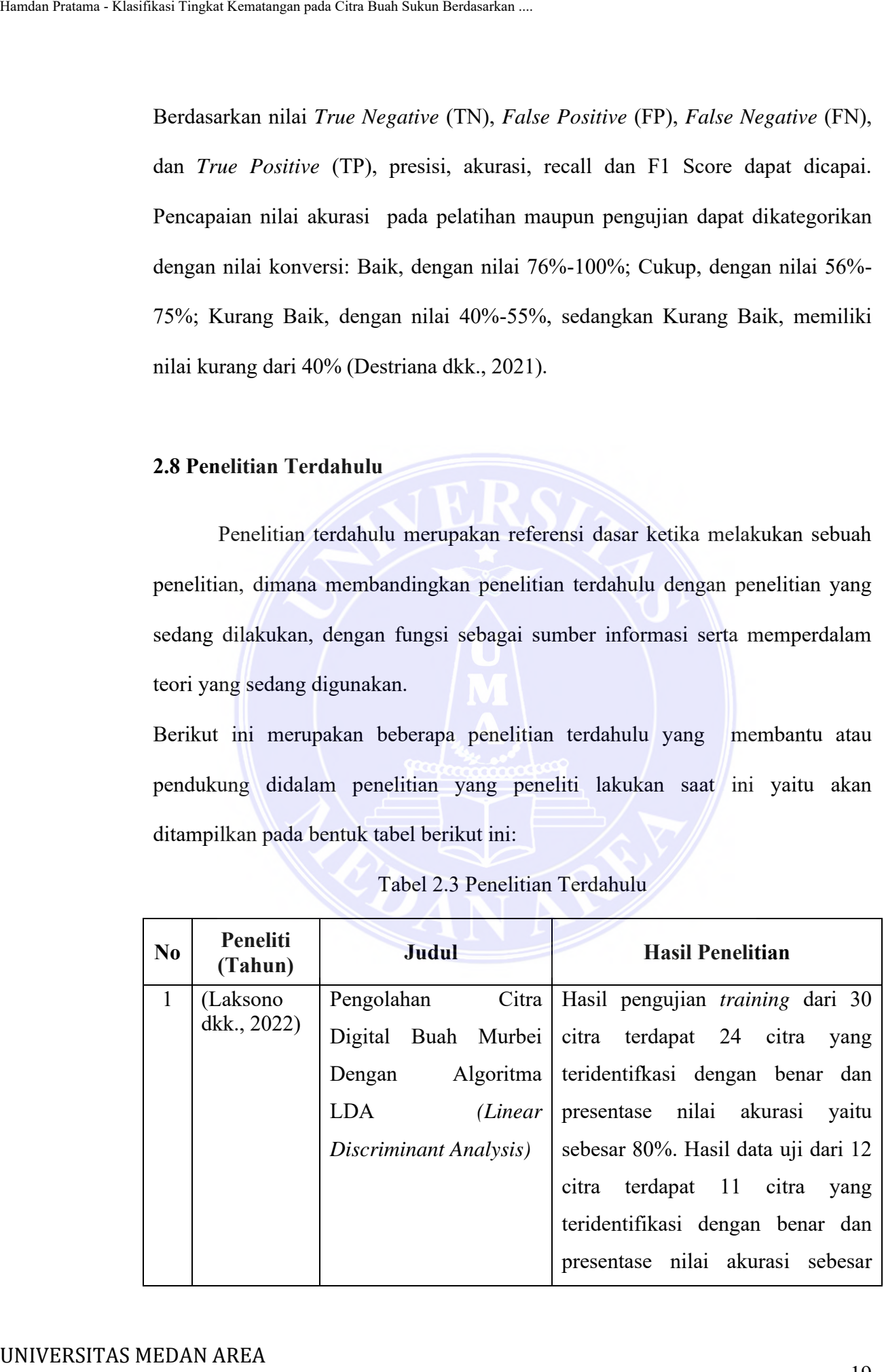

#### Tabel 2.3 Penelitian Terdahulu

19 Document Accepted 4/7/24

----------------------------------------------------- © Hak Cipta Di Lindungi Undang-Undang

----------------------------------------------------- 1. Dilarang Mengutip sebagian atau seluruh dokumen ini tanpa mencantumkan sumber

- 2. Pengutipan hanya untuk keperluan pendidikan, penelitian dan penulisan karya ilmiah
- 3. Dilarang memperbanyak sebagian atau seluruh karya ini dalam bentuk apapun tanpa izin Universitas Medan Area Access From (repository.uma.ac.id)4/7/24

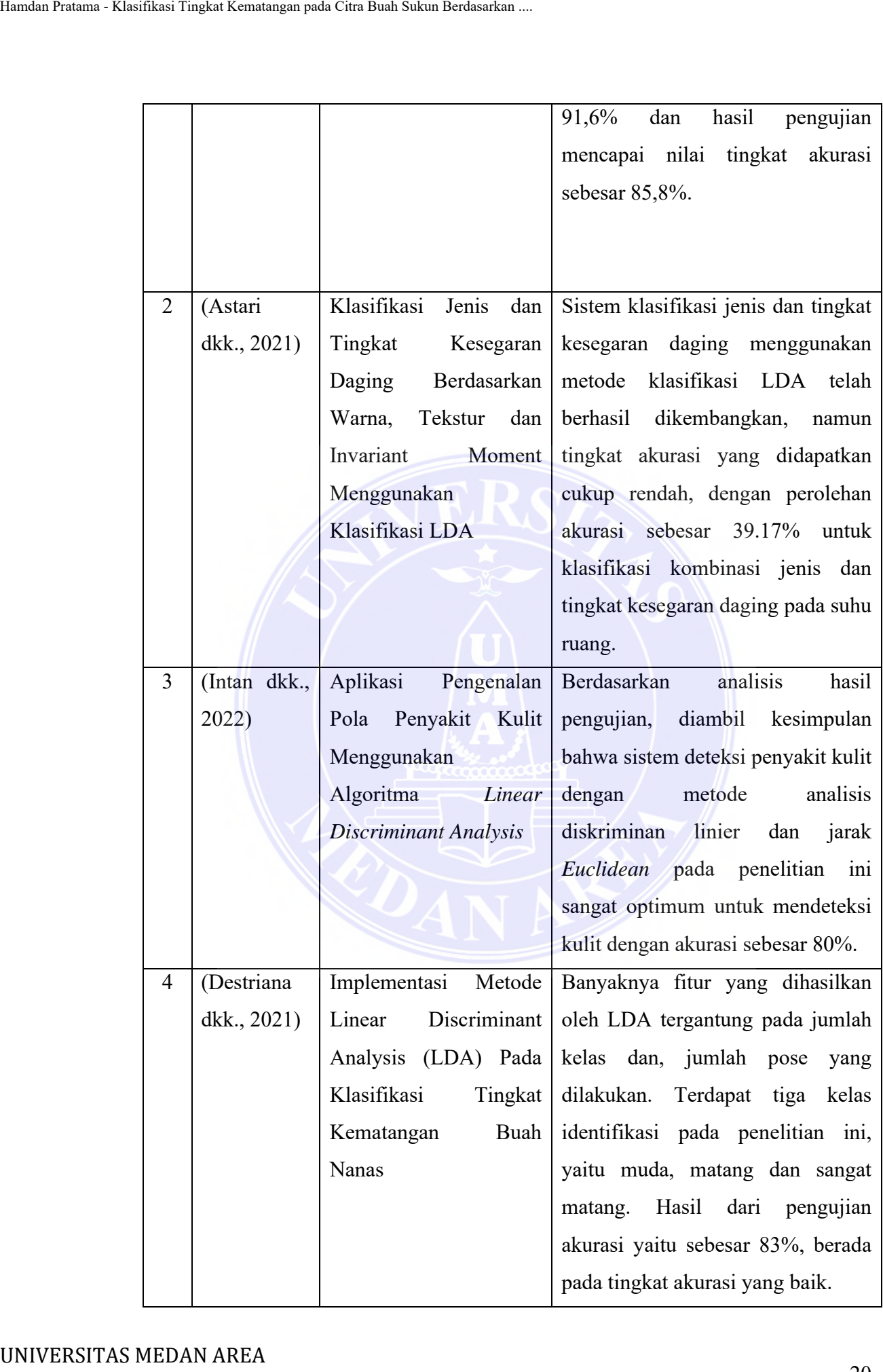

20 Document Accepted 4/7/24

----------------------------------------------------- © Hak Cipta Di Lindungi Undang-Undang -----------------------------------------------------

1. Dilarang Mengutip sebagian atau seluruh dokumen ini tanpa mencantumkan sumber

2. Pengutipan hanya untuk keperluan pendidikan, penelitian dan penulisan karya ilmiah

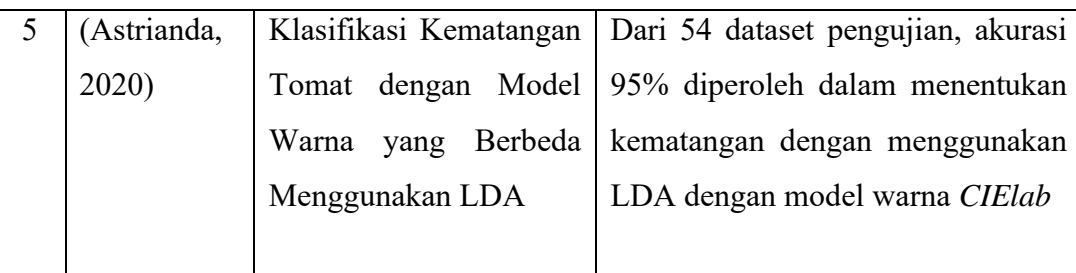

Berikut adalah perbedaan penelitian terdahulu dengan penelitian yang dilakukan oleh peneliti :

- 1. Penelitian yang dilakukan oleh Laksono dkk (2022) menggunakan algoritma LDA untuk mengklasifikasi kematangan pada buah murbei dengan ruang citra warna yang digunakan adalah ruang warna citra L\*a\*b.
- 2. Penelitian yang dilakukan oleh Astari dkk (2021) menggunakan algoritma LDA untuk mengklasifikasi jenis dan tingkat kesegaran daging berdasarkan warna, tekstur dan invariant moment, dimana untuk ekstrasi fitur warnanya menggunakan metode statistik dan untuk ekstraksi fitur teksturnya menggunakan invariant moment. Hamdan Pratama - Klasifikasi Tingkat Kematangan pada Citra Buah Sukun Berdasarkan LDA<br>
- Terrikut adalah perbedaan penelitian terdah<br>
- Berikut adalah perbedaan penelitian terdah<br>
- Denclitii :<br>
1. Penelitian yang dilakuk
	- 3. Penelitian yang dilakukan oleh Intan dkk (2022) menggunakan algoritma LDA untuk mengidentifikasi penyakit kulit dimana untuk proses ekstraksi fiturnya menggunakan metode *eigenface.*
	- 4. Penelitian yang dilakukan oleh Destriana dkk (2021) menggunakan algoritma LDA untuk mengklasifikasi tingkat kematangan pada buah nanas menggunakan ruang warna L\*a\*b untuk tranformasinya,
	- 5. Penelitian yang dilakukan oleh Astrianda (2022) menggunakan algoritma LDA untuk menguji tingkat kematangan pada buah tomat menggunakan ruang warna *YCbCr* dan *CIElab.*

Berdasarkan penelitian terdahulu, perbedaan penelitian yang peneliti lakukan dengan penelitian terdahulu adalah terdapat pada objek yang digunakan

----------------------------------------------------- © Hak Cipta Di Lindungi Undang-Undang

<sup>-----------------------------------------------------</sup>  1. Dilarang Mengutip sebagian atau seluruh dokumen ini tanpa mencantumkan sumber

<sup>2.</sup> Pengutipan hanya untuk keperluan pendidikan, penelitian dan penulisan karya ilmiah

<sup>3.</sup> Dilarang memperbanyak sebagian atau seluruh karya ini dalam bentuk apapun tanpa izin Universitas Medan Area Access From (repository.uma.ac.id)4/7/24

dimana peneliti memakai objek citra buah sukun yang terdiri dari empat kelas yaitu mentah, mengkal, matang dan busuk, dimana peneliti mencoba mengklasifikasi citranya berdasarkan ekstraksi fitur warna dan tekstur, untuk ruang warna nya peneliti memakai ruang warna HSV dan untuk teksturnya peneliti memakai GLCM.

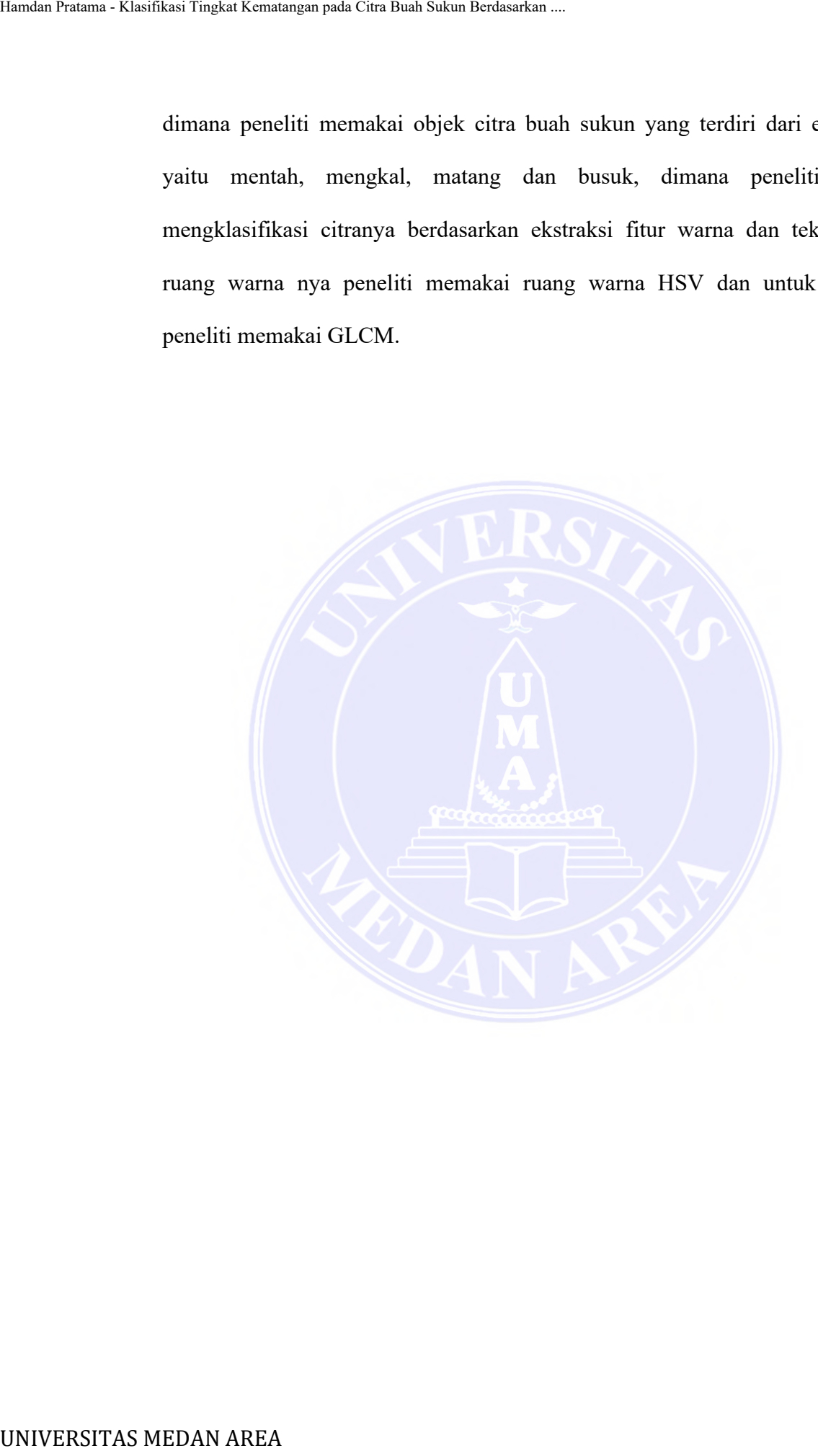

----------------------------------------------------- © Hak Cipta Di Lindungi Undang-Undang -----------------------------------------------------

22 Document Accepted 4/7/24

1. Dilarang Mengutip sebagian atau seluruh dokumen ini tanpa mencantumkan sumber

2. Pengutipan hanya untuk keperluan pendidikan, penelitian dan penulisan karya ilmiah
# **BAB III**

# **METODOLOGI PENELITIAN**

## **3.1 Tahapan Penelitian**

Tahapan penelitian berisi langkah-langkah dilakukannya penelitian. Mulai dari identifikasi masalah hingga hasil dan melakukan analisis hasil penelitian. Berikut ini merupakan tahapan penelitian dari penelitian klasifikasi tingkat kematangan buah sukun.

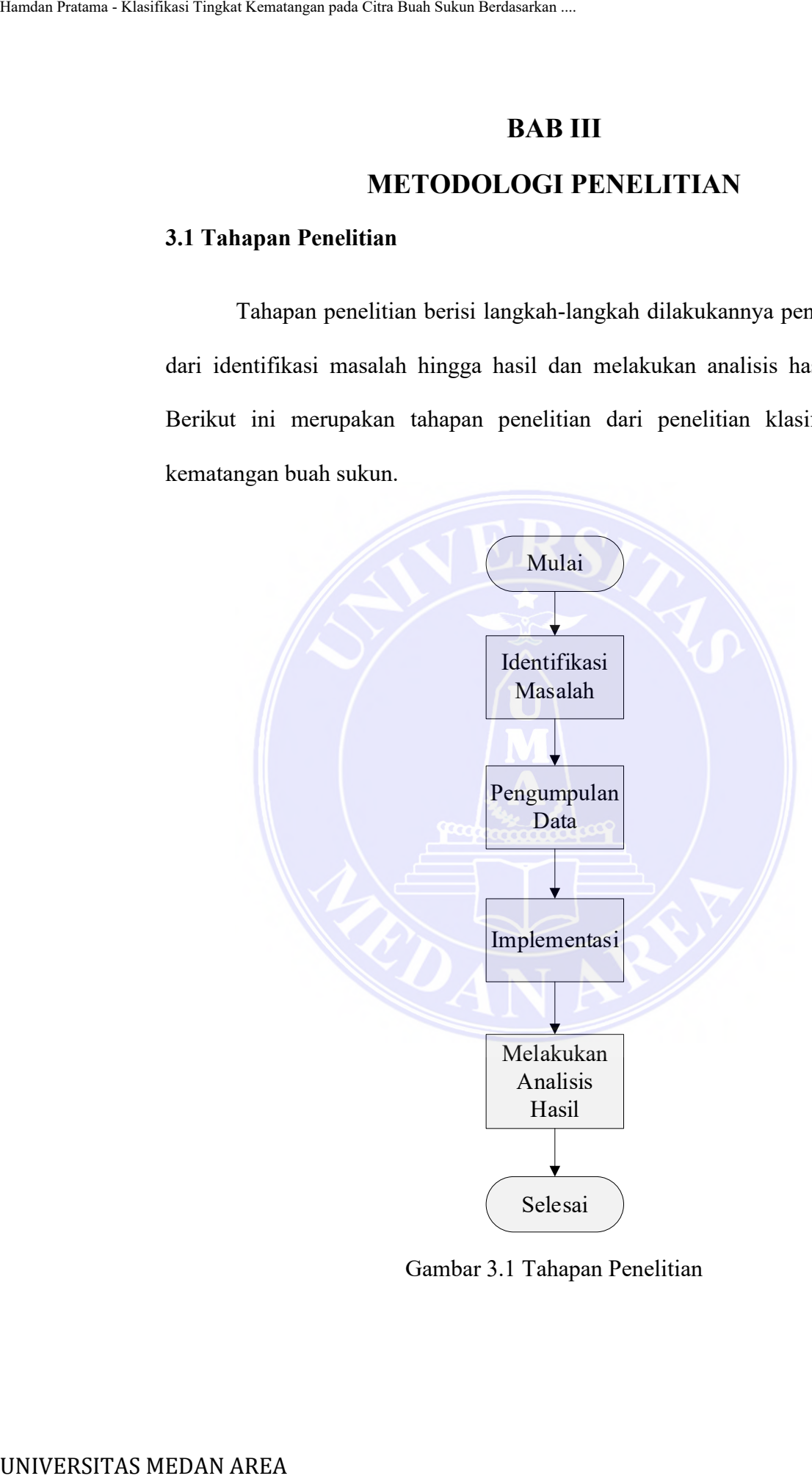

Gambar 3.1 Tahapan Penelitian

----------------------------------------------------- © Hak Cipta Di Lindungi Undang-Undang -----------------------------------------------------

23 Document Accepted 4/7/24

1. Dilarang Mengutip sebagian atau seluruh dokumen ini tanpa mencantumkan sumber

2. Pengutipan hanya untuk keperluan pendidikan, penelitian dan penulisan karya ilmiah

## **3.2 Identifikasi Masalah**

Buah sukun yang telah pisah dengan pohonnya akan memiliki ciri yang sama yaitu warna hijau dan sedikit kekuningan yang mana hal ini menjadi sebuah masalah, karena sulit untuk menentukan tingkat kematangan pada buah sukun tersebut yang mana akan berdampak pada masyarakat seperti para pedagang maupun pembeli karena tidak dapat menentukan kematangan pada buah yang diperjual belikan sehingga membuat kerugian tersendiri bagi mereka. Bagi pedagang buah sukun, pastinya ingin menjual dagangannya sesuai keinginan para pembeli, biasanya para pembeli yang hendak membeli buah sukun pastinya ingin membeli buah sukun dalam keadaan matang ataupun mengkal, sangat jarang atau tidak ada para pembeli yang ingin membeli buah sukun yang mentah ataupun buah sukun yang busuk. Masalah pada penelitian ini adalah bagaimana cara menerapkan metode LDA dengan ekstraksi fitur warna dan tekstur untuk mengklasifikasikan tingkat kematangan pada buah sukun ?. Buah Pratama - Klasifikasi Tingkat Kematangan pada Citra Buah Sukun Berdasarkan ...<br>
Buah sukun yang telah pisah deng<br>
sama yaitu warna hijau dan seciliki kekunin<br>
masalah, karena sulit untuk menentukan 1<br>
tersebut yang m

## **3.3 Metode Pengumpulan Data**

Pada tahap ini peneliti mengumpulkan data yang mana data yang digunakan berjenis primer dan sekunder, data primer diperoleh dengan membeli buah sukun pada pedagang buah dan citranya diambil dengan menggunakan kamera *smartphone Realme* 5 *Pro* dengan beberapa sudut pandang pengambilan citra dengan jarak kurang lebih 20 – 30 cm. Untuk data sekundernya diperoleh dari website *Kaggle Fruits-262 dataset: A dataset containing a vast majority of the popular and known fruits,* yang dapat diakses pada link : [https://www.kaggle.com/datasets/aelchimminut/fruits262.](https://www.kaggle.com/datasets/aelchimminut/fruits262)

24 Document Accepted 4/7/24

----------------------------------------------------- © Hak Cipta Di Lindungi Undang-Undang

<sup>-----------------------------------------------------</sup>  1. Dilarang Mengutip sebagian atau seluruh dokumen ini tanpa mencantumkan sumber

<sup>2.</sup> Pengutipan hanya untuk keperluan pendidikan, penelitian dan penulisan karya ilmiah

Tujuan menggunakan data sekunder dan primer sekaligus ialah untuk mendapatkan beberapa kelas yaitu mentah, mengkal, matang dan busuk, dimana apabila hanya menggunakan data sekunder yang bersumber dari website tidak dapat ditemukan citra dengan kelas busuk, maka untuk mendapatkan kelas busuk digunakannya data primer dengan mengambil citra buah sukun busuk untuk memperoleh kelas busuk. Sampel data yang digunakan : Hamdan Pratama - Klasifikasi Tingkat Kematangan pada Cita Buah Sukun Berdasarkan .<br>
Tujuan - mendapatkan beberapa kelas yaitu mentah<br>
dapat ditemukan citra dengan kelas busuk,<br>
digunakannya data primer dengan mengg<br>
memper

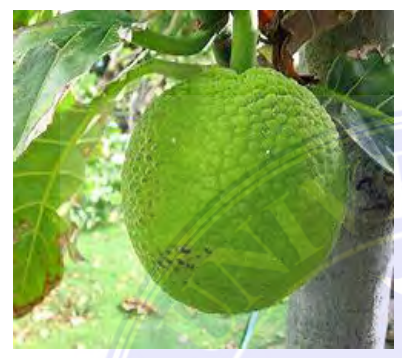

Gambar 3.2 Sukun Mentah (Sumber:Kaggle.com)

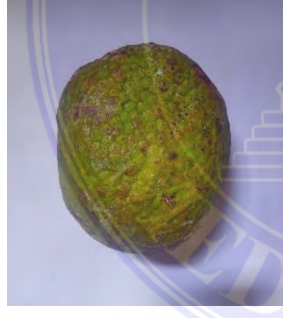

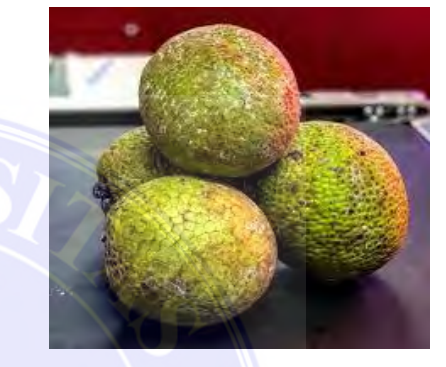

Gambar 3.3 Sukun Mengkal (Sumber:Kaggle.com)

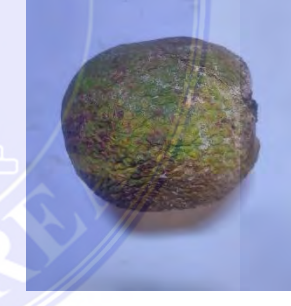

Gambar 3.4 Sukun Masak Gambar 3.5 Sukun Busuk

## **3.3.1 Wawancara**

Wawancara dilakukan dengan tujuan untuk mendapatkan informasi dengan cara tanya jawab kepada narasumber, pada penelitian ini dilakukannya wawancara kepada narasumber, target yang ditanyai ialah ibu-ibu yang sering mengolah buah sukun dan juga para pedagang buah sukun, wawancara dilakukan sebagai dasar penempatan citra kedalam masing-masing kelasnya.

----------------------------------------------------- © Hak Cipta Di Lindungi Undang-Undang 25 Document Accepted 4/7/24

- 2. Pengutipan hanya untuk keperluan pendidikan, penelitian dan penulisan karya ilmiah
- 3. Dilarang memperbanyak sebagian atau seluruh karya ini dalam bentuk apapun tanpa izin Universitas Medan Area Access From (repository.uma.ac.id)4/7/24

<sup>-----------------------------------------------------</sup>  1. Dilarang Mengutip sebagian atau seluruh dokumen ini tanpa mencantumkan sumber

## **3.4 Implementasi**

Prosedur kerja dari sistem klasifikasi tingkat kematangan citra buah sukun dijelaskan dalam bentuk diagram balok, dapat dilihat sebagai berikut :

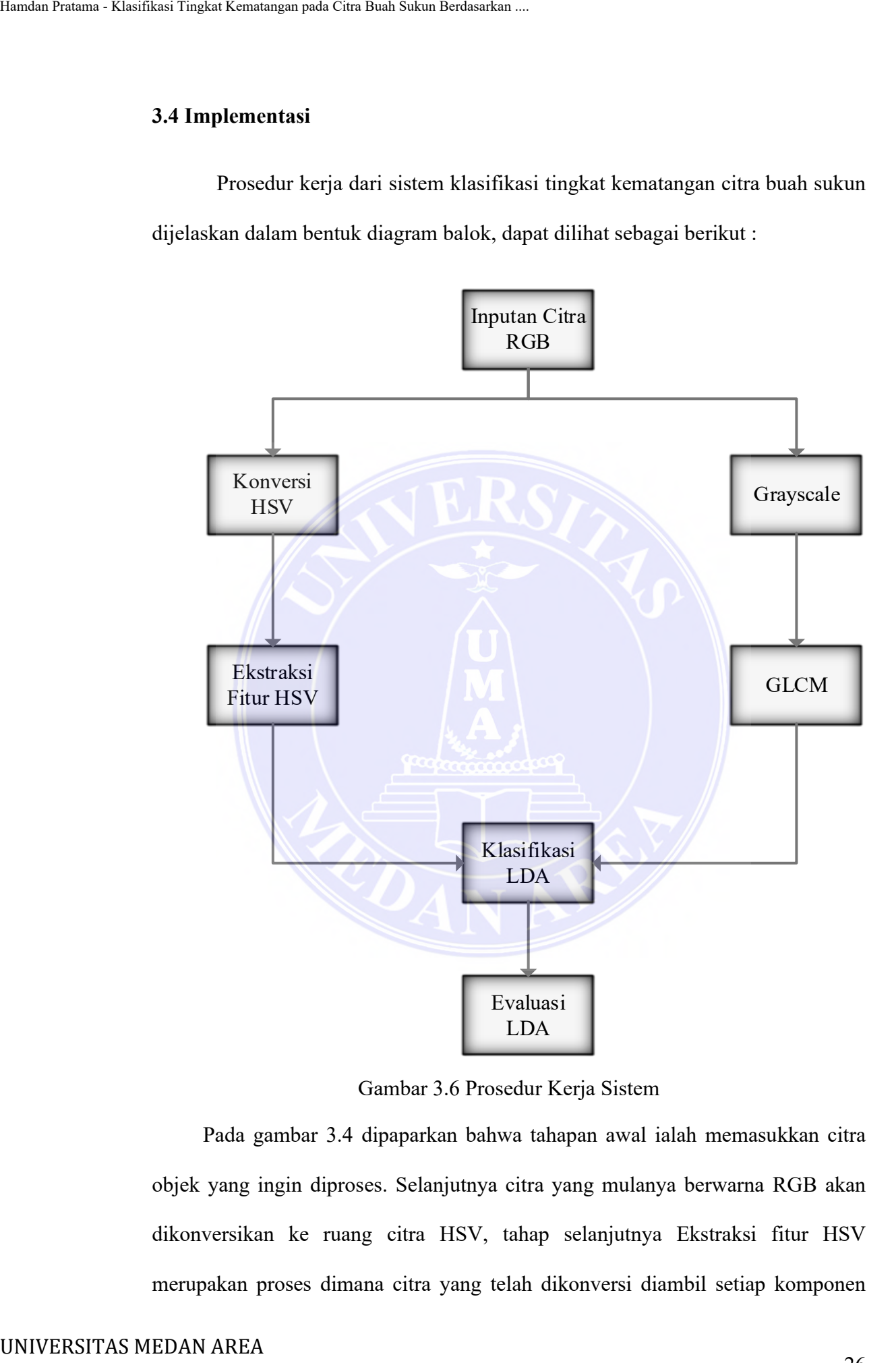

Gambar 3.6 Prosedur Kerja Sistem

Pada gambar 3.4 dipaparkan bahwa tahapan awal ialah memasukkan citra objek yang ingin diproses. Selanjutnya citra yang mulanya berwarna RGB akan dikonversikan ke ruang citra HSV, tahap selanjutnya Ekstraksi fitur HSV merupakan proses dimana citra yang telah dikonversi diambil setiap komponen

----------------------------------------------------- © Hak Cipta Di Lindungi Undang-Undang 26 Document Accepted 4/7/24

2. Pengutipan hanya untuk keperluan pendidikan, penelitian dan penulisan karya ilmiah

<sup>-----------------------------------------------------</sup>  1. Dilarang Mengutip sebagian atau seluruh dokumen ini tanpa mencantumkan sumber

nya yaitu *Hue*, *Saturation* dan *Value*, di waktu yang sama pada tahap konversi HSV, terjadinya suatu proses pada tahap Grayscale yaitu citra yang mulanya berwarna RGB akan dikonversikan ke ruang citra keabuan, citra dikonversi menjadi ruang warna keabuan yang mana tujuannya ialah untuk memudahkan komputasi, tahap selanjutnya ialah tahap GLCM, yang merupakan metode untuk menghitung nilai tekstur citra, pada tahap ini pencarian nilai keokuren matriks pada citra. Setelah itu diperolehnya fitur-fitur tekstur dengan memakai parameter *Contrast, Energy, Homogeneity* dan *Correlation*. Setelah diperolehnya nilai seluruh fitur yang diproses pada tahap Ekstraksi fitur HSV dan pada tahap GCLM. maka tahap selanjutnya ialah klasifikasi LDA, klasifikasi merupakan tahap penempatan kelas objek berdasarkan nilai-nilai fitur yang didapatkan dengan cara menghitung nilai tersebut dengan metode LDA. Tahap selanjutnya ialah evaluasi LDA, Setelah selesai pada tahap perhitungan maka didapatkan hasil dari klasifikasi, hasil klasifikasi tersebut akan dianalisis dan dievaluasi menggunakan metode *Confusion Matrix*. Hamdan Pratama - Klasifikasi Tingkat Kematangan pada Can Buah Sukun Berdasarkan .<br>
Nya yaitu *Hue, Saturation* dan *Value,* di MISV, terjadinya suatu proses pada tahap berwarna RGB akan dikonversikan ke rumanjadi ruang war

----------------------------------------------------- © Hak Cipta Di Lindungi Undang-Undang 27 Document Accepted 4/7/24

----------------------------------------------------- 1. Dilarang Mengutip sebagian atau seluruh dokumen ini tanpa mencantumkan sumber

2. Pengutipan hanya untuk keperluan pendidikan, penelitian dan penulisan karya ilmiah

# **3.4.1 Desain** *Interface*

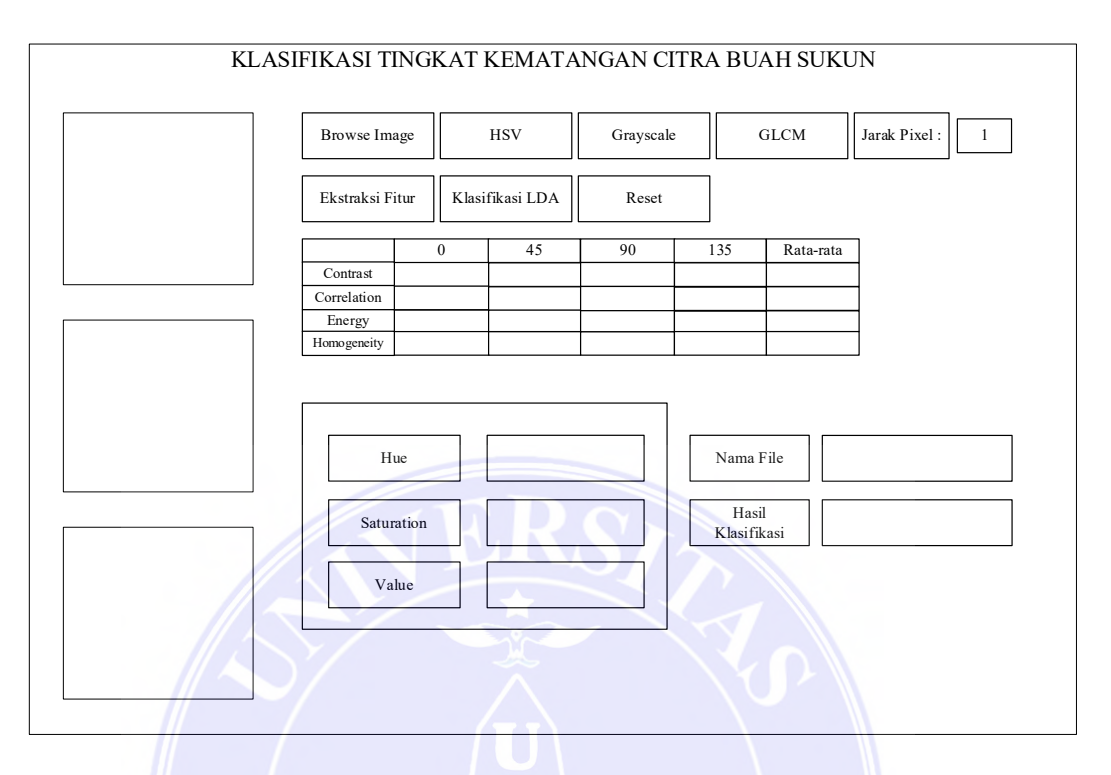

## Gambar 3.7 *User Interface*

Pada gambar 3.5 merupakan sebuah rancangan tampilan yang dibuat oleh peneliti, yang mana cara pengoperasiannya dimulai pada *user* menekan tombol B*rowse Image* citra lalu *user* dapat memilih citra yang akan dimasukan, setelah citra telah dimasukan maka citra tersebut akan ditampilkan pada bagian persegi sebelah kiri atas, setelah itu *user* menekan tombol HSV, tombol ini memiliki fungsi untuk mengkonversi citra yang awalnya citra RGB menjadi citra HSV, citra tersebut akan ditampilkan pada bagian persegi sebelah kiri tengah, tahap selanjutnya *user* menekan tombol *Grayscale*, pada tombol ini memiliki fungsi, citra yang dimasukan akan dikonversi menjadi citra keabuan, citra tersebut akan ditampilkan pada persegi sebelah kiri bawah. Setelah itu user menekan tombol GLCM, tombol ini memiliki fungsi sebagai pengambilan data atau nilai parameter pada metode GLCM*.* Selanjutnya itu user menekan tombol ekstraksi fitur, pada UNIVERSITAS MEDAN AREA Hamdan Pratama - Klasifikasi Tingkat Kematangan pada Citra Buah Sukun Berdasarkan ....

----------------------------------------------------- © Hak Cipta Di Lindungi Undang-Undang

28 Document Accepted 4/7/24

2. Pengutipan hanya untuk keperluan pendidikan, penelitian dan penulisan karya ilmiah

<sup>-----------------------------------------------------</sup>  1. Dilarang Mengutip sebagian atau seluruh dokumen ini tanpa mencantumkan sumber

tombol ini objek citra akan diambil ciri-ciri pada citra atau ekstrasi fitur nya yaitu menghitung nilai *hue, saturation, value, contrast, energy, homogeneity* dan *correlation*, nilai tersebut akan ditampilkan pada tabel-tabel yang terdapat pada gambar. Proses terakhir user menekan tombol klasifikasi, pada tombol ini citra yang telah didapatkan nilai ekstrasi fiturnya akan diklasifikasikan menggunakan metode LDA*.* Maka telah didapatkan hasil atau *output* dari klasifikasi yang ditampilkan pada hasil klasifikasi, terdapat juga tombol reset yang berfungsi untuk menghilangkan nilai-nilai ataupun citra yang dimasukan, dan untuk mengulangi dari awal proses pengklasifikasian. Hamdan Pratama - Klasifikasi Tingkat Kematangan pada Citra Buah Sukun Berdasarkan .<br>
tombol ini objek citra akan ditampilka<br>
grambar. Prosest terakhir user memekan ton<br>
yang telah didapatkan nilai ekstrasi fiturny<br>
metode

## **3.4.2** *Use Case Diagram*

Dibawah ini merupakan *use case diagram* dari sistem klasifikasi tingkat kematangan citra buah sukun.

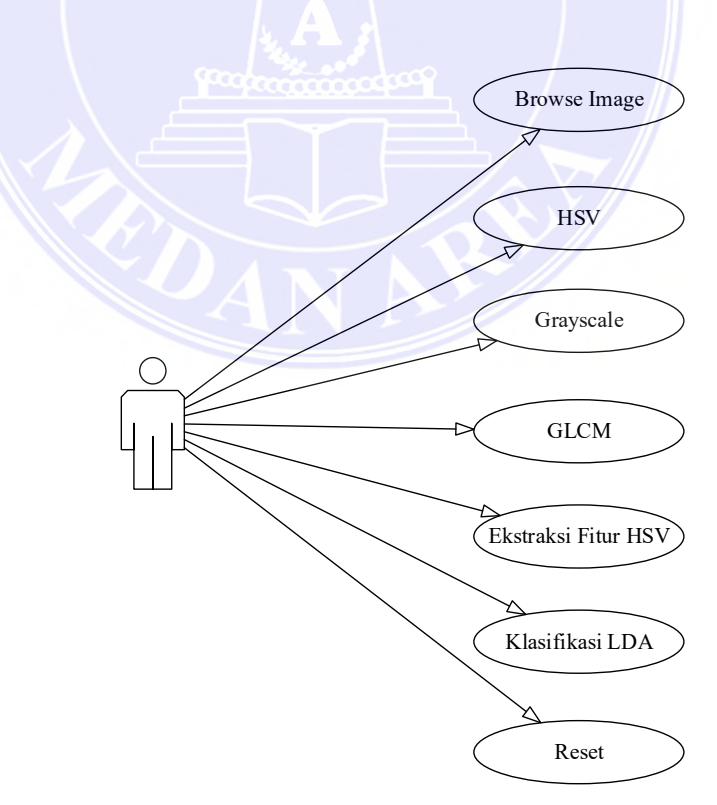

Gambar 3.8 *Use Case*

----------------------------------------------------- © Hak Cipta Di Lindungi Undang-Undang 29 Document Accepted 4/7/24

----------------------------------------------------- 1. Dilarang Mengutip sebagian atau seluruh dokumen ini tanpa mencantumkan sumber

2. Pengutipan hanya untuk keperluan pendidikan, penelitian dan penulisan karya ilmiah

## **3.4.3 Sampel Perhitungan LDA**

|        | 3.4.3 Sampel Perhitungan LDA                                                                                                    |              |                 |                          |               |                  |                       |
|--------|----------------------------------------------------------------------------------------------------|--------------|-----------------|--------------------------|---------------|------------------|-----------------------|
|        |                                                                                                    |              |                 | Tabel 3.1 Data Citra     |               |                  |                       |
| Hue    | <b>Saturation</b>                                                                                                    | Value        | $Con-$<br>trast | Corre-<br><i>lation</i>  | <b>Energy</b> | Homo-<br>geneity | <b>Kelas</b>          |
| 0,0033 | 0,0021                                                                                                    | 0,0049       | 0,0525          | 0,9860                   | 0,4780        | 0,9751           | <b>Busuk</b>          |
| 0,0033 | 0,0019                                                                                                    | 0,0049       | 0,0414          | 0,9872                   | 0,4901        | 0,9796           | <b>Busuk</b>          |
| 0,0039 | 0,0021                                                                                                    | 0,0051       | 0,0729          | 0,9781                   | 0,3351        | 0,9653           | Mentah                |
| 0,0035 | 0,0018                                                                                                    | 0,0046       | 0,0561          | 0,9870                   | 0,2150        | 0,9723           | Mentah                |
| 0,0032 | 0,0014                                                                                                    | 0,0043       | 0,1104          | 0,9755                   | 0,3467        | 0,9470           | Mengkal               |
| 0,0032 | 0,0015                                                                                                    | 0,0043       | 0,0857          | 0,9812                   | 0,2654        | 0,9596           | Mengkal               |
| 0,0036 | 0,0014                                                                                                    | 0,0044       | 0,0476          | 0,9813                   | 0,3279        | 0,9771           | Masak                 |
| 0,0038 | 0,0017                                                                                                    | 0,0046       | 0,0561          | 0,9741                   | 0,3355        | 0,9738           | Masak                 |
|        | Tabel diatas merupakan data-data citra yang telah diekstraksi fitur<br>fiturnya pada setiap kelas, yang mana berdasarkan tabel tersebut, aka<br>dilakukannya percobaan melakukan pengklasifikasian sebuah citra inputan yan<br>memiliki fitur-fitur yaitu $Hue = 0,0029$ , Saturation = 0,0012, Value = 0,0042 |              |                 |                          |               |                  |                       |
|        | Contrast = $0,0539$ , Correlation = 0,9800, Energy = 0,2861, Homogeneity =                                                                                                    |              |                 |                          |               |                  |                       |
|        | 0,9748, tentukan kelas citra tersebut berdasarkan nilai fitur-fitur yang dimilik<br>menggunakan metode LDA?<br>1. Labeling fitur                                                                                                    |              |                 |                          |               |                  |                       |
|        |                                                                                                    |              |                 | Tabel 3.2 Labeling Fitur |               |                  |                       |
| Hue    | <b>Saturation</b>                                                                                                    | <b>Value</b> | Con-<br>trast   | Corre-<br><i>lation</i>  | <b>Energy</b> | Homo-<br>geneity |                       |
| 0,0033 | 0,0021                                                                                                    | 0,0049       | 0,0525          | 0,9860                   | 0,4780        | 0,9751           | Kelas<br><b>Busuk</b> |
| 0,0033 | 0,0019                                                                                                    | 0,0049       | 0,0414          | 0,9872                   | 0,4901        | 0,9796           | <b>Busuk</b>          |
| 0,0039 | 0,0021                                                                                                    | 0,0051       | 0,0729          | 0,9781                   | 0,3351        | 0,9653           | Mentah                |

Tabel 3.1 Data Citra

| Hue    | <b>Saturation</b> | Value  | $Con-$<br>trast | Corre-<br>lation | <b>Energy</b> | Homo-<br>geneity | <b>Kelas</b> |
|--------|-------------------|--------|-----------------|------------------|---------------|------------------|--------------|
| 0,0033 | 0,0021            | 0,0049 | 0,0525          | 0,9860           | 0,4780        | 0,9751           | <b>Busuk</b> |
| 0,0033 | 0,0019            | 0,0049 | 0,0414          | 0,9872           | 0,4901        | 0,9796           | <b>Busuk</b> |
| 0,0039 | 0,0021            | 0,0051 | 0,0729          | 0.9781           | 0,3351        | 0,9653           | Mentah       |
| 0,0035 | 0.0018            | 0,0046 | 0,0561          | 0,9870           | 0,2150        | 0,9723           | Mentah       |

Tabel 3.2 *Labeling* Fitur

30 Document Accepted 4/7/24

----------------------------------------------------- © Hak Cipta Di Lindungi Undang-Undang -----------------------------------------------------

1. Dilarang Mengutip sebagian atau seluruh dokumen ini tanpa mencantumkan sumber

2. Pengutipan hanya untuk keperluan pendidikan, penelitian dan penulisan karya ilmiah

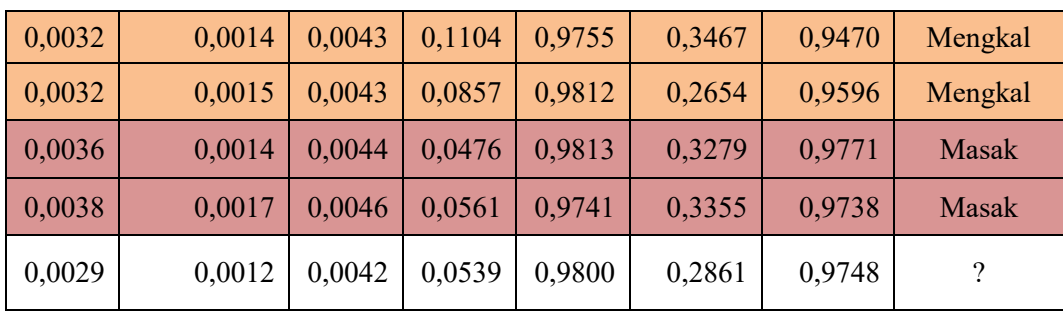

# 2. Pisahkan X Berdasarkan kelas

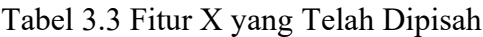

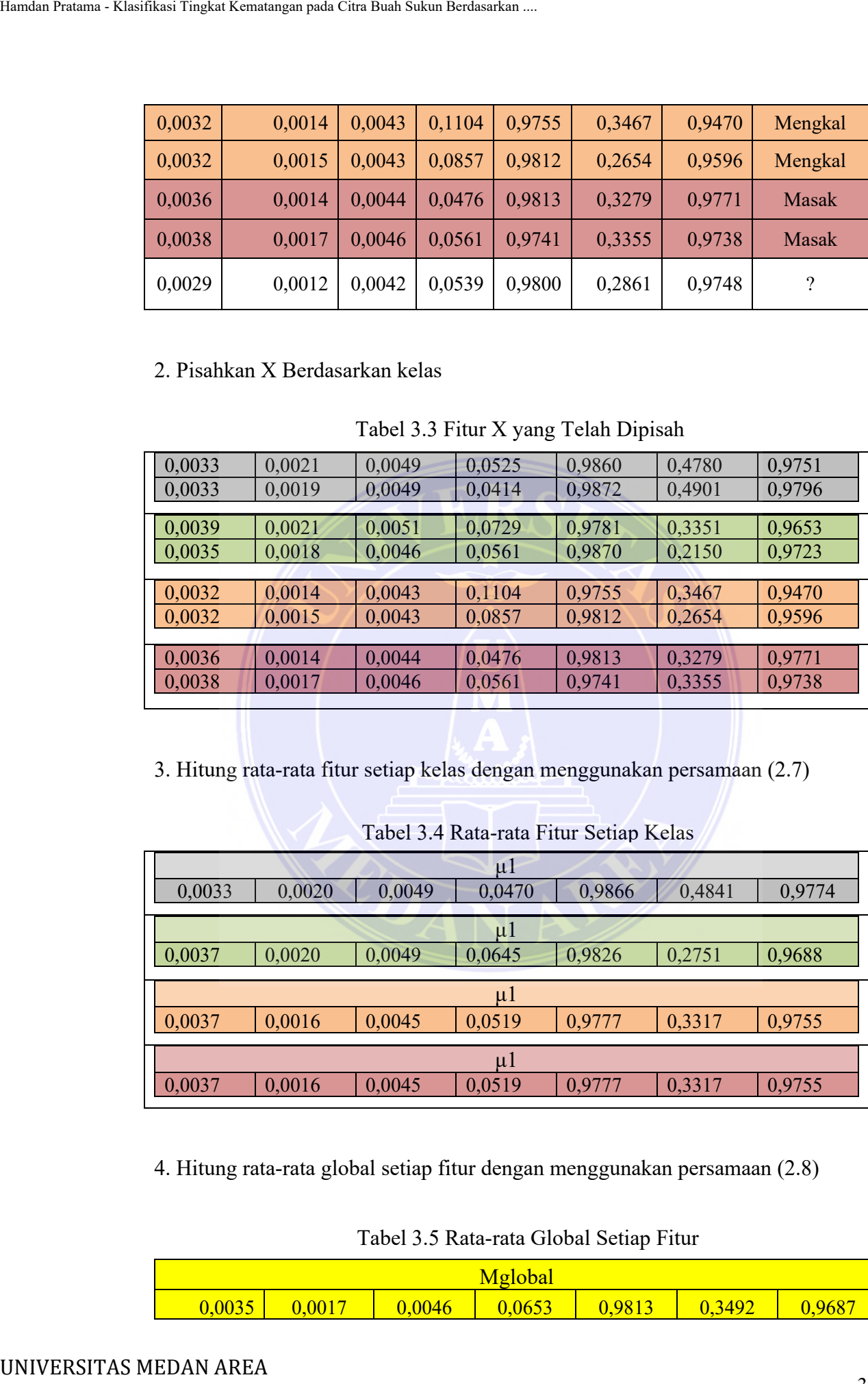

3. Hitung rata-rata fitur setiap kelas dengan menggunakan persamaan (2.7)

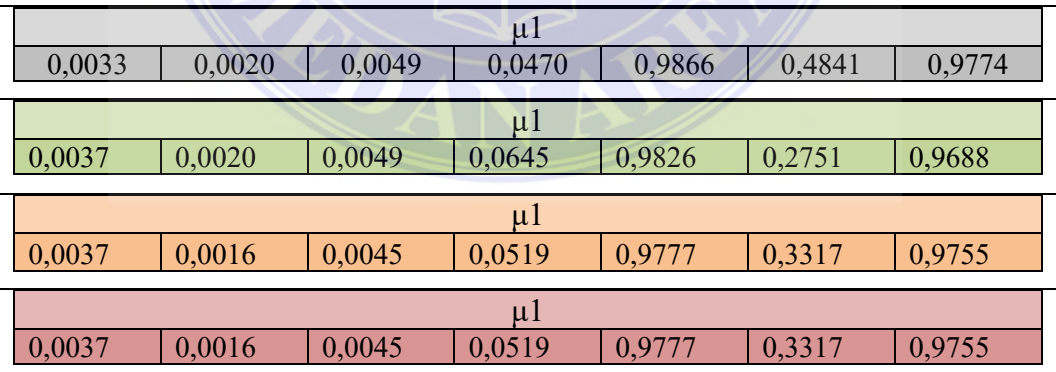

Tabel 3.4 Rata-rata Fitur Setiap Kelas

4. Hitung rata-rata global setiap fitur dengan menggunakan persamaan (2.8)

# Tabel 3.5 Rata-rata Global Setiap Fitur

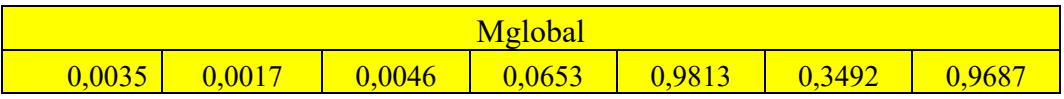

----------------------------------------------------- © Hak Cipta Di Lindungi Undang-Undang -----------------------------------------------------

31 Document Accepted 4/7/24

1. Dilarang Mengutip sebagian atau seluruh dokumen ini tanpa mencantumkan sumber

2. Pengutipan hanya untuk keperluan pendidikan, penelitian dan penulisan karya ilmiah

## 5. Hitung *mean corrected* setiap kelas dengan menggunakan persamaan (2.9)

| $x_1^0$<br>0,0000<br>0,0001<br>0,0000<br>0,0056<br>$-0,0006$<br>$-0,0061$<br>0,0000<br>$-0,0001$<br>0,0000<br>$-0,0056$<br>0,0006<br>0,0061<br>$x_2^0$<br>0,0002<br>0,0084<br>0,0002<br>0,0003<br>$-0,0045$<br>0,0601<br>$-0,0002$<br>$-0,0002$<br>$-0,0003$<br>0,0044<br>$-0,0601$<br>$-0,0084$<br>$x_3^0$<br>0,0000<br>0,0000<br>0,0000<br>0,0124<br>$-0,0029$<br>0,0407<br>0,0000<br>0,0001<br>0,0000<br>$-0,0124$<br>0,0028<br>$-0,0407$<br>$x_4^0$<br>$-0,0043$<br>0,0036<br>$-0,0001$<br>$-0,0002$<br>$-0,0001$<br>$-0,0038$<br>0,0001<br>0,0002<br>0,0043<br>$-0,0036$<br>0,0038<br>0,0001<br>6. Hitung martiks kovarian setiap kelas dengan menggunakan persamaan (2.10)<br>Tabel 3.7 Tranpose Mean Corrected<br>Transpose<br>Transpose<br>$(x_1^0)$<br>$(x_2^0)$<br>0,0000<br>0,0000<br>$-0,0002$<br>0,0002<br>0,0001<br>$-0,0001$<br>0,0002<br>$-0,0002$<br>0,0000<br>0,0000<br>0,0003<br>$-0,0003$<br>0,0056<br>$-0,0056$<br>0,0084<br>$-0,0084$<br>$-0,0045$<br>0,0044<br>$-0,0006$<br>0,0006<br>$-0,0061$<br>0,0061<br>0,0601<br>$-0,0601$<br>$-0,0022$<br>0,0023<br>$-0,0035$<br>0,0035<br>Transpose $(x_3^0)$<br>Transpose $(x_4^0)$<br>$0E + 00$<br>$0E + 00$<br>$-0,0001$<br>0,0001<br>5E-05<br>0,0002<br>$-5E-05$<br>$-0,0002$<br>$0E + 00$<br>$-0,0001$<br>$0E + 00$<br>0,0001<br>$1E-02$<br>$-0,0043$<br>0,0043<br>$-1E-02$<br>$-3E-03$<br>3E-03<br>0,0036<br>$-0,0036$ |                                          | 4E-02<br>$-0,0038$<br>0,0038<br>$-4E-02$ |  | Tabel 3.6 Mean Corrected Setiap Kelas |  |           |
|----------------------------------------------------------------------------------------------------|------------------------------------------|------------------------------------------|--|---------------------------------------|--|-----------|
|                                                                                                    |                                          |                                          |  |                                       |  | $-0,0022$ |
|                                                                                                    |                                          |                                          |  |                                       |  | 0,0023    |
|                                                                                                    |                                          |                                          |  |                                       |  |           |
|                                                                                                    |                                          |                                          |  |                                       |  | $-0,0035$ |
|                                                                                                    |                                          |                                          |  |                                       |  |           |
|                                                                                                    |                                          |                                          |  |                                       |  |           |
|                                                                                                    |                                          |                                          |  |                                       |  |           |
|                                                                                                    |                                          |                                          |  |                                       |  |           |
|                                                                                                    |                                          |                                          |  |                                       |  |           |
|                                                                                                    |                                          |                                          |  |                                       |  |           |
|                                                                                                    |                                          |                                          |  |                                       |  |           |
|                                                                                                    |                                          |                                          |  |                                       |  |           |
|                                                                                                    |                                          |                                          |  |                                       |  |           |
|                                                                                                    |                                          |                                          |  |                                       |  |           |
|                                                                                                    |                                          |                                          |  |                                       |  |           |
|                                                                                                    |                                          |                                          |  |                                       |  |           |
|                                                                                                    |                                          |                                          |  |                                       |  |           |
|                                                                                                    |                                          |                                          |  |                                       |  |           |
|                                                                                                    |                                          |                                          |  |                                       |  |           |
|                                                                                                    |                                          |                                          |  |                                       |  |           |
|                                                                                                    |                                          |                                          |  |                                       |  |           |
|                                                                                                    |                                          |                                          |  |                                       |  |           |
|                                                                                                    |                                          |                                          |  |                                       |  |           |
|                                                                                                    | $-6E-03$<br>6E-03<br>0,0017<br>$-0,0016$ |                                          |  |                                       |  |           |
|                                                                                                    |                                          |                                          |  |                                       |  |           |
|                                                                                                    |                                          |                                          |  |                                       |  |           |

Tabel 3.6 *Mean Corrected* Setiap Kelas

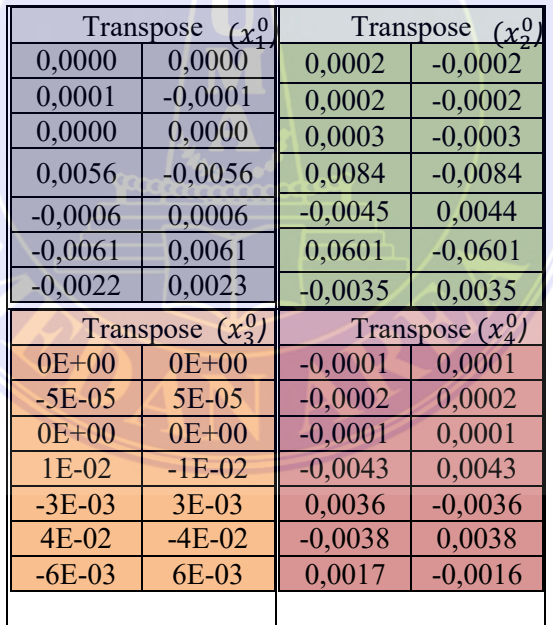

## Tabel 3.7 *Tranpose Mean Corrected*

----------------------------------------------------- © Hak Cipta Di Lindungi Undang-Undang -----------------------------------------------------

32 Document Accepted 4/7/24

1. Dilarang Mengutip sebagian atau seluruh dokumen ini tanpa mencantumkan sumber

2. Pengutipan hanya untuk keperluan pendidikan, penelitian dan penulisan karya ilmiah

|         |         |         |                   |                     | Tabel 3.8 Hasil Tranpose Mean Corrected dikali dengan Mean Corrected |            |
|---------|---------|---------|-------------------|---------------------|----------------------------------------------------------------------|------------|
|         |         |         | Transpose         |                     | $(x_1^0) * (x_1^0)$                                                  |            |
| 0,0000  | 0,0000  | 0,0000  | 0,0000            | 0,0000              | 0,0000                                                               | 0,0000     |
| 0,0000  | 0,0000  | 0,0000  | 0,0000            | 0,0000              | 0,0000                                                               | 0,0000     |
| 0,0000  | 0,0000  | 0,0000  | 0,0000            | 0,0000              | 0,0000                                                               | 0,0000     |
| 0,0000  | 0,0000  | 0,0000  | 0,0001            | 0,0000              | $-0,0001$                                                            | 0,0000     |
| 0,0000  | 0,0000  | 0,0000  | 0,0000            | 0,0000              | 0,0000                                                               | 0,0000     |
| 0,0000  | 0,0000  | 0,0000  | $-0,0001$         | 0,0000              | 0,0001                                                               | 0,0000     |
| 0,0000  | 0,0000  | 0,0000  | 0,0000            | 0,0000              | 0,0000                                                               | 0,0000     |
|         |         |         | Transpose         | $(x_2^0) * (x_2^0)$ |                                                                      |            |
| 0,0000  | 0,0000  | 0,0000  | 0,0000            | 0,0000              | 0,0000                                                               | 0,0000     |
| 0,0000  | 0,0000  | 0,0000  | 0,0000            | 0,0000              | 0,0000                                                               | 0,0000     |
| 0,0000  | 0,0000  | 0,0000  | 0,0000            | 0,0000              | 0,0000                                                               | 0,0000     |
| 0,0000  | 0,0000  | 0,0000  | 0,0001            | $-0,0001$           | 0,0010                                                               | $-0,0001$  |
| 0,0000  | 0,0000  | 0,0000  | $-0,0001$         | 0,0000              | $-0,0005$                                                            | 0,0000     |
| 0,0000  | 0,0000  | 0,0000  | 0,0010            | $-0,0005$           | 0,0072                                                               | $-0,0004$  |
| 0,0000  | 0,0000  | 0,0000  | $-0,0001$         | 0,0000              | $-0,0004$                                                            | 0,0000     |
|         |         |         | Transpose         | $(x_3^0)$ *         | $(x_3^0)$                                                            |            |
| 0,0000  | 0,0000  | 0,0000  | 0,0000            | 0,0000              | 0,0000                                                               | 0,0000     |
| 0,0000  | 0,0000  | 0,0000  | 0,0000            | 0,0000              | 0,0000                                                               | 0,0000     |
| 0,0000  | 0,0000  | 0,0000  | 0,0000            | 0,0000              | 0,0000                                                               | 0,0000     |
| 0,0000  | 0,0000  | 0,0000  | 0,0003            | $-0,0001$           | 0,0010                                                               | $-0,0002$  |
| 0,0000  | 0,0000  | 0,0000  | $-0,0001$         | 0,0000              | $-0,0002$                                                            | 0,0000     |
| 0,0000  | 0,0000  | 0,0000  | 0,0010            | $-0,0002$           | 0,0033                                                               | $-0,0005$  |
| 0,0000  | 0,0000  | 0,0000  | $-0,0002$         | 0,0000              | $-0,0005$                                                            | 0,0001     |
|         |         |         | Transpose         | $(x_4^0)$ *         | $(x_4^0)$                                                            |            |
| 0,00000 | 0,00000 | 0,00000 | 0,00000           | 0,00000             | 0,00000                                                              | 0,00000    |
| 0,00000 | 0,00000 | 0,00000 | 0,00000           | 0,00000             | 0,00000                                                              | 0,00000    |
| 0,00000 | 0,00000 | 0,00000 | 0,00000           | 0,00000             | 0,00000                                                              | 0,00000    |
| 0,00000 | 0,00000 | 0,00000 | 0,00004           | $-0,00003$          | 0,00003                                                              | $-0,00001$ |
| 0,00000 | 0,00000 | 0,00000 | $-0,00003$        | 0,00003             | $-0,00003$                                                           | 0,00001    |
| 0,00000 | 0,00000 | 0,00000 | 0,00003           | $-0,00003$          | 0,00003                                                              | $-0,00001$ |
| 0,00000 | 0,00000 | 0,00000 | $-0,00001$        | 0,00001             | $-0,00001$                                                           | 0,00001    |
|         |         |         |                   |                     | Tabel 3.9 Hasil Pembagian Hasil dengan Jumlah Data                   |            |
|         |         |         | Dibagi n          |                     |                                                                      |            |
| 0,00000 | 0,00000 | 0,00000 | 0,00000           | 0,00000             | 0,00000                                                              | 0,00000    |
| 0,00000 | 0,00000 | 0,00000 | 0,00000           | 0,00000             | 0,00000                                                              | 0,00000    |
| 0,00000 | 0,00000 | 0,00000 | 0,00000           | 0,00000             | 0,00000                                                              | 0,00000    |
| 0,00000 | 0,00000 | 0,00000 | 0,00003           | 0,00000             | $-0,00003$                                                           | $-0,00001$ |
| 0,00000 | 0,00000 | 0,00000 | 0,00000           | 0,00000             | 0,00000                                                              | 0,00000    |
| 0,00000 | 0,00000 | 0,00000 | $-0,00003$        | 0,00000             | 0,00004                                                              | 0,00001    |
|         |         |         |                   |                     |                                                                      |            |
| 0,00000 | 0,00000 | 0,00000 | $-0,00001$        | 0,00000             | 0,00001                                                              | 0,00001    |
| 4E-08   | 3E-08   | 5E-08   | Dibagi n<br>2E-06 | $-9E-07$            | 1E-05                                                                | $-7E-07$   |
|         | 2E-08   | 4E-08   | 1E-06             | $-7E-07$            | 9E-06                                                                | $-5E-07$   |
| 3E-08   |         |         |                   |                     |                                                                      |            |

Tabel 3.8 Hasil *Tranpose Mean Corrected* dikali dengan *Mean Corrected*

Tabel 3.9 Hasil Pembagian Hasil dengan Jumlah Data

|         |         |         | Dibagi n   |          |            |            |
|---------|---------|---------|------------|----------|------------|------------|
| 0,00000 | 0,00000 | 0,00000 | 0,00000    | 0,00000  | 0,00000    | 0,00000    |
| 0,00000 | 0,00000 | 0,00000 | 0,00000    | 0,00000  | 0,00000    | 0,00000    |
| 0,00000 | 0,00000 | 0,00000 | 0,00000    | 0,00000  | 0,00000    | 0,00000    |
| 0,00000 | 0,00000 | 0,00000 | 0,00003    | 0,00000  | $-0,00003$ | $-0,00001$ |
| 0,00000 | 0,00000 | 0,00000 | 0,00000    | 0,00000  | 0,00000    | 0,00000    |
| 0,00000 | 0,00000 | 0,00000 | $-0,00003$ | 0,00000  | 0,00004    | 0,00001    |
| 0,00000 | 0,00000 | 0,00000 | $-0,00001$ | 0,00000  | 0,00001    | 0,00001    |
|         |         |         | Dibagi n   |          |            |            |
| 4E-08   | 3E-08   | 5E-08   | $2E-06$    | $-9E-07$ | $1E-05$    | $-7E-07$   |
| 3E-08   | $2E-08$ | $4E-08$ | 1E-06      | $-7E-07$ | 9E-06      | $-5E-07$   |
| 5E-08   | 4E-08   | 6E-08   | $2E-06$    | $-1E-06$ | $2E-05$    | $-9E-07$   |

----------------------------------------------------- © Hak Cipta Di Lindungi Undang-Undang -----------------------------------------------------

1. Dilarang Mengutip sebagian atau seluruh dokumen ini tanpa mencantumkan sumber

2. Pengutipan hanya untuk keperluan pendidikan, penelitian dan penulisan karya ilmiah

| 2E-06    | 1E-06    | 2E-06    | 7E-05     | $-4E-05$  | 5E-04     | $-3E-05$  |  |  |
|----------|----------|----------|-----------|-----------|-----------|-----------|--|--|
| $-9E-07$ | $-7E-07$ | $-1E-06$ | $-4E-05$  | $2E-05$   | $-3E-04$  | 2E-05     |  |  |
| $1E-05$  | 9E-06    | $2E-05$  | 5E-04     | $-3E-04$  | 4E-03     | $-2E-04$  |  |  |
| $-7E-07$ | $-5E-07$ | $-9E-07$ | $-3E-05$  | $2E-05$   | $-2E-04$  | $1E-05$   |  |  |
|          |          |          | Dibagi n  |           |           |           |  |  |
| 0,0000   | 0,0000   | 0,0000   | 0,0000    | 0,0000    | 0,0000    | 0,0000    |  |  |
| 0,0000   | 0,0000   | 0,0000   | 0,0000    | 0,0000    | 0,0000    | 0,0000    |  |  |
| 0,0000   | 0,0000   | 0,0000   | 0,0000    | 0,0000    | 0,0000    | 0,0000    |  |  |
| 0,0000   | 0,0000   | 0,0000   | 0,0002    | 0,0000    | 0,0005    | $-0,0001$ |  |  |
| 0,0000   | 0,0000   | 0,0000   | 0,0000    | 0,0000    | $-0,0001$ | 0,0000    |  |  |
| 0,0000   | 0,0000   | 0,0000   | 0,0005    | $-0,0001$ | 0,0017    | $-0,0003$ |  |  |
| 0,0000   | 0,0000   | 0,0000   | $-0,0001$ | 0,0000    | $-0,0003$ | 0,0000    |  |  |
| Dibagi n |          |          |           |           |           |           |  |  |
| 0,0000   | 0,0000   | 0,0000   | 0,0000    | 0,0000    | 0,0000    | 0,0000    |  |  |
| 0,0000   | 0,0000   | 0,0000   | 0,0000    | 0,0000    | 0,0000    | 0,0000    |  |  |
| 0,0000   | 0,0000   | 0,0000   | 0,0000    | 0,0000    | 0,0000    | 0,0000    |  |  |
| 0,0000   | 0,0000   | 0,0000   | 0,0000    | 0,0000    | 0,0000    | 0,0000    |  |  |
| 0,0000   | 0,0000   | 0,0000   | 0,0000    | 0,0000    | 0,0000    | 0,0000    |  |  |
| 0,0000   | 0,0000   | 0,0000   | 0,0000    | 0,0000    | 0,0000    | 0,0000    |  |  |
| 0,0000   | 0,0000   | 0,0000   | 0,0000    | 0,0000    | 0,0000    | 0,0000    |  |  |

7. Hitung matriks covarian global dengan menggunakan persamaan (2.11)

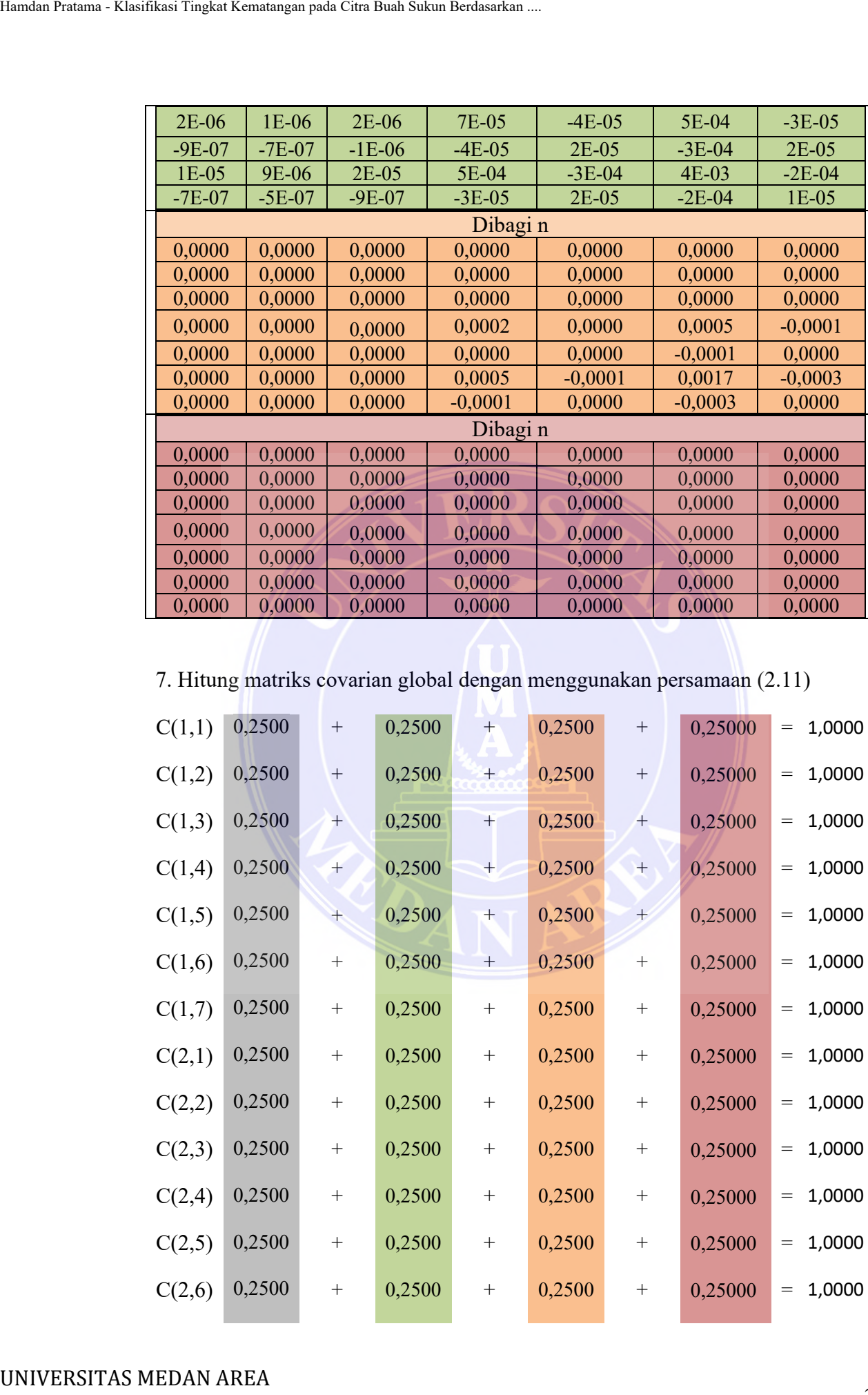

----------------------------------------------------- © Hak Cipta Di Lindungi Undang-Undang -----------------------------------------------------

1. Dilarang Mengutip sebagian atau seluruh dokumen ini tanpa mencantumkan sumber

2. Pengutipan hanya untuk keperluan pendidikan, penelitian dan penulisan karya ilmiah

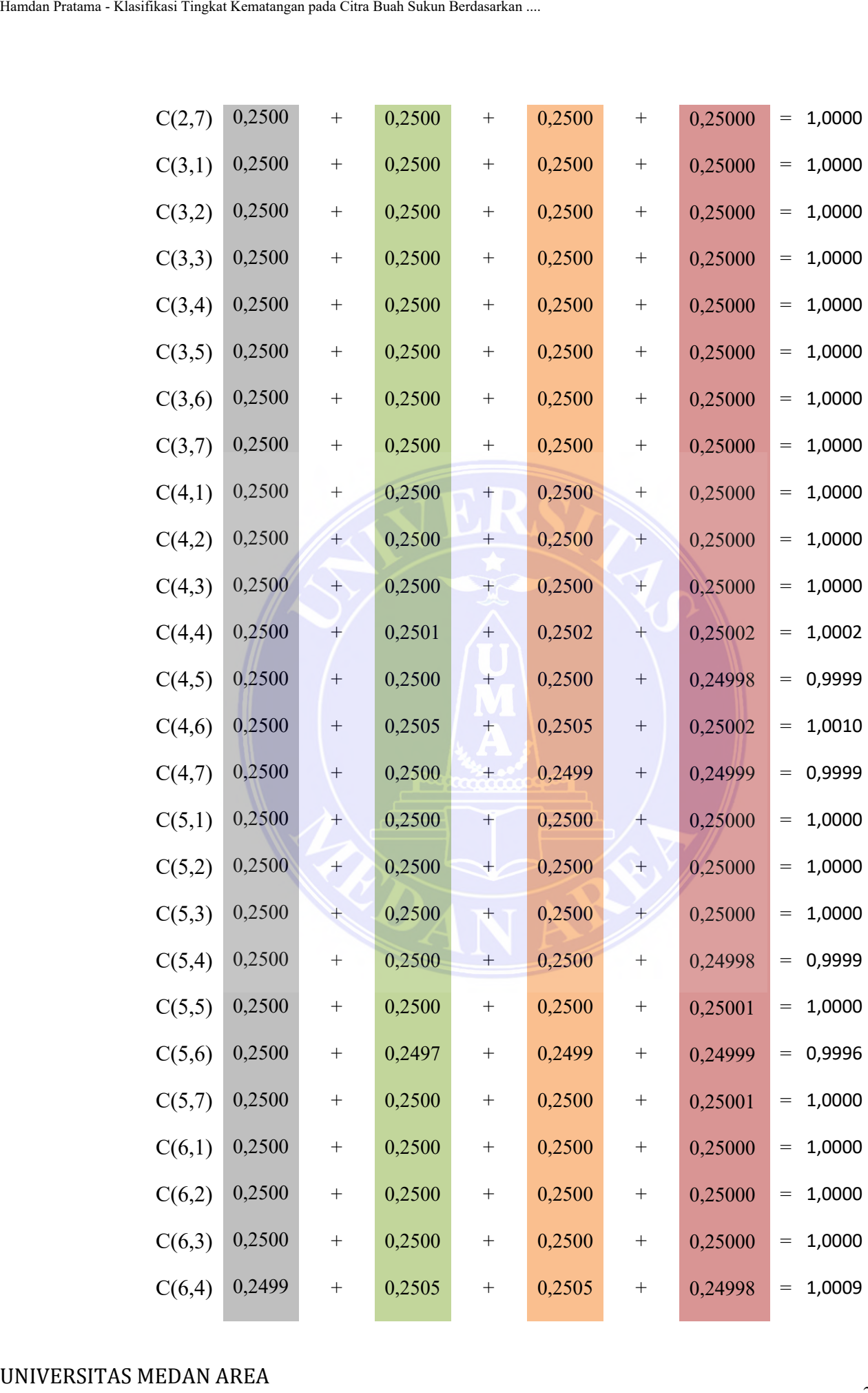

----------------------------------------------------- © Hak Cipta Di Lindungi Undang-Undang -----------------------------------------------------

1. Dilarang Mengutip sebagian atau seluruh dokumen ini tanpa mencantumkan sumber

2. Pengutipan hanya untuk keperluan pendidikan, penelitian dan penulisan karya ilmiah

| Hamdan Pratama - Klasifikasi Tingkat Kematangan pada Citra Buah Sukun Berdasarkan |                      |          |                  |               |           |                      |                   |           |                                                                              |
|-----------------------------------------------------------------------------------|----------------------|----------|------------------|---------------|-----------|----------------------|-------------------|-----------|------------------------------------------------------------------------------|
|                                                                                   | C(6,5)               | 0,2500   |                  | 0,2497        |           | 0,2499               |                   | 0,25001   | 0,9996<br>$=$                                                                |
|                                                                                   |                      |          |                  |               |           |                      |                   |           |                                                                              |
|                                                                                   | C(6,6)               | 0,2501   | $\boldsymbol{+}$ | 0,2536        | $\! + \!$ | 0,2517               | $\! + \!$         | 0,24999   | 1,0053<br>$=$                                                                |
|                                                                                   | C(6,7)               | 0,2500   |                  | 0,2498        | $\! + \!$ | 0,2497               | $\boldsymbol{+}$  | 0,25001   | 0,9996<br>$=$                                                                |
|                                                                                   | C(7,1)               | 0,2500   | $\boldsymbol{+}$ | 0,2500        | $\! + \!$ | 0,2500               | $\boldsymbol{+}$  | 0,25000   | 1,0000<br>$=$                                                                |
|                                                                                   | C(7,2)               | 0,2500   | $\boldsymbol{+}$ | 0,2500        | $\! +$    | 0,2500               | $\boldsymbol{+}$  | 0,25000   | 1,0000<br>$=$                                                                |
|                                                                                   | C(7,3)               | 0,2500   |                  | 0,2500        | $\! + \!$ | 0,2500               |                   | 0,25000   | 1,0000<br>$=$                                                                |
|                                                                                   | C(7,4)               | 0,2500   |                  | 0,2500        | $^{+}$    | 0,2499               |                   | 0,24999   | 0,9999<br>$=$                                                                |
|                                                                                   | C(7,5)               | 0,2500   | $\boldsymbol{+}$ | 0,2500        | $^{+}$    | 0,2500               | $\boldsymbol{+}$  | 0,25001   | 1,0000<br>$=$                                                                |
|                                                                                   | C(7,6)               | 0,2500   | $^{+}$           | 0,2498        | $^{+}$    | 0,2497               | $\boldsymbol{+}$  | 0,24999   | 0,9995<br>$=$                                                                |
|                                                                                   | C(7,7)               | 0,2500   | $+$              | 0,2500        | $+$       | 0,2500               | $\qquad \qquad +$ | 0,25000   | 1,0001<br>$=$                                                                |
|                                                                                   |                      |          |                  |               |           |                      |                   |           |                                                                              |
|                                                                                   |                      |          |                  |               |           |                      |                   |           |                                                                              |
|                                                                                   | C(r,s)               | 1,0000   | 1,0000           | 1,0000        | 1,0000    | 1,0000               | 1,0000            | 1,0000    |                                                                              |
|                                                                                   |                      | 1,0000   | 1,0000           | 1,0000        | 1,0000    | 1,0000               | 1,0000            | 1,0000    |                                                                              |
|                                                                                   |                      | 1,0000   | 1,0000           | 1,0000        | 1,0000    | 1,0000               | 1,0000            | 1,0000    |                                                                              |
|                                                                                   |                      | 1,0000   | 1,0000           | 1,0000        | 1,0002    | 0,9999               | 1,0010            | 0,9999    |                                                                              |
|                                                                                   |                      | 1,0000   | 1,0000           | 1,0000        | 0,9999    | 1,0000               | 0,9996            | 1,0000    |                                                                              |
|                                                                                   |                      | 1,0000   |                  | 1,0000 1,0000 |           | 1,0009 0,9996 1,0053 |                   | 0,9996    |                                                                              |
|                                                                                   |                      | 1,0000   | 1,0000           | 1,0000        | 0,9999    | 1,0000               | 0,9995            | 1,0001    |                                                                              |
|                                                                                   |                      |          |                  |               |           |                      |                   |           |                                                                              |
|                                                                                   |                      |          |                  |               |           |                      |                   |           |                                                                              |
|                                                                                   |                      |          |                  |               |           |                      |                   |           | 8. Hitung invers matriks covarian global dengan menggunakan persamaan (2.12) |
|                                                                                   | $C(r, s)^{A^{-1}} =$ |          |                  |               |           |                      |                   |           |                                                                              |
|                                                                                   | $-3E+14$             | $3E+15$  |                  | $-3E+15$      | $3E+13$   |                      | $3E+13$           | $7E+12$   | $7E+13$                                                                      |
|                                                                                   | $3E+15$              | $-2E+15$ |                  | $-7E+14$      | $-3E+13$  |                      | $-4E+13$          | $-2E+12$  | $-5E+13$                                                                     |
|                                                                                   | $-2E+15$             | $-1E+15$ |                  | $3E+15$       | $-1E+12$  |                      | $-6E+11$          | $-6E+12$  | $-3E+13$                                                                     |
|                                                                                   | $-1E+14$             | $1E+14$  |                  | $-2E+13$      | $2E+12$   |                      | $2E+12$           | $2E+11$   | $4E + 12$                                                                    |
|                                                                                   | $5E+12$              | $1E+12$  |                  | $-7E+12$      | $-2E+10$  |                      | $-2E+10$          | 9E+09     | $2E+10$                                                                      |
|                                                                                   | $8E+12$              | $-3E+12$ |                  | $-5E+12$      | $-8E+10$  |                      | $-8E+10$          | $6E + 08$ | $-9E+10$                                                                     |
|                                                                                   | $-2E+14$             | $3E+14$  |                  | $-6E+13$      | $4E + 12$ |                      | $4E + 12$         | $5E+11$   | $7E+12$                                                                      |
|                                                                                   |                      |          |                  |               |           |                      |                   |           |                                                                              |
| UNIVERSITAS MEDAN AREA                                                            |                      |          |                  |               |           |                      |                   |           |                                                                              |

8. Hitung invers matriks covarian global dengan menggunakan persamaan (2.12)

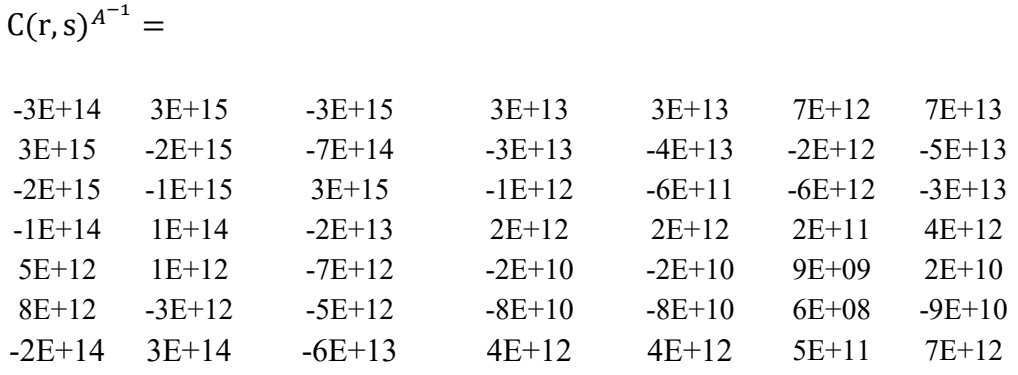

----------------------------------------------------- © Hak Cipta Di Lindungi Undang-Undang -----------------------------------------------------

1. Dilarang Mengutip sebagian atau seluruh dokumen ini tanpa mencantumkan sumber

2. Pengutipan hanya untuk keperluan pendidikan, penelitian dan penulisan karya ilmiah

9. Hitung probabilitas prior setiap kelas global dengan menggunakan persamaan (2.13)

$$
P = \begin{array}{cc} 0,25 \\ 0,25 \\ 0,25 \\ 0,25 \end{array}
$$

10. Hitung fungsi diskriminan setiap class dengan menggunakan persamaan (2.6)

|             |                | 5,3958E+12  |
|-------------|----------------|-------------|
|             |                | 5,54466E+12 |
|             | f3             | 5,55204E+12 |
| Sukun Masak | $f_4$          | 5,60308E+12 |
|             | Nilai terbesar | 5,60308E+12 |

Tabel 3.10 Hasil Fungsi Diskriminan

Hasil dari perhitungan menggunakan metode LDA ialah citra termasuk kedalam kelas Sukun Masak dimana nilai f4 lebih besar dari nilai kelas lainnya sehingga dapat disimpulkan bahwa citra yang diuji masuk kedalam kelas Sukun Masak.

## **3.5 Data Citra**

Pada penelitian ini citra buah sukun yang digunakan adalah sebanyak 2.000 citra, terdapat 4 kelas tingkat kematangan dalam penelitian ini yaitu mentah, mengkal, masak dan busuk. yang diambil dalam berbagai kondisi pencahayaan dan sudut pengambilan yang berbeda. yang telah dikumpulkan dari sumber dan kondisi yang beragam, direpresentasikan dalam bentuk citra untuk memungkinkan pelatihan model klasifikasi yang akurat dan dapat mengenali berbagai tingkat kematangan buah sukun dengan baik. Finalis Pratama - Klasifikasi Tingkat Kematangan pada Citra Buah Sukun Berdasarkan .<br>
9. Hitung probabilitas prior setiap lelas gl<br>  $(2.13)$ <br>  $P = \n\begin{array}{r}\n0.25 \\
0.25 \\
0.25\n\end{array}$ <br>
10. Hitung fungsi diskriminan setiap elass

37 Document Accepted 4/7/24

----------------------------------------------------- © Hak Cipta Di Lindungi Undang-Undang

<sup>-----------------------------------------------------</sup>  1. Dilarang Mengutip sebagian atau seluruh dokumen ini tanpa mencantumkan sumber

<sup>2.</sup> Pengutipan hanya untuk keperluan pendidikan, penelitian dan penulisan karya ilmiah

| Tingkat Kematangan Sukun                                                                                                    |                                             | Tabel 3.11 Tabel Pembagian Seluruh Data Citra                            | Jumlah |       |
|----------------------------------------------------------------------------------------------------|---------------------------------------------|--------------------------------------------------------------------------|--------|-------|
| Mentah                                                                                                    |                                             | 500                                                                      |        |       |
| Mengkal                                                                                                    |                                             | 500                                                                      |        |       |
| Masak                                                                                                    |                                             | 500                                                                      |        |       |
| <b>Busuk</b>                                                                                                    |                                             | 500                                                                      |        |       |
| digunakan pada penelitian ini adalah berjumlah 2.000 citra, pada setiap tingkat                                                                                                    |                                             | Berdasarkan tabel diatas dapat diketahui bahwa jumlah seluruh data yang  |        |       |
| kematangannya masing-masing menggunakan 500 data citra.                                                                                                    |                                             |                                                                          |        |       |
|                                                                                                    |                                             |                                                                          |        |       |
|                                                                                                    |                                             |                                                                          |        |       |
|                                                                                                    | Tabel 3.12 Tabel Pembagian Jenis Data Citra | Data Cita                                                                |        |       |
| Primer                                                                                                    |                                             | Sekunder                                                                 |        | Total |
| 1.722                                                                                                    | 278                                         |                                                                          | 2000   |       |
| digunakan untuk data citra primer berjumlah 1.722 dan data citra sekunder<br>berjumlah 278 citra, yang berarti dapat dilihat penggunaan data citra primer<br>sebesar 86,1% sedangkan penggunaan data citra sekunder sebesar 13,1%.<br>3.5.1 Data Pelatihan |                                             | Berdasarkan tabel diatas dapat diketahui bahwa jumlah data yang          |        |       |
|                                                                                                    |                                             | Pada data pelatihan ini, citra buah sukun yang digunakan adalah sebanyak |        |       |
| 1400 citra. Untuk lebih terperinci mengenai pembagian data pada data pelatihan                                                                                                    |                                             |                                                                          |        |       |

Tabel 3.11 Tabel Pembagian Seluruh Data Citra

|       |        | Data Cita |       |
|-------|--------|-----------|-------|
|       | Primer | Sekunder  | Total |
| 1.722 |        | 278       | 2000  |

Tabel 3.12 Tabel Pembagian Jenis Data Citra

## **3.5.1 Data Pelatihan**

38 Document Accepted 4/7/24

----------------------------------------------------- © Hak Cipta Di Lindungi Undang-Undang

<sup>-----------------------------------------------------</sup>  1. Dilarang Mengutip sebagian atau seluruh dokumen ini tanpa mencantumkan sumber

<sup>2.</sup> Pengutipan hanya untuk keperluan pendidikan, penelitian dan penulisan karya ilmiah

<sup>3.</sup> Dilarang memperbanyak sebagian atau seluruh karya ini dalam bentuk apapun tanpa izin Universitas Medan Area Access From (repository.uma.ac.id)4/7/24

| Mentah<br>Mengkal<br>Masak<br><b>Busuk</b><br>Tabel diatas menunjukkan jumlah data yang digunakan unutk proses |                          |                                                   | 350<br>350 |                                                                                                    |
|----------------------------------------------------------------------------------------------------|--------------------------|---------------------------------------------------|------------|----------------------------------------------------------------------------------------------------|
|                                                                                                    |                          |                                                   |            |                                                                                                    |
|                                                                                                    |                          |                                                   |            |                                                                                                    |
|                                                                                                    |                          |                                                   | 350        |                                                                                                    |
|                                                                                                    |                          |                                                   | 350        |                                                                                                    |
|                                                                                                    | citra untuk kelas busuk. | Tabel 3.14 Tabel Pembagian Jenis Data Citra Latih |            | data citra untuk kelas mengkal, 350 data citra untuk kelas masak dan 350 data                                                                                                    |
|                                                                                                    |                          |                                                   | Data Citra |                                                                                                    |
|                                                                                                    | Primer                   |                                                   | Sekunder   | Total                                                                                                    |
| 1.264                                                                                                    |                          | 136                                               |            | 1400                                                                                                    |
|                                                                                                    |                          |                                                   |            | Berdasarkan tabel diatas dapat diketahui bahwa jumlah data yang<br>digunakan untuk data citra primer berjumlah 1.264 dan data citra sekunder<br>berjumlah 136 citra, yang berarti dapat dilihat penggunaan data citra primer<br>sebesar 90,29% sedangkan penggunaan data citra sekunder sebesar 9,71% |

Tabel 3.13 Tabel Pembagian Data Citra Latih

| Data Citra |          |       |  |  |  |  |
|------------|----------|-------|--|--|--|--|
| Primer     | Sekunder | Total |  |  |  |  |
| 1.264      | 36       | 1400  |  |  |  |  |

Tabel 3.14 Tabel Pembagian Jenis Data Citra Latih

----------------------------------------------------- © Hak Cipta Di Lindungi Undang-Undang 39 Document Accepted 4/7/24

2. Pengutipan hanya untuk keperluan pendidikan, penelitian dan penulisan karya ilmiah

<sup>-----------------------------------------------------</sup>  1. Dilarang Mengutip sebagian atau seluruh dokumen ini tanpa mencantumkan sumber

# **3.5.2 Data Uji**

| 3.5.2 Data Uji                                                                                               |                                                                         |        |       |
|----------------------------------------------------------------------------------------------------|-------------------------------------------------------------------------|--------|-------|
|                                                                                                    | Pada data pengujian ini, citra buah sukun yang digunakan adalah sebanya |        |       |
| 600 citra. Untuk lebih terperinci mengenai pembagian data pada data uji aka                                  |                                                                         |        |       |
| dipaparkan pada tabel berikut ini.                                                                           |                                                                         |        |       |
|                                                                                                    | Tabel 3.15 Tabel Pembagian Data Citra Uji                               |        |       |
| Tingkat Kematangan Sukun                                                                                     |                                                                         | Jumlah |       |
| Mentah                                                                                                    |                                                                         | 150    |       |
| Mengkal                                                                                                    |                                                                         | 150    |       |
| Masak                                                                                                    |                                                                         | 150    |       |
| <b>Busuk</b>                                                                                                 |                                                                         | 150    |       |
| 150 data citra untuk kelas mengkal, 150 data citra untuk kelas masak dan 150 dat<br>citra untuk kelas busuk. |                                                                         |        |       |
|                                                                                                    | Tabel 3.16 Tabel Pembagian Jenis Data Citra Uji<br>Data Citra           |        |       |
|                                                                                                    |                                                                         |        |       |
| Primer                                                                                                    | Sekunder                                                                |        |       |
| 458                                                                                                    | 142                                                                     | 600    | Total |

Tabel 3.15 Tabel Pembagian Data Citra Uji

| Data Citra |          |       |  |  |
|------------|----------|-------|--|--|
| Primer     | Sekunder | Total |  |  |
| 458        | ' 42     | 600   |  |  |

Tabel 3.16 Tabel Pembagian Jenis Data Citra Uji

40 Document Accepted 4/7/24

----------------------------------------------------- © Hak Cipta Di Lindungi Undang-Undang

<sup>-----------------------------------------------------</sup>  1. Dilarang Mengutip sebagian atau seluruh dokumen ini tanpa mencantumkan sumber

<sup>2.</sup> Pengutipan hanya untuk keperluan pendidikan, penelitian dan penulisan karya ilmiah

# **3.6 Melakukan Analisis Hasil**

Setelah melakukan klasifikasi, hasil akurasi diuji menggunakan *Confusion Matrix*, yaitu sebuah matriks dari prediksi yang akan dibandingkan dengan kelas yang asli dari data masukan. Pengukuran akurasi bertujuan untuk memperkuat faktor kepercayaan klasifikasi yang telah dilakukan.

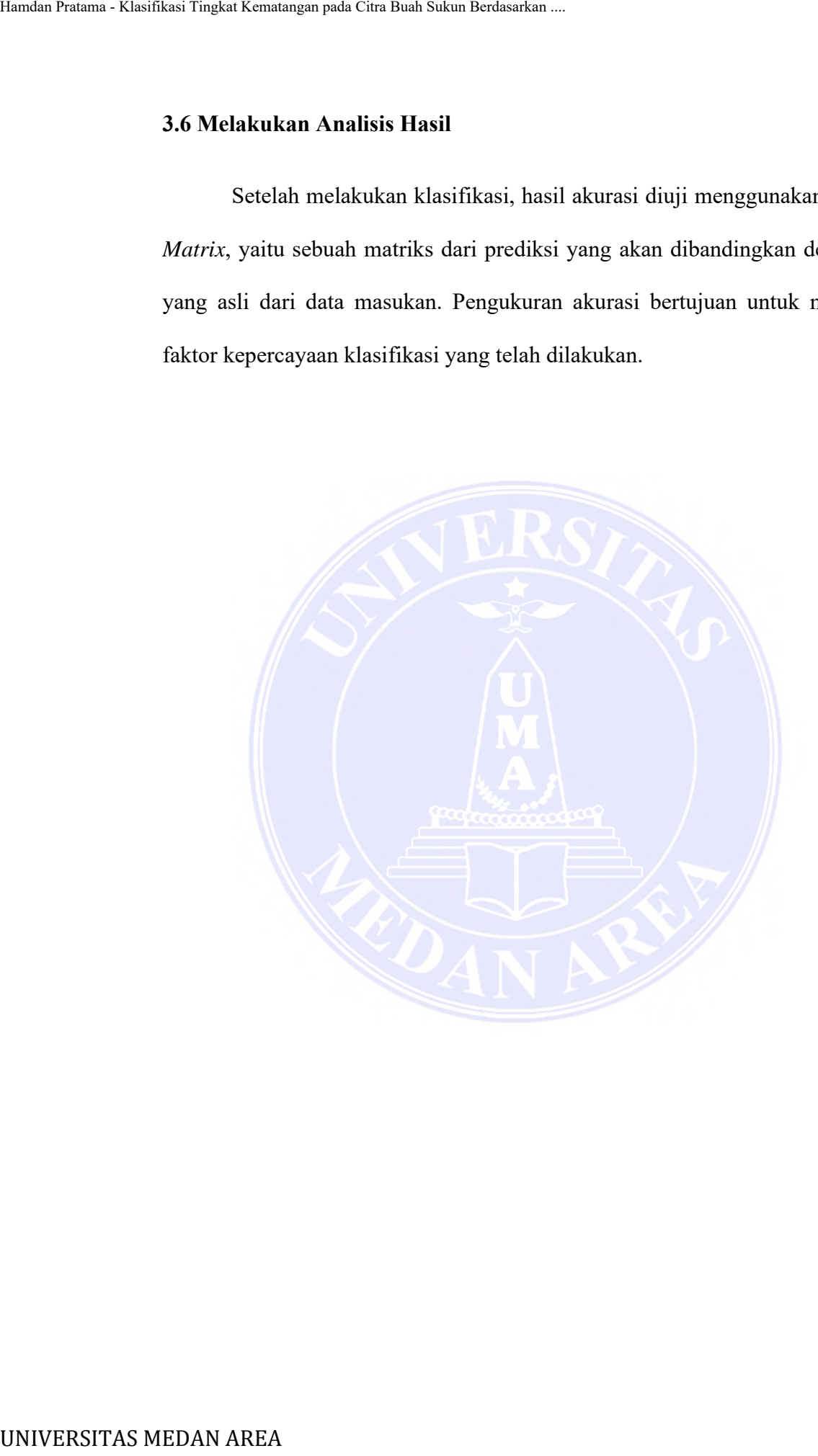

----------------------------------------------------- © Hak Cipta Di Lindungi Undang-Undang -----------------------------------------------------

41 Document Accepted 4/7/24

1. Dilarang Mengutip sebagian atau seluruh dokumen ini tanpa mencantumkan sumber

2. Pengutipan hanya untuk keperluan pendidikan, penelitian dan penulisan karya ilmiah

# **BAB V**

# **KESIMPULAN DAN SARAN**

## **5.1 Kesimpulan**

Penelitian ini bertujuan untuk menerapkan metode LDA dengan ekstraksi fitur warna dan tekstur untuk mengklasifikasikan tingkat kematangan pada buah sukun. Disamping itu, penelitian ini juga bertujuan untuk mengimplentasikannya ke dalam sistem yang dapat mengklasifikasikan tingkat kematangan pada citra buah sukun. Adapun nilai akurasi juga ditentukan untuk menilai seberapa baik model. BAB<br>
BAB<br>
KESIMPULAN 1<br>
BAB<br>
KESIMPULAN 1<br>
S.I Kesimpulan<br>
Penelitian ini bertujuan untuk mener<br>
fuur warna dan tekstur untuk mengklasifik<br>
sukun. Disamping itu, penelitian ini juga di<br>
ke dalam sistem yang dapat mengklasi

Berdasarkan hasil penelitian yang telah dilakukan, maka dapat disimpukan bahwa pengimplementasian sistem klasifikasi tingkat kematangan pada citra buah sukun berdasarkan ekstraksi fitur warna dan tekstur dengan metode LDA telah mengklasifikasikan tingkat kematangan citra dengan baik dengan pengujian *Confusion Matrix* untuk data sebagai berikut.

- 1. Data Latih didapatkan akurasi sebesar 89,7143%, *Precision* sebesar 90,3407%, *Recall* sebesar 89,7143% dan *F1-Score* sebesar 90,0264%.
- 2. Data Uji didapatkan akurasi sebesar 89,9333% *Precision* sebesar 90,1732%, *Recall* sebesar 89,3333% dan *F1-Score* sebesar 89,7513%.

Berdasarkan pengujian piksel, perolehan akurasi yang baik dalam pengklasifikasian baik dari data latih maupun data uji yaitu menggunakan jarak piksel 5 dengan perolehan *F1-Score* sebesar 90,0264% untuk data latih dan 89,7513% untuk data uji.

Document Accepted 4/7/24

<sup>-----------------------------------------------------</sup>  © Hak Cipta Di Lindungi Undang-Undang -----------------------------------------------------

<sup>1.</sup> Dilarang Mengutip sebagian atau seluruh dokumen ini tanpa mencantumkan sumber

<sup>2.</sup> Pengutipan hanya untuk keperluan pendidikan, penelitian dan penulisan karya ilmiah

<sup>3.</sup> Dilarang memperbanyak sebagian atau seluruh karya ini dalam bentuk apapun tanpa izin Universitas Medan Area Access From (repository.uma.ac.id)4/7/24

## **5.2 Saran**

Adapun beberapa saran yang yang dapat dilakukan untuk penelitian berikutnya berdasarkan penelitian ini adalah :

- 1. Pada penelitian ini hanya menggunakan data sebanyak 2000 citra saja, untuk pengembangan selanjutnya mungkin dapat menggunakan data citra lebih banyak lagi, data citra yang digunakan juga masih dengan kualitas rendah yaitu tidak lebih dari 360 KB dalam pengembangan selanjutya diharapkan mampu mengklasifikasikan citra dengan kualitas yang lebih tinggi . Englishen Pratama - Klasifikasi Tingkat Kematangan pada Citra Buah Sukun Berdasarkan penelitian ini ndaya menggun berikumnya berdasarkan penelitian ini ndaya menggun untuk pengembangan selanjutnya n<br>
1. Pada penelitian ini
	- 2. Saat ini sistem masih menggunakan 7 fitur pada tahap ekstraksi fiturnya, untuk pengembangan selanjutnya dapat menggunakan lebih banyak fitur yang digunakan, baik pada ekstraksi fitur warnanya maupun ektraksi fitur teksturnya.
	- 3. Penelitian ini juga masih menggunakan sebuah tool dalam pengimplementasiannya untuk penelitian selanjutnya mungkin dapat mengimplementasikan sistem ke dalam bentuk program berbasis web.
	- 4. Penelitian selanjutnya dapat menggunakan objek sukun yang berbiji (*Artocarpus communis, Artocarpus Camansi & Artocarpus mariannensis)* sebagai objek penelitian.

----------------------------------------------------- © Hak Cipta Di Lindungi Undang-Undang

Document Accepted 4/7/24

----------------------------------------------------- 1. Dilarang Mengutip sebagian atau seluruh dokumen ini tanpa mencantumkan sumber

2. Pengutipan hanya untuk keperluan pendidikan, penelitian dan penulisan karya ilmiah

# **DAFTAR PUSTAKA**

- Abadia, S. S. (2021). Klasifikasi Kualitas Kedelai Sebagai Bahan Baku Tempe Berdasarkan Fitur Tekstur Warna dan Bentuk dengan Metode *Support Vector Machine* (SVM). Universitas Islam Lamongan.
- Achmad, Y. F., Yulfitri, A., & Ulum, M. B. (2021). Identifikasi Jenis Jerawat Berdasarkan Tekstur Menggunakan GLCM dan *Backpropagation*. Jurnal SAINTIKOM (Jurnal Sains Manajemen Informatika Dan Komputer), 20(2), 139–146.
- Aliman, W. (2021). Perancangan Perangkat Lunak Untuk Menggambar Diagram Berbasis Android. *Syntax Literate*; Jurnal Ilmiah Indonesia, 6(6), 3091–3098.
- Amalia, T. (2022). Klasifikasi Mutu Cabai Merah Besar (*Capsicuum Annuum L*.) Berbasis Video Universitas Hasanuddin.
- Amatullah, L., Ein, I., & Santoni, M. M. (2021). Identifikasi Penyakit Daun Kentang Berdasarkan Fitur Tekstur dan Warna Dengan Menggunakan Metode *K-Nearest Neighbor*. Senamika, 2(1), 783–791.
- Amrozi, Y., Yuliati, D., Susilo, A., Novianto, N., & Ramadhan, R. (2022). Klasifikasi Jenis Buah Pisang Berdasarkan Citra Warna dengan Metode SVM. Jurnal Sisfokom (Sistem Informasi Dan Komputer), 11(3), 394– 399.
- Astari, S. F., Wijaya, I. G. P. S., & Widiartha, I. B. K. (2021). Klasifikasi Jenis dan Tingkat Kesegaran Daging Berdasarkan Warna, Tekstur dan Invariant Moment Menggunakan Klasifikasi LDA. *Journal of Computer Science and Informatics Engineering (J-Cosine)*, *5*(1), 9–19.
- Astrianda, N. (2020). Klasifikasi Kematangan Buah Tomat Dengan Variasi Model Warna Menggunakan *Support Vector Machine*. *VOCATECH: Vocational Education and Technology Journal*, *1*(2), 110–117.
- Anggrestianingsih, A., Widodo, A. W., & Furqon, M. T. (2019). Implementasi Metode Linear Discriminant Analysis (LDA) Untuk Klasifikasi Pengambilan Mata Kuliah Pilihan. Jurnal Pengembangan Teknologi Informasi *Dan* Ilmu Komputer, *3*(10), 10337–10343. Hamdan Area Hamdan Citra Citra Buah Sukun Berdasarkan Titur Tekstan Titur Tekstan Titur Tekstan Titur Tekstan Titur Tekstan Titur Tekstan Titur Tekstan Titur Tekstan Titur Tekstan Titur Tekstan Tekstan Tekstan Tekstan Teks
	- Astrianda, N. (2020). Klasifikasi Kematangan Buah Tomat Dengan Variasi Model Warna Menggunakan Support Vector Machine. Vocatech: Vocational Education And Technology Journal, 1(2), 110–117.
	- Destriana, R., Nurnaningsih, D., Alamsyah, D., & Sinlae, A. A. J. (2021). Implementasi Metode *Linear Discriminant Analysis* (LDA) Pada Klasifikasi Tingkat Kematangan Buah Nanas. *Building of Informatics, Technology and Science (*BITS*)*, *3*(1), 56–63.

Document Accepted 4/7/24

<sup>-----------------------------------------------------</sup>  © Hak Cipta Di Lindungi Undang-Undang -----------------------------------------------------

<sup>1.</sup> Dilarang Mengutip sebagian atau seluruh dokumen ini tanpa mencantumkan sumber

<sup>2.</sup> Pengutipan hanya untuk keperluan pendidikan, penelitian dan penulisan karya ilmiah

<sup>3.</sup> Dilarang memperbanyak sebagian atau seluruh karya ini dalam bentuk apapun tanpa izin Universitas Medan Area Access From (repository.uma.ac.id)4/7/24

- Dinayati Ghani, A., Intan, I., & Salman, N. (2022). Aplikasi Pengenalan Pola Penyakit Kulit Menggunakan Algoritma *Linear Discriminant Analysis*. *Cogito Smart Journal*, *8*(1), 206–218.
- Jamaludin, J., Rozikin, C., & Irawan, A. S. Y. (2021). Klasifikasi Jenis Buah Mangga dengan Metode *Backpropagation*. Techné: Jurnal Ilmiah Elektroteknika, *20*(1), 1–12.
- Kurniasari, A., Erwanto, D., & Rahayu, P. N. (2022). Ekstraksi Fitur Tekstur dan Warna pada Kulit Katak Menggunakan GLCM dan Momen Warna. Jurnal ELTIKOM: Jurnal Teknik Elektro, Teknologi Informasi dan Komputer, 6(1), 1–12.
- Laksono, A. T., Endryansyah, E., Rusmamto, P. W., Zuhrie, M. S., & others. (2022). Pengolahan Citra Digital Buah Murbei Dengan Algoritma LDA (Linear Discriminant Analysis). *Indonesian Journal of Engineering and Technology (INAJET)*, *4*(2), 71–78.
- Maliki, I. (2020). Ekstraksi Fitur.
- Mangaras, Y. F., Bambang Yuwono, B. Y., & Dessyanto, B. P. (2022). Dasar Pengolahan Citra Digital. Lppm Upn Veteran Yogyakarta.
- Munantri, N. Z., Sofyan, H., & Florestiyanto, M. Y. (2020). Aplikasi Pengolahan Citra Digital Untuk Identifikasi Umur Pohon. Telematika: Jurnal Informatika Dan Teknologi Informasi, *16*(2), 97–104.
- Oktaviana, U. N., Hendrawan, R., Annas, A. D. K., Wicaksono, G. W., & Others. (2021). Klasifikasi Penyakit Padi Berdasarkan Citra Daun Menggunakan Model Terlatih *Resnet*101. Jurnal Resti (Rekayasa Sistem dan Teknologi Informasi), 5(6), 1216–1222.
- Pamungkas Adi. (2019). Klasifikasi Jenis Buah Menggunakan *Linear Discriminant Analysis.*
- Pratiwi, B. P., Handayani, A. S., & Sarjana, S. (2020). Pengukuran Kinerja Sistem Kualitas Udara dengan Teknologi WSN Menggunakan *Confusion Matrix. Jurnal Informatika Upgris*, *6*(2).
- Ramadhani, S., Maulida, R. G., & Nurlena, N. (2021). Inovasi Lapek Bugih Dari Buah Sukun. *EProceedings of Applied Science*, *7*(5).
- Rizal, R. A., Gulo, S., Sihombing, O. D. C., Napitupulu, A. B. M., Gultom, A. Y., & Siagian, T. J. (2019). Analisis *Gray Level Co-Occurrence Matrix* (GLCM) Dalam Mengenali Citra Ekspresi Wajah: Analisis Gray Level Co-Occurrence Matrix (GLCM) Dalam Mengenali Citra Ekspresi Wajah. *Jurnal Mantik*, *3*(2), 31–38. Buahan Tingkat Kematangan pada Citra Tingkat Kematan Alphan Pranyaki Kematan Alphan Cogifto Somar Journal,  $(0, 0, 0)$ <br>
Jengkat Kematan Alphan Sukun Berdasarkan Alphan Sukun Berdasarkan Alphan Sukun Berdasarkan Alphan Suk
	- Rizal, S. (2021). Analisis Bauran Pemasaran Keripik Sukun Lemer. UIN Fatmawati Sukarno.

<sup>-----------------------------------------------------</sup>  © Hak Cipta Di Lindungi Undang-Undang -----------------------------------------------------

<sup>1.</sup> Dilarang Mengutip sebagian atau seluruh dokumen ini tanpa mencantumkan sumber

<sup>2.</sup> Pengutipan hanya untuk keperluan pendidikan, penelitian dan penulisan karya ilmiah

<sup>3.</sup> Dilarang memperbanyak sebagian atau seluruh karya ini dalam bentuk apapun tanpa izin Universitas Medan Area Access From (repository.uma.ac.id)4/7/24

- Rosaly, R., & Prasetyo, A. (2019). Pengertian *Flowchart* Beserta Fungsi dan Simbol-simbol *Flowchart* yang Paling Umum Digunakan.
- Rosela, Y. (2019). Implementasi Klasifikasi Decision Tree Menganalisa Status Penjualan Barang Menggunakan C4. 5 (Studi Kasus: Pt. Matahari Department Store Medan Mall). Pelita Informatika: Informasi Dan Informatika, *7*(3), 404–411.
- Saputra, D. E., & Ibadillah, A. F. (2019). Pengolahan Citra Digital Dalam Penentuan Panen Jamur Tiram. Jurnal Teknik Elektro Dan Komputer Triac, *6*(1), 3–7.
- Saragih, A., & Sianturi, M. (2020). Implementasi Metode Color Moment dan GLCM Untuk Mendeteksi Penyakit Tanaman Karet. *Informasi dan Teknologi Ilmiah (INTI)*, *7*(2), 145–151.
- Sari, J. P., Erlansari, A., & Purwandari, E. P. (2021). Identifikasi Citra Digital Kura-Kura Sumatera Dengan Perbandingan Ekstraksi Fitur GLCM Dan GLRLM Berbasis Web. *Pseudocode*, *8*(1), 66–75.
- Supriati, Yati. (2019). Sukun sebagai sumber pangan alternatif substitusi beras.
- Supriyatna, A., & Taufik, I. (2021). Identifikasi Jenis Tumbuhan di Lingkungan UIN Sunan Gunung Djati Bandung Berdasarkan Citra Daun Menggunakan CNN (*Convolutional Neural Network*).
- Wahyudi, J., & Maulida, I. (2019). Pengenalan Pola Citra Kain Tradisional Menggunakan GLCM dan KNN. Jurnal Teknologi Informasi Universitas Lambung Mangkurat *(JTIULM)*, *4*(2), 43–48.
- Widianawati, A. (2022). Formulasi Tepung Sukun *(Artocarpus Altilis)* Dekstrosa Agar Sebagai Media Alternatif PDA (*Potato Dextrose Agar*) Untuk Pertumbuhan Jamur *Trichophyton Mentagrophytes*. Poltekkes Kemenkes Yogyakarta. Hamdan Tamama - Klasifikasi Tingkat Kematangan pada Citra Buah Sukun Berdasarkan Newsletz Reela, Y. (2019). Implementasi K. (2019) - Implementasi K. F. (2019). Implementasi K. F. (2019). Implementasi Theoretation Paper Dir
	- Yani, D. E. (2019). Aplikasi Pengenalan Tajwid Menggunakan Pengolahan Citra Digital Berbasis Multimedia. Universitas Islam Riau.

----------------------------------------------------- © Hak Cipta Di Lindungi Undang-Undang -----------------------------------------------------

Document Accepted 4/7/24

2. Pengutipan hanya untuk keperluan pendidikan, penelitian dan penulisan karya ilmiah

<sup>1.</sup> Dilarang Mengutip sebagian atau seluruh dokumen ini tanpa mencantumkan sumber

# **LAMPIRAN-LAMPIRAN**

- **1. Dataset Sukun Mentah Citra Latih**
- **2. Dataset Sukun Mengkal Citra Latih** Hamdan Pratama - Klasifikasi Tingkat Kematangan pada Citra Buah Sukun Merafika Citra Lati<br>
2. Dataset Sukun Mengkal Citra Lati<br>
3. Dataset Sukun Masak Citra Lati<br>
4. Dataset Sukun Busuk Citra Tiji<br>
6. Dataset Sukun Masak C
	- **3. Dataset Sukun Masak Citra Latih**
	- **4. Dataset Sukun Busuk Citra Latih**
	- **5. Dataset Sukun Mentah Citra Uji**
	- **6. Dataset Sukun Mengkal Citra Uji**
	- **7. Dataset Sukun Masak Citra Uji**
	- **8. Dataset Sukun Busuk Citra Uji**
	- **9. Surat Keterangan Pembimbing**
	- **10. Surat Keterangan Selesai Riset**
	- **11.** *Syntax* **Program**
	- **12. Persentase Plagiasi**

----------------------------------------------------- © Hak Cipta Di Lindungi Undang-Undang -----------------------------------------------------

Document Accepted 4/7/24

1. Dilarang Mengutip sebagian atau seluruh dokumen ini tanpa mencantumkan sumber

2. Pengutipan hanya untuk keperluan pendidikan, penelitian dan penulisan karya ilmiah

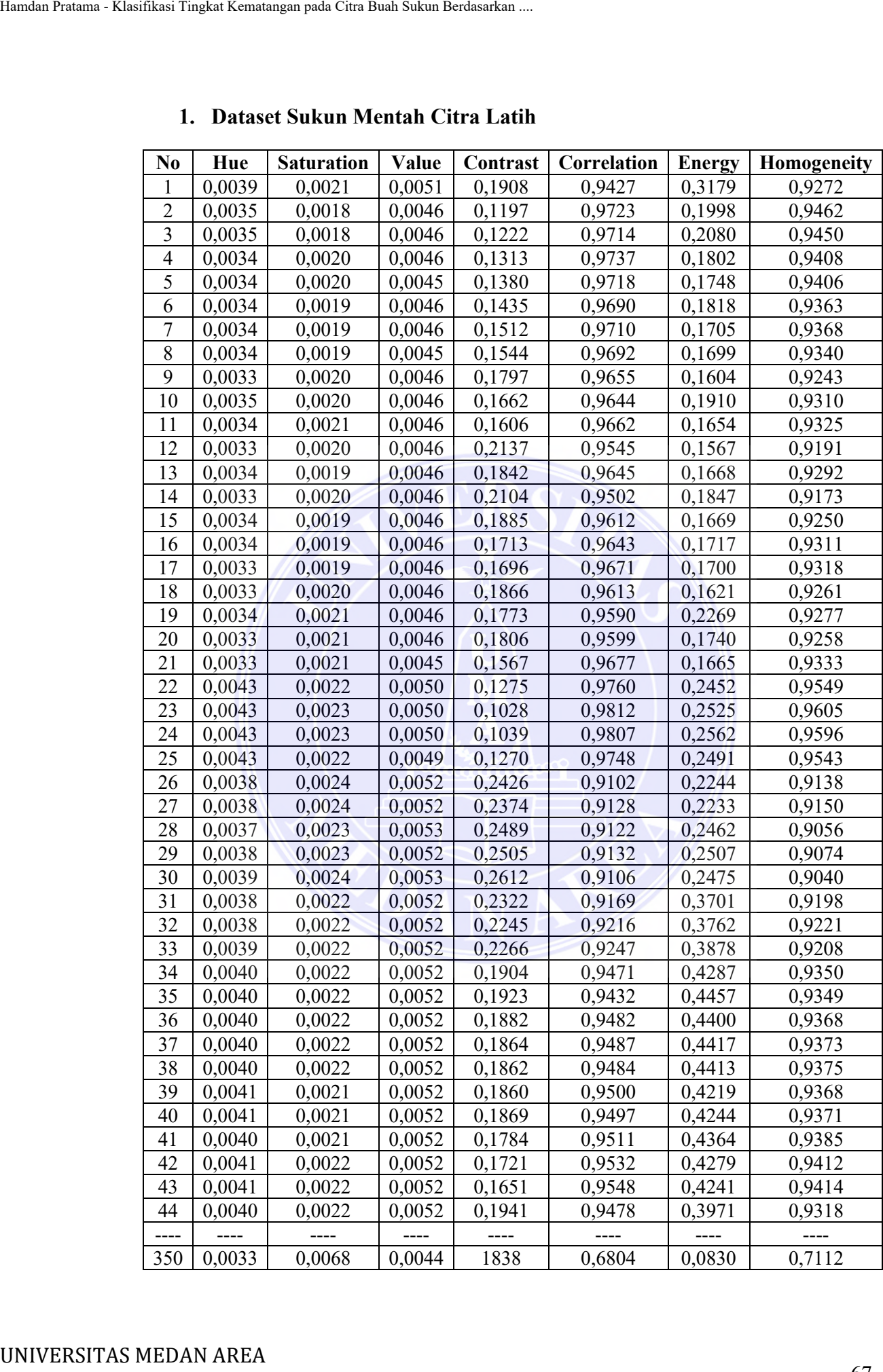

# **1. Dataset Sukun Mentah Citra Latih**

Document Accepted 4/7/24

----------------------------------------------------- © Hak Cipta Di Lindungi Undang-Undang -----------------------------------------------------

1. Dilarang Mengutip sebagian atau seluruh dokumen ini tanpa mencantumkan sumber

2. Pengutipan hanya untuk keperluan pendidikan, penelitian dan penulisan karya ilmiah

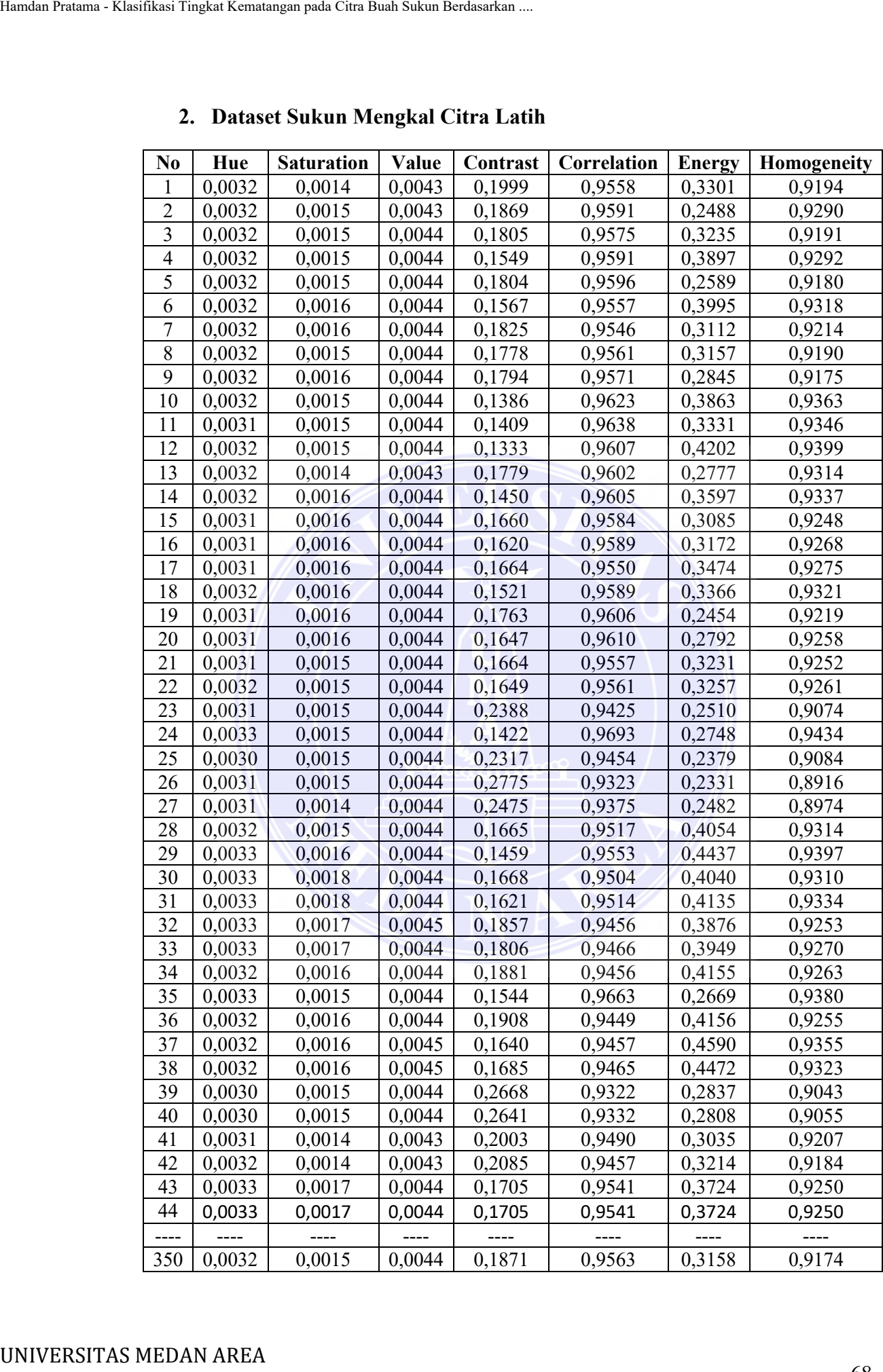

# **2. Dataset Sukun Mengkal Citra Latih**

Document Accepted 4/7/24

----------------------------------------------------- © Hak Cipta Di Lindungi Undang-Undang -----------------------------------------------------

1. Dilarang Mengutip sebagian atau seluruh dokumen ini tanpa mencantumkan sumber

2. Pengutipan hanya untuk keperluan pendidikan, penelitian dan penulisan karya ilmiah

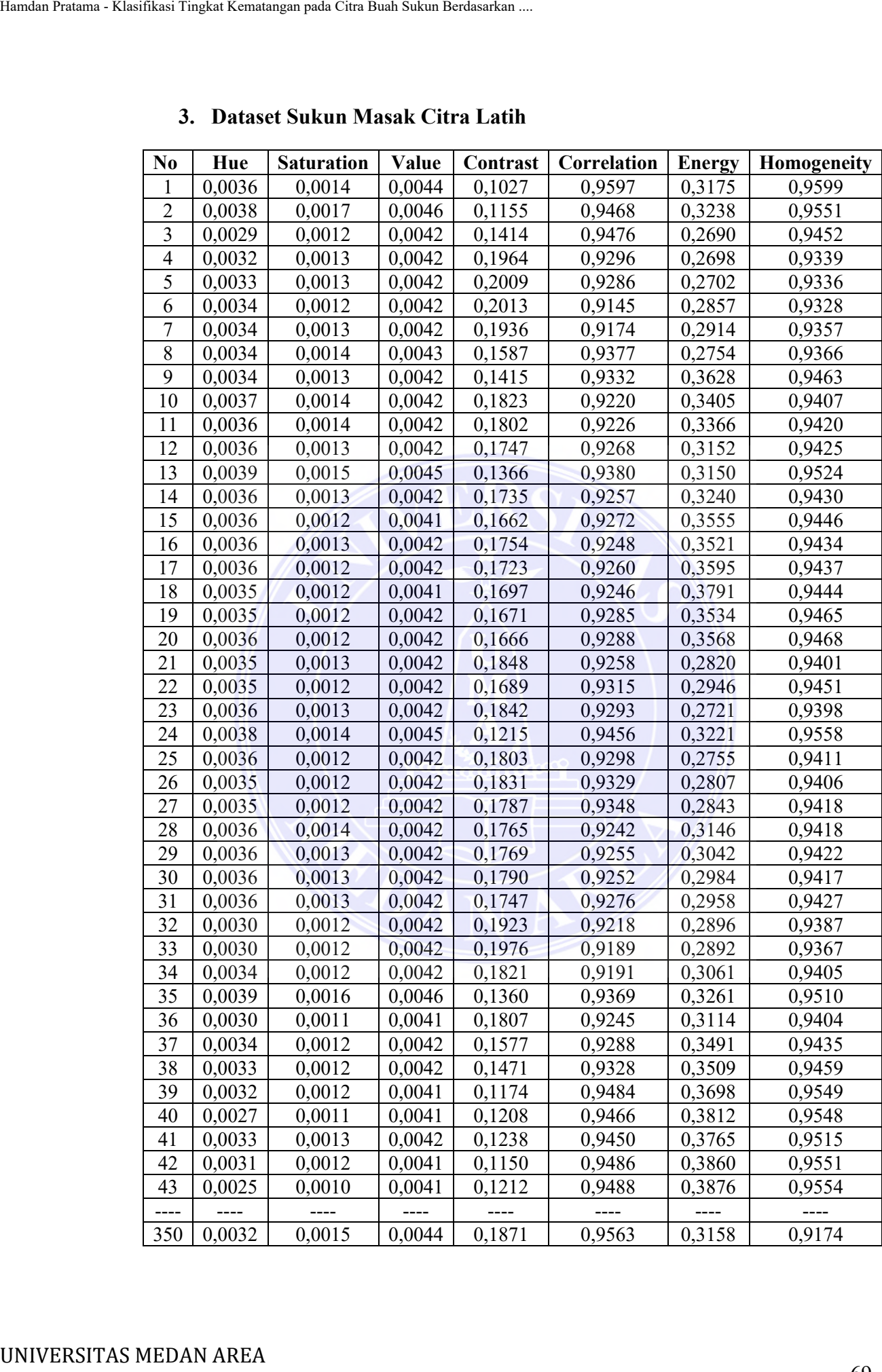

# **3. Dataset Sukun Masak Citra Latih**

69 Document Accepted 4/7/24

----------------------------------------------------- © Hak Cipta Di Lindungi Undang-Undang -----------------------------------------------------

1. Dilarang Mengutip sebagian atau seluruh dokumen ini tanpa mencantumkan sumber

2. Pengutipan hanya untuk keperluan pendidikan, penelitian dan penulisan karya ilmiah

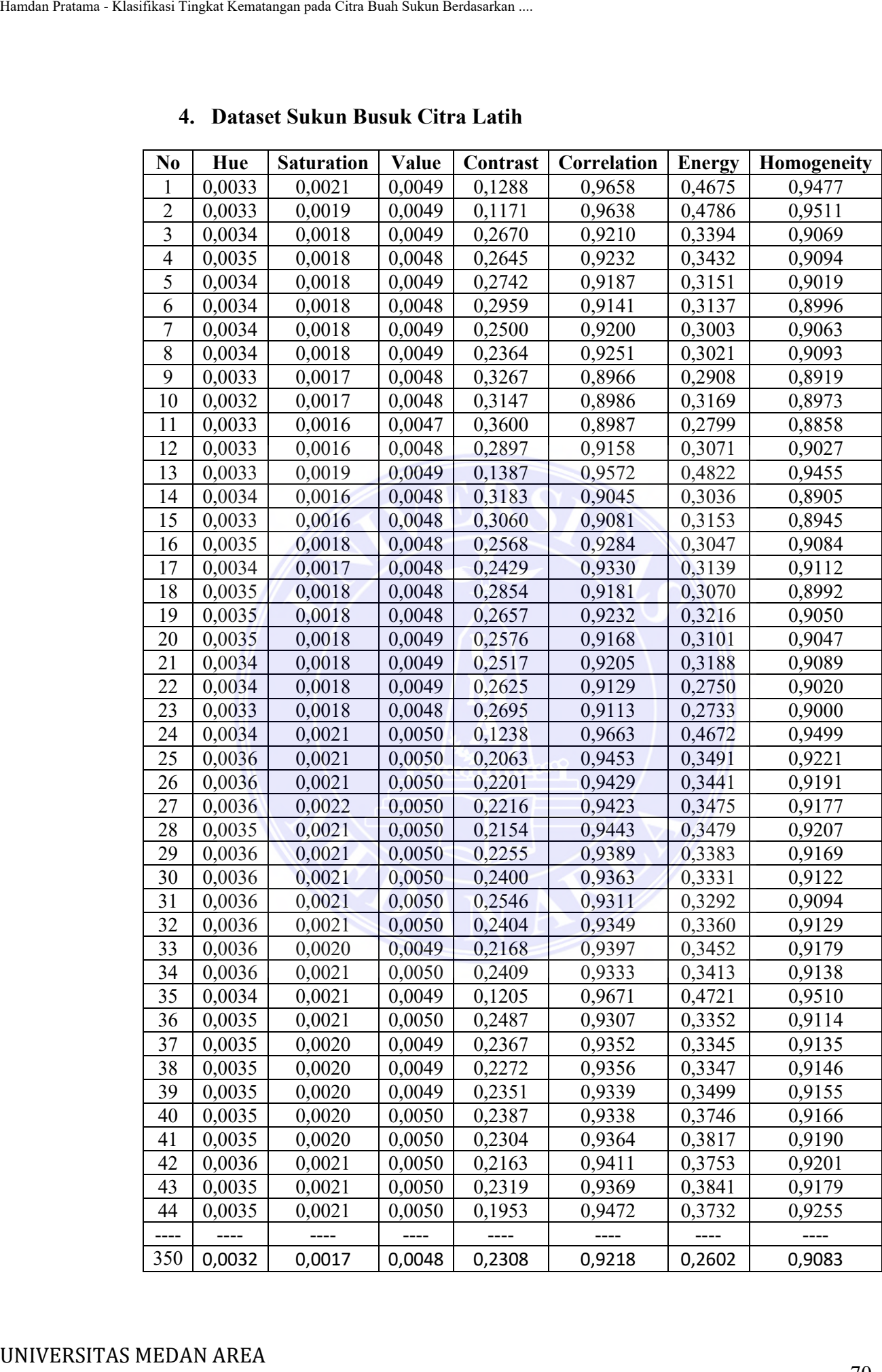

# **4. Dataset Sukun Busuk Citra Latih**

70 Document Accepted 4/7/24

----------------------------------------------------- © Hak Cipta Di Lindungi Undang-Undang -----------------------------------------------------

1. Dilarang Mengutip sebagian atau seluruh dokumen ini tanpa mencantumkan sumber

2. Pengutipan hanya untuk keperluan pendidikan, penelitian dan penulisan karya ilmiah

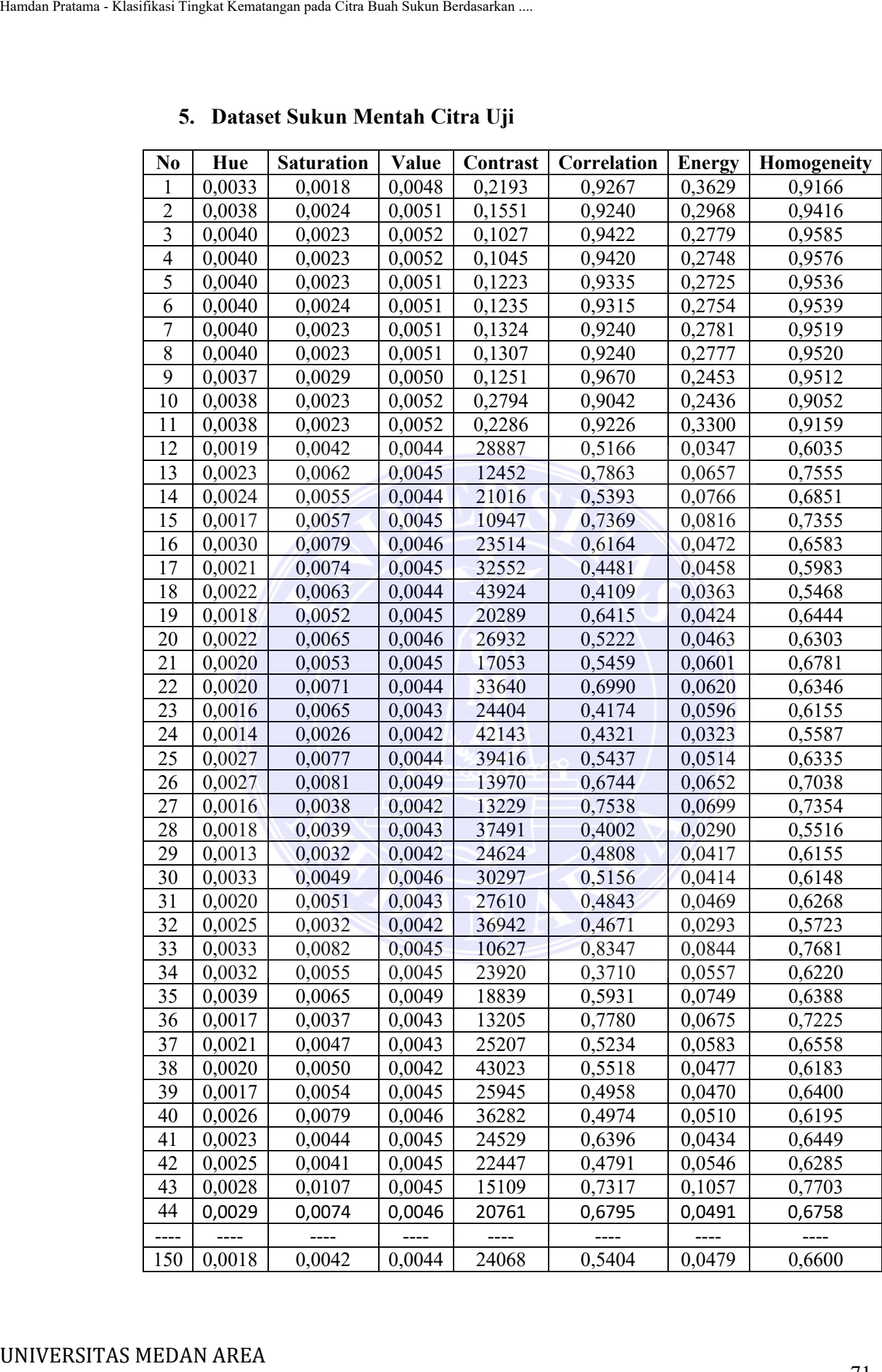

# **5. Dataset Sukun Mentah Citra Uji**

71 Document Accepted 4/7/24

----------------------------------------------------- © Hak Cipta Di Lindungi Undang-Undang -----------------------------------------------------

1. Dilarang Mengutip sebagian atau seluruh dokumen ini tanpa mencantumkan sumber

2. Pengutipan hanya untuk keperluan pendidikan, penelitian dan penulisan karya ilmiah

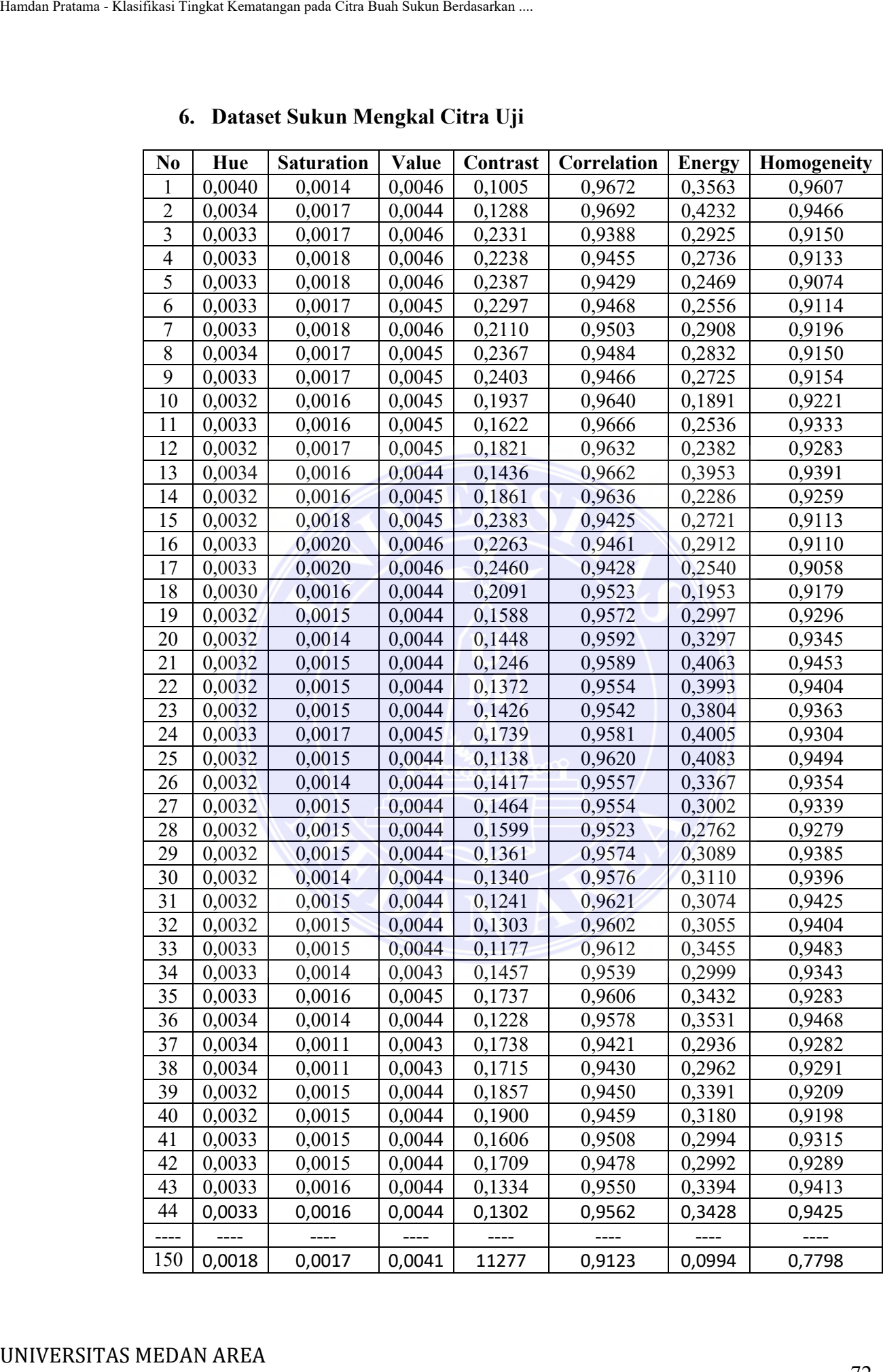

# **6. Dataset Sukun Mengkal Citra Uji**

72 Document Accepted 4/7/24

----------------------------------------------------- © Hak Cipta Di Lindungi Undang-Undang -----------------------------------------------------

1. Dilarang Mengutip sebagian atau seluruh dokumen ini tanpa mencantumkan sumber

2. Pengutipan hanya untuk keperluan pendidikan, penelitian dan penulisan karya ilmiah

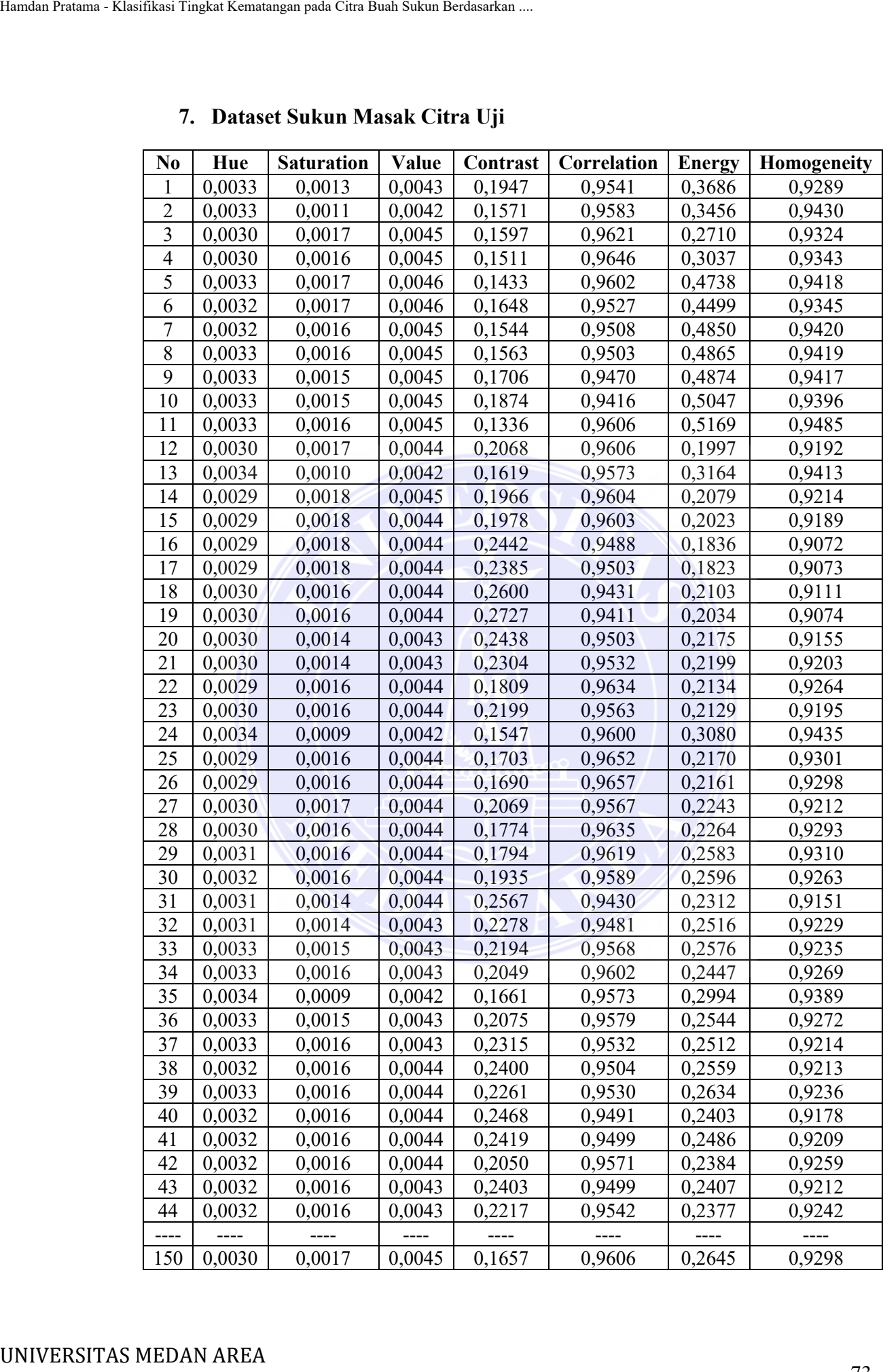

# **7. Dataset Sukun Masak Citra Uji**

73 Document Accepted 4/7/24

----------------------------------------------------- © Hak Cipta Di Lindungi Undang-Undang -----------------------------------------------------

1. Dilarang Mengutip sebagian atau seluruh dokumen ini tanpa mencantumkan sumber

2. Pengutipan hanya untuk keperluan pendidikan, penelitian dan penulisan karya ilmiah

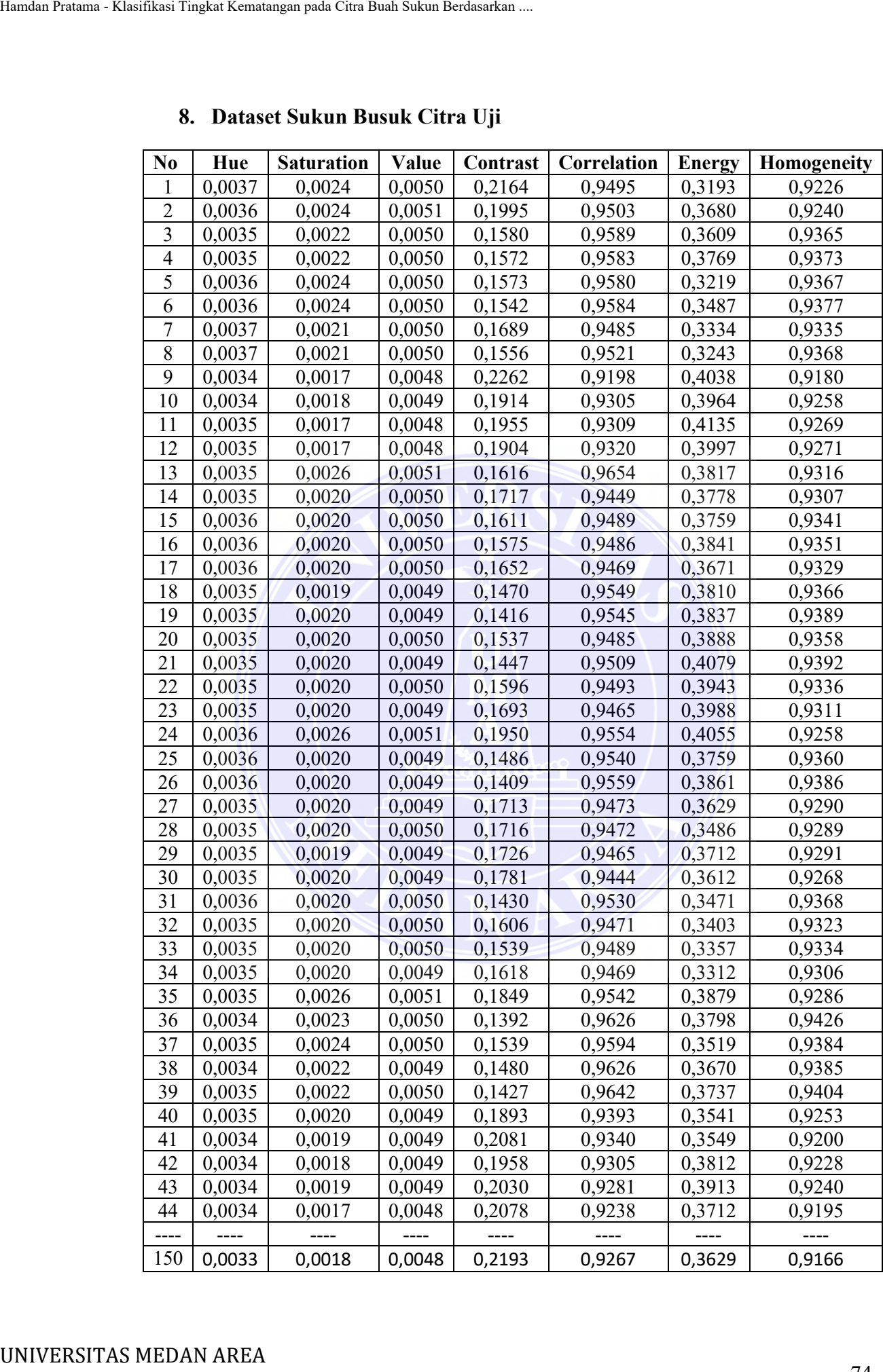

# **8. Dataset Sukun Busuk Citra Uji**

74 Document Accepted 4/7/24

----------------------------------------------------- © Hak Cipta Di Lindungi Undang-Undang -----------------------------------------------------

1. Dilarang Mengutip sebagian atau seluruh dokumen ini tanpa mencantumkan sumber

2. Pengutipan hanya untuk keperluan pendidikan, penelitian dan penulisan karya ilmiah

# **9. Surat Keterangan Pembimbing**

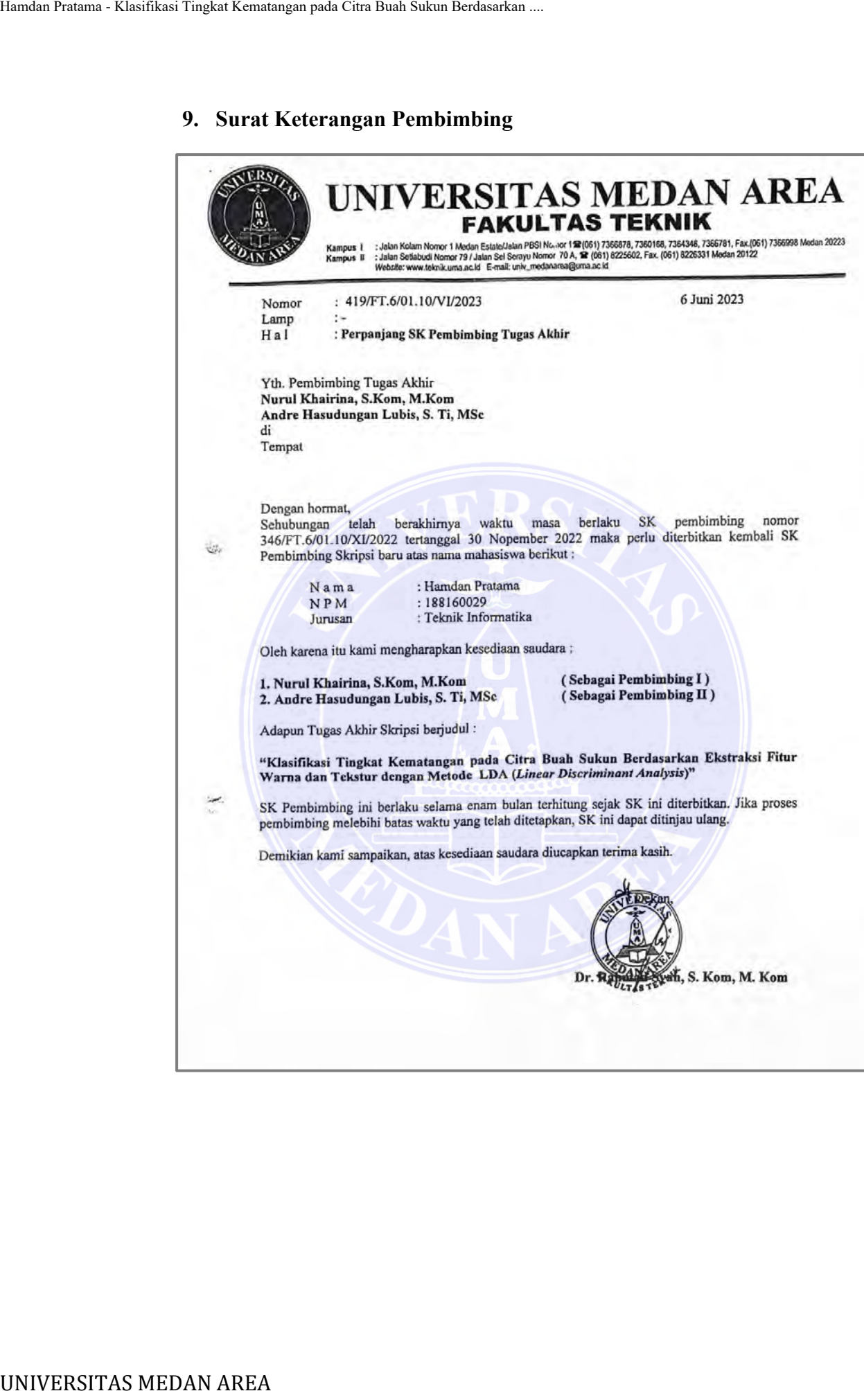

----------------------------------------------------- © Hak Cipta Di Lindungi Undang-Undang -----------------------------------------------------

75 Document Accepted 4/7/24

1. Dilarang Mengutip sebagian atau seluruh dokumen ini tanpa mencantumkan sumber

2. Pengutipan hanya untuk keperluan pendidikan, penelitian dan penulisan karya ilmiah

# **10. Surat Keterangan Selesai Riset**

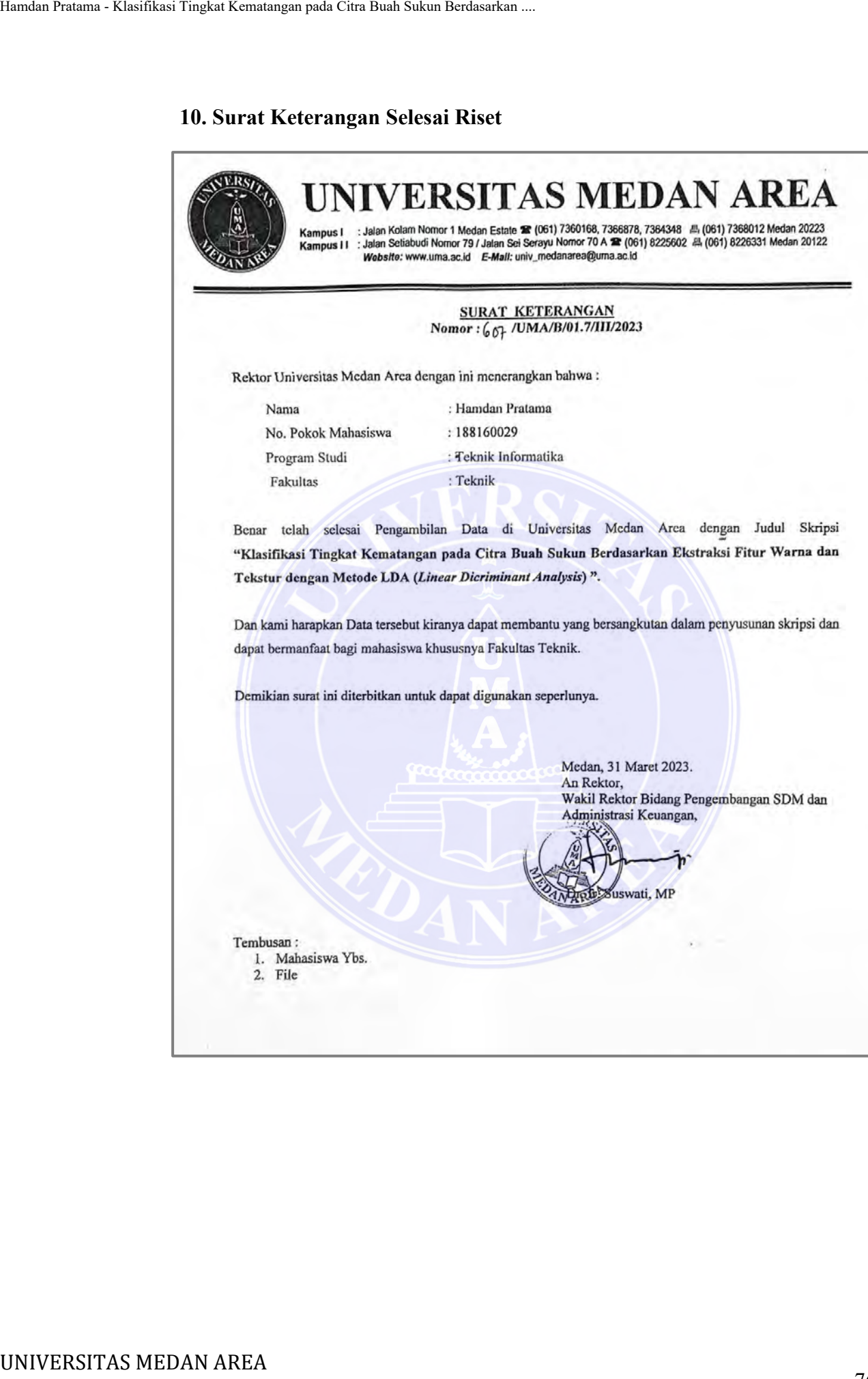

----------------------------------------------------- © Hak Cipta Di Lindungi Undang-Undang -----------------------------------------------------

76 Document Accepted 4/7/24

1. Dilarang Mengutip sebagian atau seluruh dokumen ini tanpa mencantumkan sumber

2. Pengutipan hanya untuk keperluan pendidikan, penelitian dan penulisan karya ilmiah

## **11.** *Syntax* **Program**

## *Syntax* **Pelatihan**

```
clc; clear; close all; warning off all;
                   tic
                   %%pelatihan Sukun Busuk
                   % menetapkan lokasi folder data latih 
                  nama_folder = 'data_latih/Sukun Busuk/sukun1_busuk';
                   % memasukan file berekstensi .jpg dan jpeg ke dalam array
                   ekstensi_file = [...
                                      dir(fullfile(nama_folder,'*.jpeg'));
                                       dir(fullfile(nama_folder,'*.jpg'));
                   \frac{1}{2}; \frac{1}{2}; \frac{1}{2}; \frac{1}{2}; \frac{1}{2}; \frac{1}{2}; \frac{1}{2}; \frac{1}{2}; \frac{1}{2}; \frac{1}{2}; \frac{1}{2}; \frac{1}{2}; \frac{1}{2}; \frac{1}{2}; \frac{1}{2}; \frac{1}{2}; \frac{1}{2}; \frac{1}{2}; \frac{1}{2}; \frac{1}{2}; % membaca nama file yang berekstensi .jpg dan .jpeg
                  nama_file_sukunbusuk = ekstensi_file;
                   % membaca jumlah file yang berekstensi .jpg
                   jumlah_file_sukunbusuk = numel(nama_file_sukunbusuk);
                   % menginisialisasi variabel data_latih dan kelas_latih
                   cirilatih_sukunbusuk = zeros(jumlah_file_sukunbusuk,7);
                   targetlatih_sukunbusuk = cell(jumlah_file_sukunbusuk,1);
                   % melakukan pengolahan citra terhadap seluruh file
                   for n = 1:jumlah_file_sukunbusuk
                         % membaca file citra rgb
                       Img = imread(fullfile(name_folder, nama_file_sukunbusuk(n).name));
                        figure, imshow(Img)
                         % melakukan konversi citra rgb menjadi citra grayscale
                       Img\_gray = rgb2gray(Img); %figure, imshow(Img_gray)
                         % membaca fitur GLCM
                       GLCM = graycomatrix(Img_gray,'offset', [0 5;...
                        -5 5; -5 0; -5 -5]);
                         % mengstrak fitur GLCM
                        stats = 
                   graycoprops(GLCM,{'Contrast','Correlation','Energy','Homogeneity'});
                        Contrast = stats.Contrast;
                        Correlation = stats.Correlation;
                        Energy = stats.Energy;
                        Homogeneity = stats.Homogeneity;
                         % mengkonversi citra rgb menjadi citra hsv
                       hsv = rgb2hsv(Img); %figure, imshow(hsv)
                         % mengekstrak komponen h,s dan v dari citra hsv
                       h = hsv(:,:,1); % Hue
                       s = hsv(:,:,2); % saturation
                       v = \text{hsv}(:,:,3); % value
                         % menghitung rata-rata nilai hue dan saturation, mengisi data latih
                         % seluruh fitur
                       cirilatih_sukunbusuk(n,1) = sum(sum(h))/sum(sum(Img_gray));cirilatih_sukunbusuk(n,2) = sum(sum(s))/sum(sum(Imq_qray));
                        cirilatih_sukunbusuk(n,3) = sum(sum(v))/sum(sum(m,1));
                        cirilatih_sukunbusuk(n,4) = mean(Contrast);
                       cirilatih_sukunbusuk(n,5) = mean(Correlation);
                        cirilatih_sukunbusuk(n,6) = mean(Energy);
                       cirilatih_sukunbusuk(n,7) = mean(Homogeneity);
                         % mengisi variabel target_sukun dengan nama kelas sukun busuk
                        targetlatih sukunbusuk\{n\} = 'Sukun Busuk';
Hamdan Pratama - Klasifikasi Tingkat Kematangan pada Citra Buah Sukun Berdasarkan ...<br>
11. Syntax Program Islam Buah Sukun Buah Sukun Buah Sukun Buah Sukun Buah Sukun Buah Sukun Buah Sukun Buah Sukun Buah Sukun Buah Sukun
```

```
77
Document Accepted 4/7/24
```
----------------------------------------------------- © Hak Cipta Di Lindungi Undang-Undang

----------------------------------------------------- 1. Dilarang Mengutip sebagian atau seluruh dokumen ini tanpa mencantumkan sumber

2. Pengutipan hanya untuk keperluan pendidikan, penelitian dan penulisan karya ilmiah
```
end
                 %%pelatihan Sukun Mentah
                 % menetapkan lokasi folder data latih
                 nama_folder = 'data_latih/Sukun Mentah/sukun1_mentah';
                 % memasukan file berekstensi .jpg dan jpeg ke dalam array
                 ekstensi_file = [...
                                   dir(fullfile(nama_folder,'*.jpeg'));
                                  dir(fullfile(nama_folder,'*.jpg'));
                                ];
                 % membaca nama file yang berekstensi .jpg dan .jpeg
                 nama_file_sukunmentah = ekstensi_file;
                 % membaca jumlah file yang berekstensi .jpg
                 jumlah_file_sukunmentah = numel(nama_file_sukunmentah);
                 % menginisialisasi variabel data_latih dan kelas_latih
                 cirilatih_sukunmentah = zeros(jumlah_file_sukunmentah,7);
                 targetlatih_sukunmentah = cell(jumlah_file_sukunmentah,1);
                 % melakukan pengolahan citra terhadap seluruh file
                 for n = 1: jumlah file_sukunmentah
                      % membaca file citra rgb
                     Imq = imread(fullfile(nama folder,nama file sukunmentah(n).name));figure, imshow(Img)
                      % melakukan konversi citra rgb menjadi citra grayscale
                     Img\_gray = rgb2gray(Img); %figure, imshow(Img_gray)
                      % membaca fitur GLCM
                      GLCM = graycomatrix(Img_gray,'offset',[0 5;...
                      -5 5; -5 0; -5 -5]);
                      % mengstrak fitur GLCM
                     \text{stats} =
                 graycoprops(GLCM,{'Contrast','Correlation','Energy','Homogeneity'});
                      Contrast = stats.Contrast;
                      Correlation = stats.Correlation;
                      Energy = stats.Energy;
                      Homogeneity = stats.Homogeneity;
                      % mengkonversi citra rgb menjadi citra hsv
                     hsv = rqb2hsv(Imq); %figure, imshow(hsv)
                      % mengekstrak komponen h,s dan v dari citra hsv
                     h = hsv(:,:,1); % Hue
                     s = \text{hsv}(:,:,2); % saturation
                     v = hsv(:,(:,3)); % value
                      % menghitung rata-rata nilai hue dan saturation, mengisi data latih
                      % seluruh fitur
                     cirilatih_sukunmentah(n,1) = sum(sum(h))/sum(sum(Img_gray));
                     cirilatih_sukunmentah(n,2) = sum(sum(s))/sum(sum(Img_gray));
                     cirilatih_sukunmentah(n,3) = sum(sum(v))/sum(sum(Img_gray));cirilatih_sukunmentah(n,4) = mean(Contrast);
                     cirilatih_sukunmentah(n,5) = mean(Correlation);cirilatih_sukunmentah(n,6) = mean(Energy);cirilatih_sukunmentah(n,7) = mean(Homogeneity);
                      % mengisi variabel target_sukun dengan nama kelas sukun mentah
                     targetlatih_sukunmentah{n} = 'Sukun Mentah';
                 end
                 %%pelatihan Sukun Mengkal
                 % menetapkan lokasi folder data latih
Hamdan Pratama - Klasifikasi Tingkat Kematangan pada Citra Buah Sukun Merikan Rama - Klasifikasi Rama - Tingkat Kematangan pada Citra Buah Sukun Buah Sukun Buah Sukun Buah Sukun Buah Sukun Buah Sukun Buah Sukun Buah Sukun
```

```
78
Document Accepted 4/7/24
```
----------------------------------------------------- © Hak Cipta Di Lindungi Undang-Undang

```
----------------------------------------------------- 
1. Dilarang Mengutip sebagian atau seluruh dokumen ini tanpa mencantumkan sumber
```
2. Pengutipan hanya untuk keperluan pendidikan, penelitian dan penulisan karya ilmiah

3. Dilarang memperbanyak sebagian atau seluruh karya ini dalam bentuk apapun tanpa izin Universitas Medan Area Access From (repository.uma.ac.id)4/7/24

nama\_folder = 'data\_latih/Sukun Mengkal/sukun1\_mengkal';

```
% memasukan file berekstensi .jpg dan jpeg ke dalam array
                  ekstensi_file = [...
                                    dir(fullfile(nama_folder,'*.jpeg'));
                                    dir(fullfile(nama_folder,'*.jpg'));
                  \frac{1}{2}; \frac{1}{2}; \frac{1}{2}; \frac{1}{2}; \frac{1}{2}; \frac{1}{2}; \frac{1}{2}; \frac{1}{2}; \frac{1}{2}; \frac{1}{2}; \frac{1}{2}; \frac{1}{2}; \frac{1}{2}; \frac{1}{2}; \frac{1}{2}; \frac{1}{2}; \frac{1}{2}; \frac{1}{2}; \frac{1}{2}; \frac{1}{2}; % membaca nama file yang berekstensi .jpg dan .jpeg
                  nama_file_sukunmengkal = ekstensi_file;
                  % membaca jumlah file yang berekstensi .jpg
                  jumlah_file_sukunmengkal = numel(nama_file_sukunmengkal);
                  % menginisialisasi variabel data_latih dan kelas_latih
                  cirilatih_sukunmengkal = zeros(jumlah_file_sukunmengkal,7);
                  targetlatih_sukunmengkal = cell(jumlah_file_sukunmengkal,1);
                  % melakukan pengolahan citra terhadap seluruh file
                  for n = 1:jumlah_file_sukunmengkal
                       % membaca file citra rgb
                       Img = imread(fullfile(nama_folder,nama_file_sukunmengkal(n).name));
                     % figure, imshow(Img)
                       % melakukan konversi citra rgb menjadi citra grayscale
                       Img_gray = rgb2gray(Img);
                       %figure, imshow(Img_gray)
                       % membaca fitur GLCM
                      GLCM = graycomatrix(Img_gray,'offset',[0 5;...
                       -5 5; -5 0; -5 -5]);
                       % mengstrak fitur GLCM
                       stats = 
                  graycoprops(GLCM,{'Contrast','Correlation','Energy','Homogeneity'});
                       Contrast = stats.Contrast;
                       Correlation = stats.Correlation;
                       Energy = stats.Energy;
                       Homogeneity = stats.Homogeneity;
                       % mengkonversi citra rgb menjadi citra hsv
                      hsv = rqb2hsv(Imq); %figure, imshow(hsv)
                       % mengekstrak komponen h,s dan v dari citra hsv
                      h = \text{hsv}(:,:,1); % Hue
                      s = \text{hsv}(:,:,2); % saturation
                      v = \text{hsv}(:,:,3); % value
                       % menghitung rata-rata nilai hue dan saturation, mengisi data latih
                       % seluruh fitur
                      cirilatih_sukunmengkal(n,1) = sum(sum(h))/sum(sum(Img_gray));cirilatih sukunmengkal(n,2) = sum(sum(s))/sum(sum(Img gray));
                      cirilatih_sukunmengkal(n,3) = sum(sum(v))/sum(sum(Img_gray)); cirilatih_sukunmengkal(n,4) = mean(Contrast);
                      cirilatih sukunmengkal(n,5) = mean(Correlation);
                      cirilatih_sukunmengkal(n,6) = mean(Energy);cirilatih\_sukunmengkal(n,7) = mean(Homogeneity); % mengisi variabel target_sukun dengan nama kelas sukun Mengkal
                       targetlatih_sukunmengkal{n} = 'Sukun Mengkal';
                  end
                  %%pelatihan Sukun Masak
                  % menetapkan lokasi folder data latih
                  nama_folder = 'data_latih/Sukun Masak/sukun1_masak';
                  % memasukan file berekstensi .jpg dan jpeg ke dalam array
                  ekstensi_file = [...
                                    dir(fullfile(nama_folder,'*.jpeg'));
                                    dir(fullfile(nama_folder,'*.jpg'));
UNIVERSITAS MEDAN AREA Hamdan Pratama - Klasifikasi Tingkat Kematangan pada Citra Buah Sukun Berdasarkan ....
```
----------------------------------------------------- © Hak Cipta Di Lindungi Undang-Undang -----------------------------------------------------

1. Dilarang Mengutip sebagian atau seluruh dokumen ini tanpa mencantumkan sumber

2. Pengutipan hanya untuk keperluan pendidikan, penelitian dan penulisan karya ilmiah

```
 ];
                 % membaca nama file yang berekstensi .jpg dan .jpeg
                 nama_file_sukunmasak = ekstensi_file;
                 % membaca jumlah file yang berekstensi .jpg
                 jumlah_file_sukunmasak = numel(nama_file_sukunmasak);
                 % menginisialisasi variabel data_latih dan kelas_latih
                 cirilatih_sukunmasak = zeros(jumlah_file_sukunmasak,7);
                 targetlatih sukunmasak = cell(jumlah file sukunmasak,1);
                 % melakukan pengolahan citra terhadap seluruh file
                 for n = 1:jumlah_file_sukunmasak
                      % membaca file citra rgb
                      Img = imread(fullfile(nama_folder,nama_file_sukunmasak(n).name));
                      figure, imshow(Img)
                      % melakukan konversi citra rgb menjadi citra grayscale
                      Img_gray = rgb2gray(Img);
                      %figure, imshow(Img_gray)
                      % membaca fitur GLCM
                     GLCM = graycomatrix(Img_gray,'offset',[0 5;...
                      -5 5; -5 0; -5 -5]);
                      % mengstrak fitur GLCM
                      stats = 
                 graycoprops(GLCM,{'Contrast','Correlation','Energy','Homogeneity'});
                      Contrast = stats.Contrast;
                      Correlation = stats.Correlation;
                      Energy = stats.Energy;
                      Homogeneity = stats.Homogeneity;
                      % mengkonversi citra rgb menjadi citra hsv
                      hsv = rgb2hsv(Img);
                      %figure, imshow(hsv)
                      % mengekstrak komponen h,s dan v dari citra hsv
                     h = hsv(:,(:,1); % Hue
                     s = hsv(:,:,2); % saturation
                     v = \text{hsv}(:,:,3); % value
                      % menghitung rata-rata nilai hue dan saturation, mengisi data latih
                      % seluruh fitur
                     cirilatih_sukunmasak(n,1) = sum(sum(h))/sum(sum(Img_gray)); cirilatih_sukunmasak(n,2) = sum(sum(s))/sum(sum(Img_gray));
                     cirilatih_sukunmasak(n,3) = sum(sum(v))/sum(sum(Imq_gray));
                      cirilatih_sukunmasak(n,4) = mean(Contrast);
                     cirilatih sukunmasak(n,5) = mean(Correlation);
                     cirilatih_sukunmasak(n,6) = mean(Energy);cirilatih_sukunmasak(n,7) = mean(Homogeneity); % mengisi variabel target_sukun dengan nama kelas sukun Masak
                     targetlatih sukunmasak{n} = 'Sukun Masak';
                 end
                 ciri_latih = 
                 [cirilatih_sukunbusuk;cirilatih_sukunmentah;cirilatih_sukunmengkal;cirila
                 tih_sukunmasak];
                 target_latih = 
                 [targetlatih_sukunbusuk;targetlatih_sukunmentah;targetlatih_sukunmengkal;
                 targetlatih_sukunmasak];
                 % melakukan pelatihan menggunakan algoritma k-nn
                 Mdl5 = fitcdiscr(ciri_latih,target_latih);
Nauda Pratama - Klasifikasi Tingkat Kematangan pada Citra Buah Sukun Berdasarkan ...<br>
Nauda Liis ukun mama film yang berekarani liist<br>
Nauda Liis ukun Buah Sukun Buah Sukun Buah Sukun Buah Sukun Buah Sukun Buah Sukun Buah
```
----------------------------------------------------- © Hak Cipta Di Lindungi Undang-Undang

----------------------------------------------------- 1. Dilarang Mengutip sebagian atau seluruh dokumen ini tanpa mencantumkan sumber

2. Pengutipan hanya untuk keperluan pendidikan, penelitian dan penulisan karya ilmiah

```
% membaca kelas keluaran hasil pelatihan
hasil_latih = predict(Mdl5,ciri_latih);
toc
% menghitung akurasi pelatihan
jumlah_benar = 0;
jumlah data = size(ciri latih,1);
for k = 1: jumlah_data
    if isequal(hasil_latih\{k\}, target_latih\{k\})
        jumlah benar = jumlah benar+1;
     end
end
jumlah_salah = jumlah_data - jumlah_benar;
akurasi_pelatihan = jumlah_benar/jumlah_data*100
% menyimpan model hasil pelatihan
save Mdl5 Mdl5
```
# **Syntax Pengujian**

```
clc; clear; close all; warning off all;
                 tic
                 %%pengujian Sukun Busuk
                 % menetapkan lokasi folder data uji
                 nama_folder = 'data_uji/Sukun Busuk/sukun4_busuk';
                 % memasukan file berekstensi .jpg dan jpeg ke dalam array
                 ekstensi_file = [...
                                    dir(fullfile(nama_folder,'*.jpeg'));
                                     dir(fullfile(nama_folder,'*.jpg'));
                                 ];
                 % membaca file yang berekstensi jpg dan jpeg
                 nama_file_sukunbusuk = ekstensi_file;
                 % membaca jumlah file yang berekstensi .jpg
                 jumlah_file_sukunbusuk = numel(nama_file_sukunbusuk);
                 % menginisialisasi variabel data_uji dan kelas_uji
                 ciriuji_sukunbusuk = zeros(jumlah_file_sukunbusuk,7);
                 targetuji_sukunbusuk = cell(jumlah_file_sukunbusuk,1);
                 % melakukan pengolahan citra terhadap seluruh file
                 for n = 1:jumlah_file_sukunbusuk
                        % membaca file citra rgb
                       Img = imread(fullfile(nama_folder,nama_file_sukunbusuk(n).name));
                      figure, imshow(Img)
                       % melakukan konversi citra rgb menjadi citra grayscale
                       Img_gray = rgb2gray(Img);
                       %figure, imshow(Img_gray)
                       % membaca fitur GLCM
                      GLCM = qraycomatrix(Imq_qray, 'offset', [0 5:...])-5 5; -5 0; -5 -5]);
                       % mengstrak fitur GLCM
                       stats = 
                 graycoprops(GLCM,{'Contrast','Correlation','Energy','Homogeneity'});
                       Contrast = stats.Contrast;
                       Correlation = stats.Correlation;
                       Energy = stats.Energy;
                       Homogeneity = stats.Homogeneity;
                       % mengkonversi citra rgb menjadi citra hsv
                       hsv = rgb2hsv(Img);
                       %figure, imshow(hsv)
                       % mengekstrak komponen h,s dan v dari citra hsv
                      h = hsv(:,:,1); % Hue
                      s = hsv(:,:,2); % saturation
Naudam Internace Klasifikasi Tingkat Kematangan pada Citra Sukun Berdasarkan .<br>
Nama Internace Kelas Kelas Kematangan pada Citra Internace Nasil 1981<br>
Nama Internace Television Internace Nasil 1981<br>
Nama Internace Televisi
```
----------------------------------------------------- © Hak Cipta Di Lindungi Undang-Undang

81 Document Accepted 4/7/24

----------------------------------------------------- 1. Dilarang Mengutip sebagian atau seluruh dokumen ini tanpa mencantumkan sumber

- 2. Pengutipan hanya untuk keperluan pendidikan, penelitian dan penulisan karya ilmiah
- 3. Dilarang memperbanyak sebagian atau seluruh karya ini dalam bentuk apapun tanpa izin Universitas Medan Area Access From (repository.uma.ac.id)4/7/24

```
v = \text{hsv}(:,:,3); % value
                      % menghitung rata-rata nilai hue dan saturation, mengisi data uji
                      % seluruh fitur
                     ciriuji_sukunbusuk(n,1) = sum(sum(h))/sum(sum(Img_gray));ciriuji_sukunbusuk(n,2) = sum(sum(s))/sum(sum(m,2));
                     ciriuji_sukunbusuk(n,3) = sum(sum(v))/sum(sum(Img_gray)); ciriuji_sukunbusuk(n,4) = mean(Contrast);
                     ciriuji sukunbusuk(n,5) = mean(Correlation);
                     ciriuji_sukunbusuk(n,6) = mean(Energy);ciriuji_sukunbusuk(n,7) = mean(Homogeneity); % mengisi variabel target_sukun dengan nama kelas sukun busuk
                      targetuji_sukunbusuk{n} = 'Sukun Busuk';
                 end
                 %%peujian Sukun Mentah
                 % menetapkan lokasi folder data uji
                 nama folder = 'data uji/Sukun Mentah/sukun5 mentah';
                 % memasukan file berekstensi .jpg dan jpeg ke dalam array
                 ekstensi_file = [...
                                   dir(fullfile(nama_folder,'*.jpeg'));
                                   dir(fullfile(nama_folder,'*.jpg'));
                                ];
                 % membaca file yang berekstensi jpg dan jpeg
                 nama_file_sukunmentah = ekstensi_file;
                 % membaca jumlah file yang berekstensi .jpg
                 jumlah_file_sukunmentah = numel(nama_file_sukunmentah);
                 % menginisialisasi variabel data_uji dan kelas_uji
                 ciriuji_sukunmentah = zeros(jumlah_file_sukunmentah,7);
                 targetuji_sukunmentah = cell(jumlah_file_sukunmentah,1);
                 % melakukan pengolahan citra terhadap seluruh file
                 for n = 1: jumlah file sukunmentah
                      % membaca file citra rgb
                      Img = imread(fullfile(nama_folder,nama_file_sukunmentah(n).name));
                    % figure, imshow(Img)
                       % melakukan konversi citra rgb menjadi citra grayscale
                     Imq_{q}q_{x} = rqb2q_{x}q_{y} (Imq);
                      %figure, imshow(Img_gray)
                      % membaca fitur GLCM
                     GLCM = graycomatrix(Img_gray,'offset', [0 5;...
                      -5 5; -5 0; -5 -5]);
                      % mengstrak fitur GLCM
                      stats = 
                 graycoprops(GLCM,{'Contrast','Correlation','Energy','Homogeneity'});
                      Contrast = stats.Contrast;
                      Correlation = stats.Correlation;
                      Energy = stats.Energy;
                      Homogeneity = stats.Homogeneity;
                      % mengkonversi citra rgb menjadi citra hsv
                      hsv = rgb2hsv(Img);
                      %figure, imshow(hsv)
                      % mengekstrak komponen h,s dan v dari citra hsv
                     h = hsv(:,:,1); % Hue
                     s = hsv(:,:,2); % saturationv = hsv(:,:,3); % value % menghitung rata-rata nilai hue dan saturation, mengisi data uji
Hamdan Nashridasi Tingkat Kematangan pada Citra Buah Sukun Berdasarkan .<br>
v = \text{Inv}(t; t; 3) 8 value<br>
8 menjanji ruma rata-ata nilai hue da<br>
8 menjanji ruma rata-ata nilai hue da<br>
8 menjanji ruma rata-ata nilai hue da<br>
etin
```
----------------------------------------------------- © Hak Cipta Di Lindungi Undang-Undang

```
----------------------------------------------------- 
1. Dilarang Mengutip sebagian atau seluruh dokumen ini tanpa mencantumkan sumber
```
- 2. Pengutipan hanya untuk keperluan pendidikan, penelitian dan penulisan karya ilmiah
- 3. Dilarang memperbanyak sebagian atau seluruh karya ini dalam bentuk apapun tanpa izin Universitas Medan Area Access From (repository.uma.ac.id)4/7/24

```
 % seluruh fitur
                     ciriuji_sukunmentah(n,1) = sum(sum(h))/sum(sum(Img_jray));ciriuji_sukunmentah(n,2) = sum(sum(s))/sum(sum(Img_jray));ciriuji_sukunmentah(n,3) = sum(sum(v))/sum(sum(Imq_qray));
                     ciriuji_sukunmentah(n,4) = mean(Contrast);ciriuji_sukunmentah(n,5) = mean(Correlation);
                     ciriuji_sukunmentah(n,6) = mean(Energy);ciriuji_sukunmentah(n,7) = mean(Homogeneity);
                      % mengisi variabel target_sukun dengan nama kelas sukun mentah
                     targetuji_sukunmentah{n} = 'Sukun Mentah';
                 end
                 %%peujian Sukun Mengkal
                 % menetapkan lokasi folder data uji
                 nama_folder = 'data_uji/Sukun Mengkal/sukun5_mengkal';
                 % memasukan file berekstensi .jpg dan jpeg ke dalam array
                 ekstensi_file = [...
                                  dir(fullfile(nama_folder,'*.jpeg'));
                                  dir(fullfile(nama_folder,'*.jpg'));
                                ];
                 % membaca file yang berekstensi jpg dan jpeg
                nama_file_sukunmengkal = ekstensi_file;
                 % membaca jumlah file yang berekstensi .jpg
                 jumlah_file_sukunmengkal = numel(nama_file_sukunmengkal);
                 % menginisialisasi variabel data_uji dan kelas_uji
                 ciriuji_sukunmengkal = zeros(jumlah_file_sukunmengkal,7);
                 targetuji_sukunmengkal = cell(jumlah_file_sukunmengkal,1);
                 % melakukan pengolahan citra terhadap seluruh file
                 for n = 1: jumlah_file_sukunmengkal
                       % membaca file citra rgb
                      Img = imread(fullfile(nama_folder,nama_file_sukunmengkal(n).name));
                    % figure, imshow(Img)
                      % melakukan konversi citra rgb menjadi citra grayscale
                     Img\_gray = rgb2gray(Img); %figure, imshow(Img_gray)
                      % membaca fitur GLCM
                     GLCM = graycomatrix(Img_gray,'offset', [0 5;...
                      -5 5; -5 0; -5 -5]);
                      % mengstrak fitur GLCM
                      stats = 
                 graycoprops(GLCM,{'Contrast','Correlation','Energy','Homogeneity'});
                      Contrast = stats.Contrast;
                      Correlation = stats.Correlation;
                      Energy = stats.Energy;
                      Homogeneity = stats.Homogeneity;
                      % mengkonversi citra rgb menjadi citra hsv
                     hsv = rqb2hsv(Imq);
                      %figure, imshow(hsv)
                      % mengekstrak komponen h,s dan v dari citra hsv
                     h = hsv(:,:,1); % Hue
                     s = hsv(:,:,2); % saturation
                     v = hsv(:,:,3); % value
                      % menghitung rata-rata nilai hue dan saturation, mengisi data uji
                      % seluruh fitur
                     ciriuji_sukunmengkal(n,1) = sum(sum(h))/sum(sum(Img_gray));ciriuji_sukunmengkal(n,2) = sum(sum(s))/sum(sum(m,2));
                     ciriuji_sukunmengkal(n,3) = sum(sum(v))/sum(sum(Img_gray));
Hamdan Pratama - Klasifikasi Tingkat Kematangan pada Citra Buah Sukun Berdasarkan ...<br>
\alpha existing in external canonical ratio \alpha is a semi-form of \alpha is a semi-form of \alpha is a semi-form of \alpha is a semi-form of
```
----------------------------------------------------- © Hak Cipta Di Lindungi Undang-Undang

----------------------------------------------------- 1. Dilarang Mengutip sebagian atau seluruh dokumen ini tanpa mencantumkan sumber

- 2. Pengutipan hanya untuk keperluan pendidikan, penelitian dan penulisan karya ilmiah
- 3. Dilarang memperbanyak sebagian atau seluruh karya ini dalam bentuk apapun tanpa izin Universitas Medan Area Access From (repository.uma.ac.id)4/7/24

```
ciriuji_sukunmengkal(n,4) = mean(Contrast); ciriuji_sukunmengkal(n,5) = mean(Correlation);
                      ciriuji_sukunmengkal(n,6) = mean(Energy);
                      ciriuji_sukunmengkal(n,7) = mean(Homogeneity); % mengisi variabel target_sukun dengan nama kelas sukun Mengkal
                       targetuji_sukunmengkal{n} = 'Sukun Mengkal';
                 end
                 %%peujian Sukun Masak
                 % menetapkan lokasi folder data uji
                 nama_folder = 'data_uji/Sukun Masak/sukun5_masak';
                 % memasukan file berekstensi .jpg dan jpeg ke dalam array
                 ekstensi_file = [...
                                    dir(fullfile(nama_folder,'*.jpeg'));
                                    dir(fullfile(nama_folder,'*.jpg'));
                                 ];
                 % membaca file yang berekstensi jpg dan jpeg
                 nama file sukunmasak = ekstensi file;
                 % membaca jumlah file yang berekstensi .jpg
                 jumlah_file_sukunmasak = numel(nama_file_sukunmasak);
                 % menginisialisasi variabel data_uji dan kelas_uji
                 ciriuji_sukunmasak = zeros(jumlah_file_sukunmasak,7);targetuji_sukunmasak = cell(jumlah_file_sukunmasak,1);
                 % melakukan pengolahan citra terhadap seluruh file
                 for n = 1: jumlah file_sukunmasak
                       % membaca file citra rgb
                     Imq = imread(fullfile(nama folder,nama file sukunmasak(n)).name));
                    % figure, imshow(Img)
                       % melakukan konversi citra rgb menjadi citra grayscale
                      Img\_gray = rgb2gray(Img); %figure, imshow(Img_gray)
                       % membaca fitur GLCM
                     GLCM = qraycomatrix(Imq~qray, 'offset', [0 5; ...-5 5; -5 0; -5 -5]);
                       % mengstrak fitur GLCM
                      stats = 
                 graycoprops(GLCM,{'Contrast','Correlation','Energy','Homogeneity'});
                       Contrast = stats.Contrast;
                      Correlation = stats.Correlation;
                      Energy = stats.Energy;
                      Homogeneity = stats.Homogeneity;
                       % mengkonversi citra rgb menjadi citra hsv
                     hsv = rgb2hsv(Img); %figure, imshow(hsv)
                       % mengekstrak komponen h,s dan v dari citra hsv
                     h = hsv(:,:,1); % Hue
                     s = hsv(:,:,2); % saturation
                     v = \text{hsv}(:,:,3); % value
                       % menghitung rata-rata nilai hue dan saturation, mengisi data uji
                       % seluruh fitur
                     ciriuji_sukunmasak(n,1) = sum(sum(h))/sum(sum(Img_gray));ciriuji_sukunmasak(n,2) = \text{sum}(\text{sum}(s)) / \text{sum}(\text{Im}(T_{max}));
                     ciriuji_sukunmasak(n,3) = sum(sum(v))/sum(sum(Tmg_gray)); ciriuji_sukunmasak(n,4) = mean(Contrast);
                      ciriuji_sukunmasak(n,5) = mean(Correlation);
                     ciriuji_sukunmasak(n,6) = mean(Energy);Hamdan Pratama - Klasifikasi Tingkat Kematangan pada Citra Buah Sukun Berdasarkan ...<br>
cirini 1 sukun menchkat (10, 5) = mean 1 Co<br>
cirini 1 sukun menchkat (10, 5) = mean 1 Co<br>
cirini 1 sukun menchkat (10, 5) = mean 1 Co<br>
```
----------------------------------------------------- © Hak Cipta Di Lindungi Undang-Undang

```
----------------------------------------------------- 
1. Dilarang Mengutip sebagian atau seluruh dokumen ini tanpa mencantumkan sumber
```
2. Pengutipan hanya untuk keperluan pendidikan, penelitian dan penulisan karya ilmiah

```
ciriuji_sukunmask(n,7) = mean(Homogeneity); % mengisi variabel target_sukun dengan nama kelas sukun Masak
targetuji_sukunmasak{n} = 'Sukun Masak';
```
end

```
ciri_uji = 
[ciriuji_sukunbusuk;ciriuji_sukunmentah;ciriuji_sukunmengkal;ciriuji_suku
nmasak];
target_uji = 
[targetuji_sukunbusuk;targetuji_sukunmentah;targetuji_sukunmengkal;target
uji_sukunmasak];
```

```
% memanggil hasil model pelatihan
load Mdl5
```

```
% membaca kelas keluaran hasil pengujian
hasil_uji = predict(Mdl5,ciri_uji);
toc
% menghitung akurasi pengujian
jumlah benar = 0;jumlah_data = size(ciri_uji,1);
for k = 1: jumlah_data
    if isequal(hasil_uji{k},target_uji{k})
         jumlah_benar = jumlah_benar+1;
     end
end
```
jumlah\_salah = jumlah\_data - jumlah\_benar; akurasi pengujian = jumlah benar/jumlah data\*100

### *Syntax* **Program GUI**

```
unction varargout = texture_analysis(varargin)
                  % Begin initialization code - DO NOT EDIT
                  gui_Singleton = 1;
                  gui_State = struct('gui_Name', mfilename, ...
                                          gui_Singleton', gui_Singleton,
                                          'gui_OpeningFcn', @texture_analysis_OpeningFcn, ...
                                          'qui_OutputFcn', @texture_analysis_OutputFcn, ...
                                         'gui_LayoutFcn', [], ...
                                         'gui_Callback', []);
                  if nargin && ischar(varargin{1})
                       gui\_State.gui\_Callback = str2func(varargin\{1\});
                  end
                  if nargout
                       [varargout{1:}nargout}] = gui_mainfon(gui_State, varargin[:)};else
                        gui_mainfcn(gui_State, varargin{:});
                  end
                  % End initialization code - DO NOT EDIT
                  % --- Executes just before texture_analysis is made visible.
                  function texture_analysis_OpeningFcn(hObject, eventdata, handles, 
                  varargin)
                  % Choose default command line output for texture_analysis
                  handles.output = hObject;
                  % Update handles structure
                  guidata(hObject, handles);
Hamdan Pratama - Klasifikasi Tingkat Kematangan pada Citra Buah Sukun Berdasarkan ...<br>
simangan Pratama Citra Buah Sukun Berdasarkan ...<br>
simangan Pratama Pratama Pratama Citra Buah Sukun Berdasarkan ...<br>
simangan Pratama
```
85 Document Accepted 4/7/24

----------------------------------------------------- © Hak Cipta Di Lindungi Undang-Undang

```
----------------------------------------------------- 
1. Dilarang Mengutip sebagian atau seluruh dokumen ini tanpa mencantumkan sumber
```
2. Pengutipan hanya untuk keperluan pendidikan, penelitian dan penulisan karya ilmiah

```
movegui(hObject,'center');
                  % UIWAIT makes texture_analysis wait for user response (see UIRESUME)
                  % uiwait(handles.figure1);
                  % --- Outputs from this function are returned to the command line.
                  function varargout = texture_analysis_OutputFcn(hObject, eventdata, 
                 handles) 
                  vararqout{1} = handles.output;
                  % --- Executes on button press in pushbutton1.
                  function pushbutton1_Callback(hObject, eventdata, handles)
                  % hObject handle to pushbutton1 (see GCBO)
                  % menampilkan menu browse image
                  [nama_file,nama_folder] = uigetfile( ...
                  {\overline{\mathbf{y}}^{\mathsf{r}}\cdot\mathbf{y}^{\mathsf{p}}\mathbf{g}}; *. jpeg', ...
                        'Masukan Files (*.jpg,*.jpeg)';
                     '*.jpg','JPG(*.jpg)'; ...
                      '*.jpeg','JPEG(*.jpeg)'}, ...
                      'Select a File');
                  % menampilkan nama file pada edit 7
                  set(handles.edit7,'String',nama_file);
                  % jika ada nama file dipilih maka akan mengeksekusi perintah dibawah ini 
                   if ~isequal(nama_file,0)
                         %membaca file citra rgb
                        Img = imread (fullfile(nama_folder,nama_file));
                         % menampilkan citra rgb pada axes
                        axes(handles.axes1)
                        imshow(Img)
                        title('RGB Image')
                         % menyimpan variabel Img pada lokasi handles agar dapat dipanggil 
                  oleh
                         % pushbutton yang lain
                        handles.Img = Img;
                        guidata(hObject, handles)
                   else
                         % jika tidak ada nama file ang dipilih maka akan kembali
                   return
                   end
                  % --- Executes on button press in pushbutton2.
                  function pushbutton2_Callback(hObject, eventdata, handles)
                  % hObject handle to pushbutton2 (see GCBO)
                  % memanggil variabel Img yang ada dilokasi handles
                  Img = handles.Img;
                  % mengkonversi citra rgb menjadi citra hsv
                      hsv = rqb2hsv(Imq);
                       %figure, imshow(hsv)
                       % mengekstrak komponen h,s dan v dari citra hsv
                      h = hsv(:,:,1); % Hue
                      s = hsv(:,:,2); % saturation
                      v = \text{hsv}(:,:,3); % value
                     % menyimpan variabel H,S,V pada lokasi handles agar dapat dipanggil 
                  oleh pushbutton yang lain
                     handles.h = h; 
                     handles.s = s;
                     handles.v = v;
                     guidata(hObject, handles)
                   % menampilkan citra grayscale pada axes
Hamdan Alixinitasi Tingkat Kematangan pada Citra Buah Sukun Berdasarkan .<br>
moreguli (ADD jest, 'centrer') ;<br>
8 UTCATT makes Lexture analysis of the Tunnition are re<br>
Insuring) (ATT practice and the function are reformed in
```
----------------------------------------------------- © Hak Cipta Di Lindungi Undang-Undang

```
----------------------------------------------------- 
1. Dilarang Mengutip sebagian atau seluruh dokumen ini tanpa mencantumkan sumber
```
- 2. Pengutipan hanya untuk keperluan pendidikan, penelitian dan penulisan karya ilmiah
- 3. Dilarang memperbanyak sebagian atau seluruh karya ini dalam bentuk apapun tanpa izin Universitas Medan Area Access From (repository.uma.ac.id)4/7/24

```
axes(handles.axes2)
                  imshow(hsv)
                  title('HSV Image')
                 % --- Executes on button press in pushbutton3.
                 function pushbutton3_Callback(hObject, eventdata, handles)
                 % hObject handle to pushbutton3 (see GCBO)
                 % memanggil variabel Img yang ada di lokasi handles
                 Img = handles.Img;
                 % mengkonversi citra rgb menjadi citra grayscale
                 Img\_gray = rgb2gray(Img);% menyimpan variabel Img pada lokasi handles agar dapat dipanggil oleh 
                pushbutton yang lain
                 handles.Img_gray = Img_gray;
                 guidata(hObject, handles)
                  % menampilkan citra grayscale pada axes
                  axes(handles.axes3)
                  imshow(Img_gray)
                  title('Grayscale Image')
                 % --- Executes on button press in pushbutton4.
                 function pushbutton4_Callback(hObject, eventdata, handles)
                 % hObject handle to pushbutton4 (see GCBO)
                 % memanggil variabel Img_gray yang ada di lokasi handles
                 Img_gray = handles.Img_gray;
                  % membaca pixel distance yang ada pada edit text
                 pixel_dist = str2double(get(handles.edit1,'String'));
                  % membentuk matriks kookurensi 
                  GLCM = graycomatrix(Img_gray,'offset',[0 pixel_dist;...
                       -pixel_dist pixel_dist; -pixel_dist 0; -pixel_dist -pixel_dist]);
                 % mengstrak fitur GLCM
                 stats = 
                 graycoprops(GLCM,{'Contrast','Correlation','Energy','Homogeneity'});
                 % membaca fitur GLCM
                 Contrast = stats.Contrast;
                 Correlation = stats.Correlation;
                 Energy = stats.Energy;
                Homogeneity = stats.Homogeneity;
                 % menampilkan fitur GLCM pada tabel
                data = get(handles.uitable1,'Data');
                 data{1,1} = num2str(Contrast(1));data{1,2} = num2str(Contrast(2));data{1,3} = num2str(Contrast(3));data{1,4} = num2str(Contrast(4));data{1,5} = num2str(mean(Contrast));
                 data{2,1} = num2str(Correlation(1));data{2,2} = num2str(Correlation(2));data{2,3} = num2str(Correlation(3));
                 data{2,4} = num2str(Correlation(4));
                data{2,5} = num2str(mean(Correlation));
                 data{3,1} = num2str(Energy(1));data{3,2} = num2str(Energy(2));data{3,3} = num2str(Energy(3));data{3,4} = num2str(Energy(4));data{3,5} = num2str(mean(Energy));
Hamdan Pratama - Klasifikasi Tingkat Kematangan pada Citra Buah Sukun Berdasarkan ...<br>
axee Chamilter ... axee 2)<br>
Lille ("HBV Tange")<br>
can be a kematangan pada Citra Buah Sukun Berdasarkan ...<br>
a Sukulyers, hamdal are pu
```

```
87
Document Accepted 4/7/24
```
----------------------------------------------------- © Hak Cipta Di Lindungi Undang-Undang

----------------------------------------------------- 1. Dilarang Mengutip sebagian atau seluruh dokumen ini tanpa mencantumkan sumber

2. Pengutipan hanya untuk keperluan pendidikan, penelitian dan penulisan karya ilmiah

```
data{4,1} = num2str(Homogeneity(1));data{4,2} = num2str(Homogeneity(2));data{4,3} = num2str(Homogeneity(3));
                 data{4,4} = num2str(Homogeneity(4));data{4,5} = num2str(mean(Energy));
                 set(handles.uitable1,'Data',data)
                 set(handles.edit6,'String',[])
                 handles.Contrast = Contrast;
                 handles.Correlation = Correlation;
                 handles.Energy = Energy;
                 handles.Homogeneity = Homogeneity;
                 guidata(hObject, handles)
                 % --- Executes on button press in pushbutton5.
                 function pushbutton5_Callback(hObject, eventdata, handles)
                 % hObject handle to pushbutton5 (see GCBO)
                 %memanggil variabel Img_gray yang ada di lokasi handles
                 Img_gray = handles.Img_gray;
                 %memanggil variabel Contrast,Correlation,Energy,Homogeneity yang ada di 
                 lokasi handles
                 Contrast = handles.Contrast;
                 Correlation = handles.Correlation;
                 Energy = handles.Energy;
                 Homogeneity = handles.Homogeneity;
                 % memanggil variabel h,s,v yang ada di lokasi handles
                 h = handles.h;
                 s = handles s;
                 v = handles.vihue = sum(sum(h)) / sum(sum(Img_{gray}));saturation = sum(sum(s))/sum(sum(Img_gray));
                 value = sum(sum(v)) / sum(sum(Tmg\_gray));
                 % menampilkan ciri hsv pada edit text
                 set(handles.edit3,'String',num2str(hue));
                 set(handles.edit4,'String',num2str(saturation));
                 set(handles.edit5,'String',num2str(value));
                 % menyusun variabel ciri_uji
                 ciri_uji = 
                 [hue,saturation,value,mean(Contrast),mean(Correlation),mean(Energy),mean(
                 Homogeneity)];
                 % menyimpan variabel ciri_uji pada lokasi handles agar dapat dipanggl 
                 oleh
                 % pushbutton lainnya
                 handles.ciri_uji = ciri_uji;
                 guidata(hObject, handles)
                 function edit1_Callback(hObject, eventdata, handles)
                 function edit1_CreateFcn(hObject, eventdata, handles)
                 if ispc && isequal(get(hObject,'BackgroundColor'), 
                 get(0,'defaultUicontrolBackgroundColor'))
                       set(hObject,'BackgroundColor','white');
                 end
                 % --- Executes on button press in pushbutton6.
                 function pushbutton6_Callback(hObject, eventdata, handles)
                 % memanggil model LDA hasil pelatihan
                 load Mdl5
                 % memanggil variabel ciri_uji yang ada di lokasi handles
Hamdan Ramam - Klasifikasi Tingkat Kematangan pada Citra Buah Sukun Berdasarkan ...<br>
data \{4, 2\} = \text{num2} \text{strt}(\text{Untoopenedity}(1))?<br>
data \{4, 3\} = \text{num2} \text{strt}(\text{Untoopenedity}(2))?<br>
data \{4, 3\} = \text{num2} \text{artr}(\text{Untoopenedity}(1))?<br>
dota \{4,
```
----------------------------------------------------- © Hak Cipta Di Lindungi Undang-Undang

```
----------------------------------------------------- 
1. Dilarang Mengutip sebagian atau seluruh dokumen ini tanpa mencantumkan sumber
```
- 2. Pengutipan hanya untuk keperluan pendidikan, penelitian dan penulisan karya ilmiah
- 3. Dilarang memperbanyak sebagian atau seluruh karya ini dalam bentuk apapun tanpa izin Universitas Medan Area Access From (repository.uma.ac.id)4/7/24

```
ciri_uji = handles.ciri_uji;
                 % membaca kelas keluaran hasil pengujian
                 hasil_uji = predict(Mdl,ciri_uji);% menampilkan kelas keluaran hasil pengujian pada edit text
                 set(handles.edit6,'String',hasil_uji{1})
                 % --- Executes on button press in pushbutton7.
                 function pushbutton7_Callback(hObject, eventdata, handles)
                 axes(handles.axes1)
                 cla reset
                 set(gca,'XTick',[])
                 set(gca,'Ytick',[])
                 axes(handles.axes2)
                 cla reset
                 set(gca,'XTick',[])
                 set(gca,'Ytick',[])
                 axes(handles.axes3)
                 cla reset
                 set(gca,'XTick',[])
                 set(gca,'Ytick',[])
                 set(handles.uitable1,'Data',[])
                 set(handles.edit1,'String','1')
                 set(handles.edit3,'String',[])
                 set(handles.edit4,'String',[])
                 set(handles.edit5,'String',[])
                 set(handles.edit6,'String',[])
                 set(handles.edit7,'String',[])
                 function edit3_Callback(hObject, eventdata, handles)
                 function edit3_CreateFcn(hObject, eventdata, handles)
                 if ispc && isequal(get(hObject,'BackgroundColor'), 
                 get(0,'defaultUicontrolBackgroundColor'))
                       set(hObject,'BackgroundColor','white');
                 end
                 function edit4_Callback(hObject, eventdata, handles)
                 function edit4_CreateFcn(hObject, eventdata, handles)
                 if ispc && isequal(get(hObject,'BackgroundColor'), 
                 get(0,'defaultUicontrolBackgroundColor'))
                       set(hObject,'BackgroundColor','white');
                 end
                 function edit5_Callback(hObject, eventdata, handles)
                 function edit5_CreateFcn(hObject, eventdata, handles)
                 if ispc && isequal(get(hObject,'BackgroundColor'), 
                 get(0,'defaultUicontrolBackgroundColor'))
                       set(hObject,'BackgroundColor','white');
                 end
                 function edit6_Callback(hObject, eventdata, handles)
                 function edit6_CreateFcn(hObject, eventdata, handles)
                 if ispc && isequal(get(hObject,'BackgroundColor'), 
                 get(0,'defaultUicontrolBackgroundColor'))
                       set(hObject,'BackgroundColor','white');
                 end
                 function edit7_Callback(hObject, eventdata, handles)
Hamdan Alexania Tingkat Kematangan pada Citra Buah Sukun Berdasarkan ...<br>
simal Distribution Pratama International Distribution Pratama International Distribution City (1991)<br>
simal Distribution Archive Sukuration Pratama
```
----------------------------------------------------- © Hak Cipta Di Lindungi Undang-Undang -----------------------------------------------------

```
1. Dilarang Mengutip sebagian atau seluruh dokumen ini tanpa mencantumkan sumber
```
2. Pengutipan hanya untuk keperluan pendidikan, penelitian dan penulisan karya ilmiah

function edit7\_CreateFcn(hObject, eventdata, handles) if ispc && isequal(get(hObject,'BackgroundColor'), get(0,'defaultUicontrolBackgroundColor')) set(hObject,'BackgroundColor','white'); end

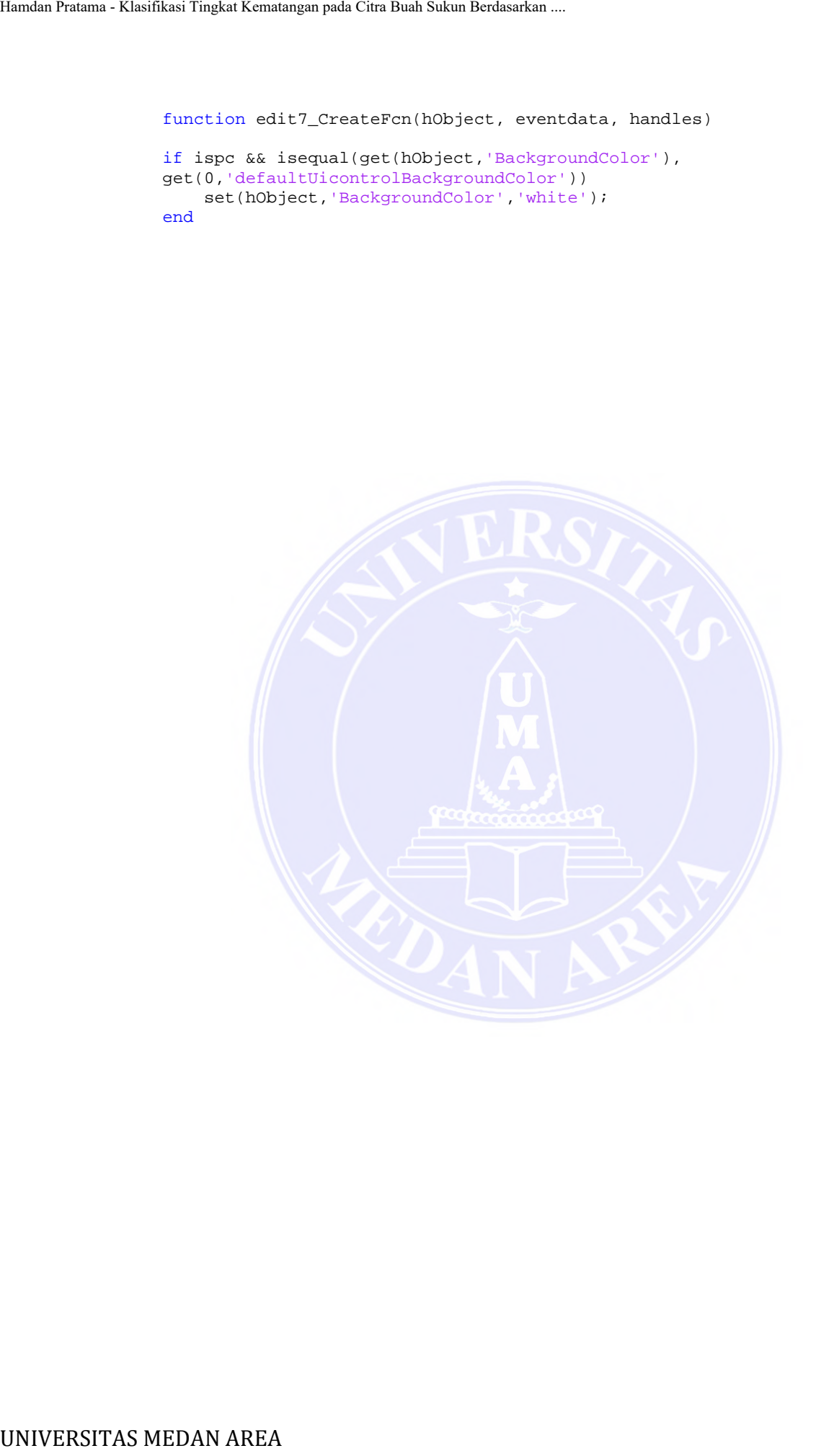

----------------------------------------------------- © Hak Cipta Di Lindungi Undang-Undang -----------------------------------------------------

90 Document Accepted 4/7/24

1. Dilarang Mengutip sebagian atau seluruh dokumen ini tanpa mencantumkan sumber

2. Pengutipan hanya untuk keperluan pendidikan, penelitian dan penulisan karya ilmiah

## **12. Persentase Plagiasi**

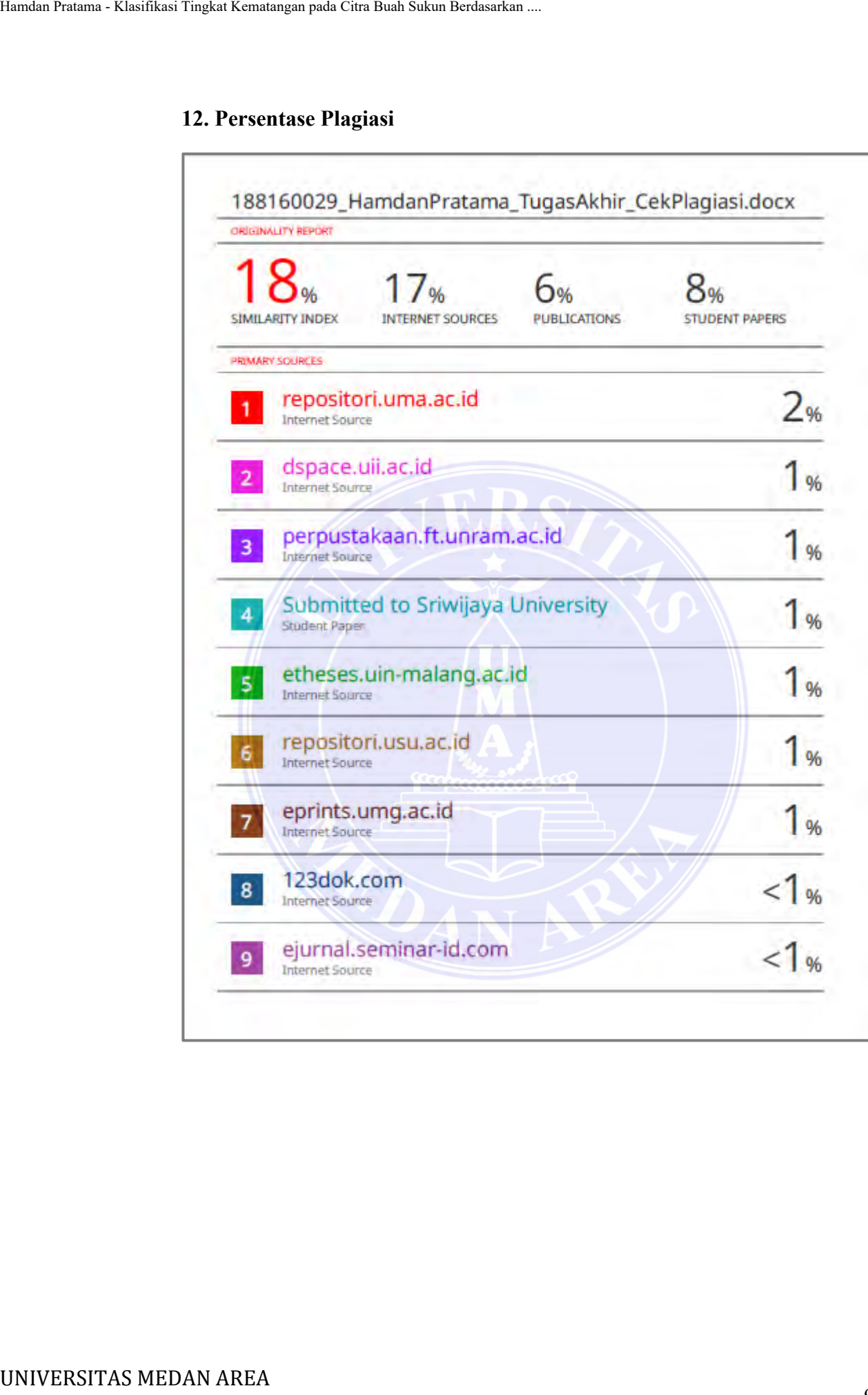

----------------------------------------------------- © Hak Cipta Di Lindungi Undang-Undang -----------------------------------------------------

91 Document Accepted 4/7/24

1. Dilarang Mengutip sebagian atau seluruh dokumen ini tanpa mencantumkan sumber

2. Pengutipan hanya untuk keperluan pendidikan, penelitian dan penulisan karya ilmiah